# WE WANT TO HEAR FROM YOU! **WE WANT TO HEAR FROM YOU! USER GROUPS!**

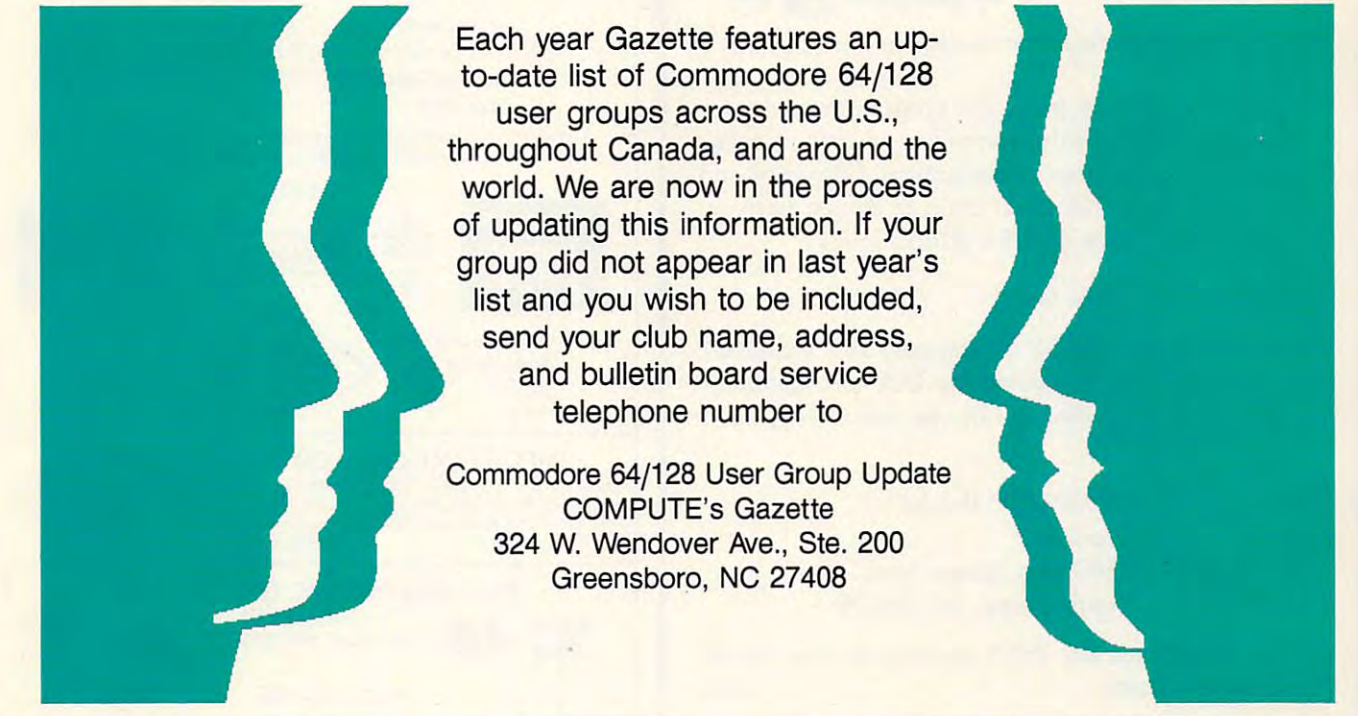

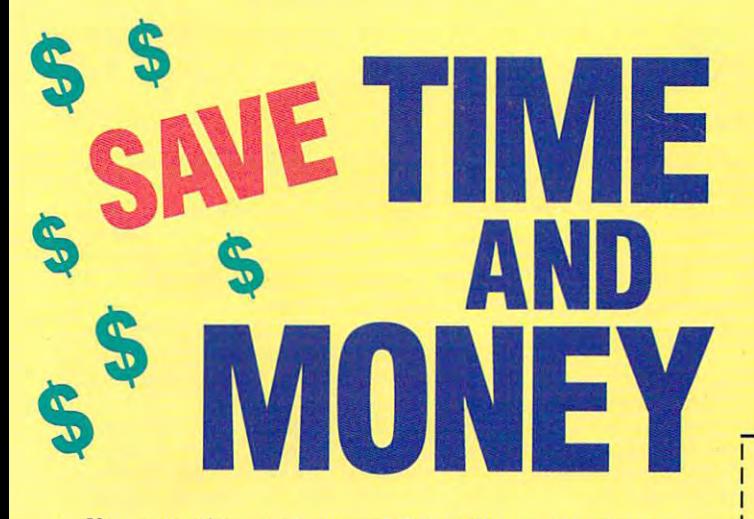

Yes, save time and money! Subscribe to the Gazette Yes, save time and money! Subscribe to the *Gazette*  Disk and get all the exciting, fun-filled Gazette pro *Disk* and get all the exciting, fun· filled Gazette pro· grams for your Commodore <sup>64</sup> or 128—already on grams for your Commodore 64 or 128-already on -----disk!

Subscribe today, and month after month you'll Subscribe today, and month after month you'll get all the latest, most challenging, and fascinating get all the latest, most challenging, and fascinating programs published in the corresponding issue of programs published in the corresponding issue of COMPUTE. *COMPUTE.* 

New on the Gazette Disk! In addition to the New on the *Gazette Disk!* In addition to the programs that appear in the magazine, you'll also programs that appear in the magazine, you'll also get outstanding bonus programs. These programs, get outstanding bonus programs. These programs, which are often too large to offer as type-ins, are which are often too large to offer as type· ins, are available only on disk—they appear nowhere else. available only on disk-they appear nowhere else.

As another Gazette Disk extra, check out As another *Gazette Disk* extra, check out

"Gazette Gallery," where each month we present the "Gazette Gallery," where each month we present the very best in original <sup>64</sup> and <sup>128</sup> artwork. very best in original 64 and 128 artwork.

So don't waste another moment. Subscribe to So don't waste another moment. Subscribe to· day to COMPUTE's Gazette Disk and get <sup>12</sup> issues day to *COMPUTE's Gazette Disk* and get 12 issues for only \$49.95. You save almost 60% off the single-for only \$49.95. You save almost 60% off the single· issue price. Clip or photocopy and mail completed coupon today. issue price. Clip or photocopy and mail completed coupon today.

Individual issues of the disk are available for Individual issues of the disk are available for S9.95 (plus \$2.00 shipping and handling) by writing \$9.95 (plus \$2.00 shipping and handling) by writing to COMPUTE, <sup>324</sup> West Wendover Avenue, Suite to COMPUTE, 324 West Wendover Avenue, Suite 200, Greensboro, North Carolina 27408. 200, Greensboro, North Carolina 27408.

### **YES!** Start my one-year subscription to COMPUTE's Gazette Disk right away **to COMPUTE's Gazette Disk right away**  for only \$49.95. **for only \$49.95.**

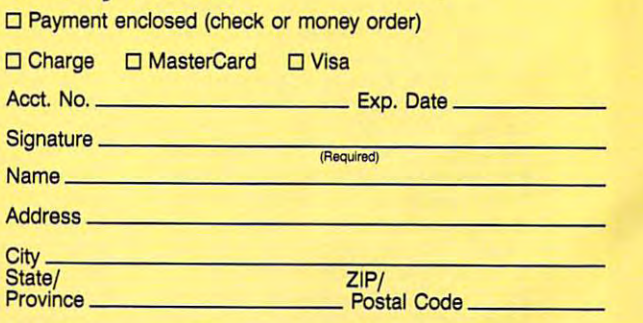

Mail to COMPUTE's Gazette Disk, P.O. Box 3250, Harlan, IA 51593-2430 Fwww.commodore.ca <u>51593-2593-2593</u>

### Mapping **Mapping**  the Amiga **the Amiga**  by Rhett Anderson and Rhett Anderson and Rhett Anderson and Rhett Anderson and Rhett Anderson and Rhett Anderson and A comprehensive guide for programmers. In Rewiring The Multiply of the Mewiring Rewiring cludes alphabetized descriptions of system calls cludes alphabetized descriptions of system calls and data structures, a discussion of libraries and libraries and libraries and libraries and libraries and lib devices, and a full description of Amiga hardware. <sup>464</sup> pages. ISBN 0-87455-195-1. ware. 464 pages. ISBN 0·87455·195·1. Order your copy today. Order your copy today. Year Warranty Warranty and the United States · Includes Schematic Complete the complete and complete UL Approved • UL Approved **Output Institute of the Company's Company**  $-128.721$ • 1 Year Warranty • External Fuse by *Rhett Anderson and Randy Thompson* • Includes Schematic • Runs Cool and data structures, a discussion of libraries and Send \$22.95 plus \$2.00 shipping and handling C-128 Version

Send \$2.000 plus \$2.000 plus \$2.000 plus \$2.000 plus \$2.000 plus \$2.000 plus \$2.000 plus \$2.000 plus \$2.000 plus \$2.000 plus \$2.000 plus \$2.000 plus \$2.000 plus \$2.000 plus \$2.000 plus \$2.000 plus \$2.000 plus \$2.000 plus \$ (\$6.00 for orders outside the U.S. and Canada) (\$6.00 for orders outside the U.S. and Canada) and applicable sales tax (if you live in NC, NJ, and applicable sales tax (if you live in NC, NJ, or NY) to: or NY) to:

> $-1 - 1 - 1$ Pennsauken, NJ <sup>08109</sup> COMPUTE Books c/o CCC 2500 McClellan Ave.

or money or money or money or money or money or money or money or money or money or money or money or money or or money order.

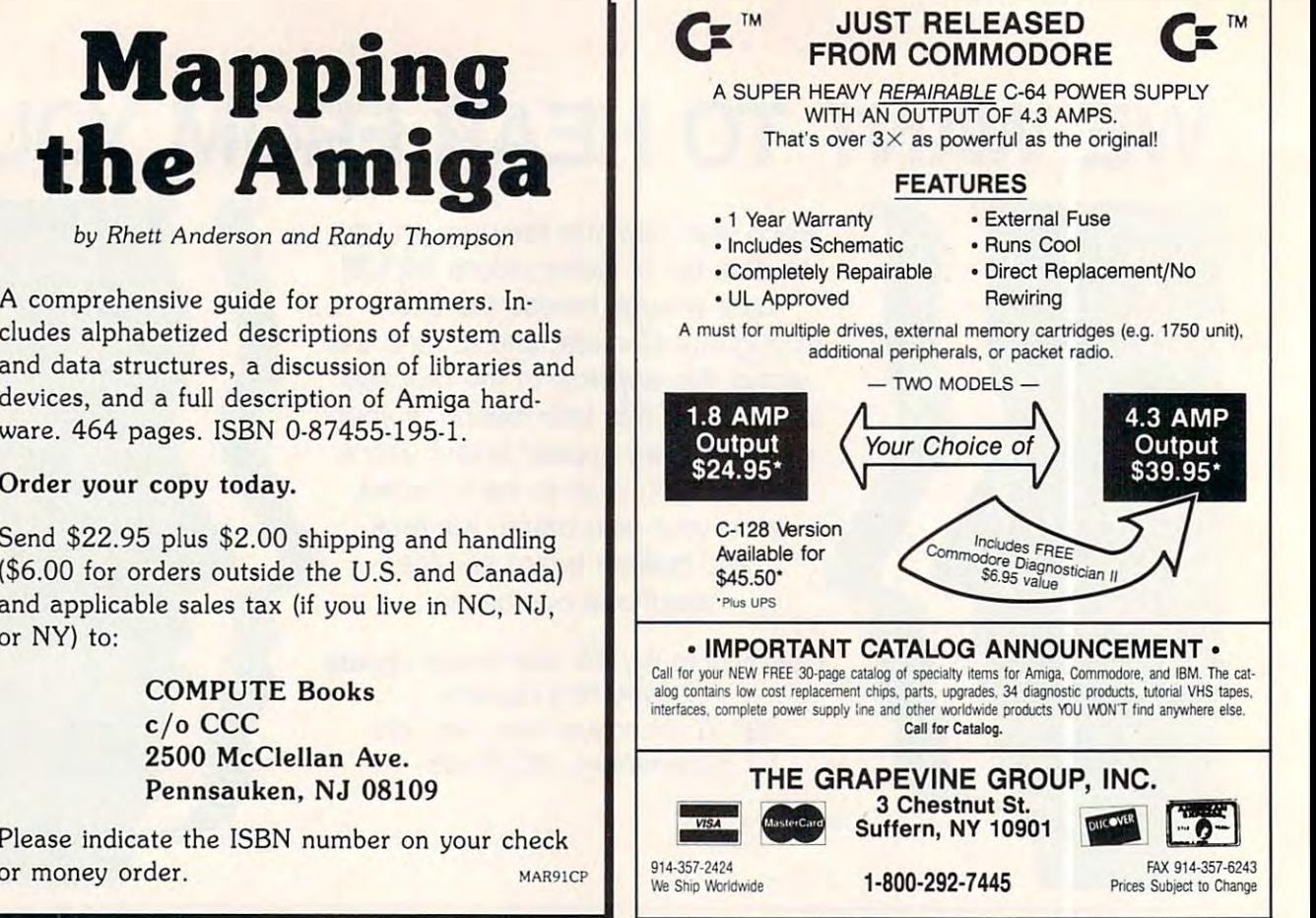

Circle Reader Service Number 166

To access a BBS, you must have a modem (MOdulator-DEModulator). This is <sup>a</sup> piece (MOdulator-DEModulator). This is a piece of hardware that enables your computer to of hardware that enables your computer to communicate with another via telephone communicate with another via telephone lines. A good modem to purchase is one that will operate at a high speed or baud rate. Bits per second (BPS) is more accu rate. Bits per second (BPS) is a more accurate term. rate term.

You'll also need terminal software to You'll also need terminal software to let your computer communicate with your let your computer communicate with your modem. Rather than going into specifics of modem. Rather than going into specifics of how to use a terminal, I strongly suggest that you read the program's manual or doc that you read the program's manual or documentation. It's vitai that you understand umentation. It's vital that you understand how and why a terminal works before you go online. If you simply don't understand go online. If you simply don't understand what it's all about, contact someone in your what it's all about, contact someone in your local user group for help. local user group for help.

Accessing a local BBS is relatively simple, and it doesn't have to be a Commodore BBS. You can access one running on dore BBS. You can access one running on an IBM, Atari, or any other computer. an 18M, Atari, or any other computer.

Load your terminal software and con Load your terminal software and configure it to 8-bit ASCII mode, no parity, and one stop bit. There's usually a menu option that lets you set these parameters. Most that lets you set these parameters. Most BBS's operate on this standard, and you BSS's operate on this standard, and you should have no trouble connecting. It's un should have no trouble connecting. It's unusual to find one operating at 7-bit, even usual to find one operating at 7 -bit, even parity, and two stop bits, but they exist. parity, and two stop bits, but they exist. Make sure that you are set for the correct Make sure·that you are set for the correct baud rate (BPS) for the board you're call baud rate (BPS) for the board you're call

### How to Access a BBS

ing. Most boards can handle speeds be tween 300 and 2400 baud. ing. Most boards can handle speeds be-

If you do not any BBS's in your documents in your documents in your documents in your documents in your documents in area, contact your user group or local com area, contact your user group or local computer dealer. If you can get just one num puter dealer. If you can get just one number, you're on your way to finding others. ber, you're on your way to finding others. Most BBS's have good list of local, state, Most 88S's have a good list of local, state, national, and sometimes international national, and sometimes International If you don't know of any BBS's in your BBS's.

Once you've made your connection, Once you've made your connection, you may have to hit Return or Enter a few times to "wake up" the BBS. Once you're in, you'll probably see a message welcoming you to the board. At that point, it may ing you to the board. At that point, it may ask for your name and password or ask for your name and password or for you to type New if you're a new caller. From there, follow the instructions. times to "wake up" the BSS. Once you're

Once you've gained access to a new BBS, read what appears on your screen. BBS, read what appears on your screen. Most BBS's offer clear instructions for what to do next, but new users often are in what to do next. but new users often are intimidated and fail to comprehend what timidated and fail to comprehend what they're reading. Take a deep breath, read, and try to comprehend before you panic. and try to comprehend before you panic.

You'll probably have limited or no ac You'll probably have limited or no access on your first call, and you may have cess on your first call, and you may have to register, This involves filling out some to register. This involves filling out some sort of online registration form. Occasion sort of online registration form. Occasionally, you may get instant access to the ally, you may get instant access to the BBS and its numerous features, but this is BBS and its numerous features, but this is the exception rather than the rule. You'll the exception rather than the rule. You'll more than likely have to wait a day or

two and call back after the sysop pro two and call back after the sysop processes your application. cesses your application.

Some systems require a fee to access. often find that a BBS that requires a fee is not worth the money. BBS's really worth not worth the money. B8S's really worth calling are the ones that are free and for calling are the ones that are free and for which fees are voluntary. which fees are voluntary.

Once you have access, go to and read Once you have access, go to and read the help files; otherwise, you'll be lost. Try the help files; otherwise, you'll be lost. Try to capture them in your terminal software's to capture them in your terminal software's buffer to print out and read later. This is buffer to print out and read later. This is your map to the BBS and will facilitate your your map to the BBS and will facilitate your moving around the system. Not only will moving around the system. Not only will help files save you time and make it easier help flies save you time and make it easier for you to find your way through <sup>a</sup> strange for you to find your way through a strange BBS, but these files also usually explain BBS, but these files also usually explain many of the board's special features that many of the board's special features that can make your visit more fun. can make your visit more fun.

Try reading and leaving messages. Pe Try reading and leaving messages. Peruse the available files and download (re ruse the available files and doonload (receive) an interesting program or file. If you ceive) an interesting program or file. If you need help, try paging the sysop. If available, need help, try paging the sysop. If available, he or she may come online with you in chat he or she may come online with you in chat mode.

The rest is really just exploring the sys The rest is really just exploring the sys· tem and getting to know it. Some may offer tern and getting to know it. Some may offer online games for one or more callers. Other boards have multiple telephone lines that boards have multiple telephone Jines that allow several callers to chat live with each allow several callers to chat live with each other. Each one is different. Check out the other. Each one Is different. Check out the menus to see what's offered and don't for menus to see what's offered and don't forget to read the help files.

C-www.commodore.ca

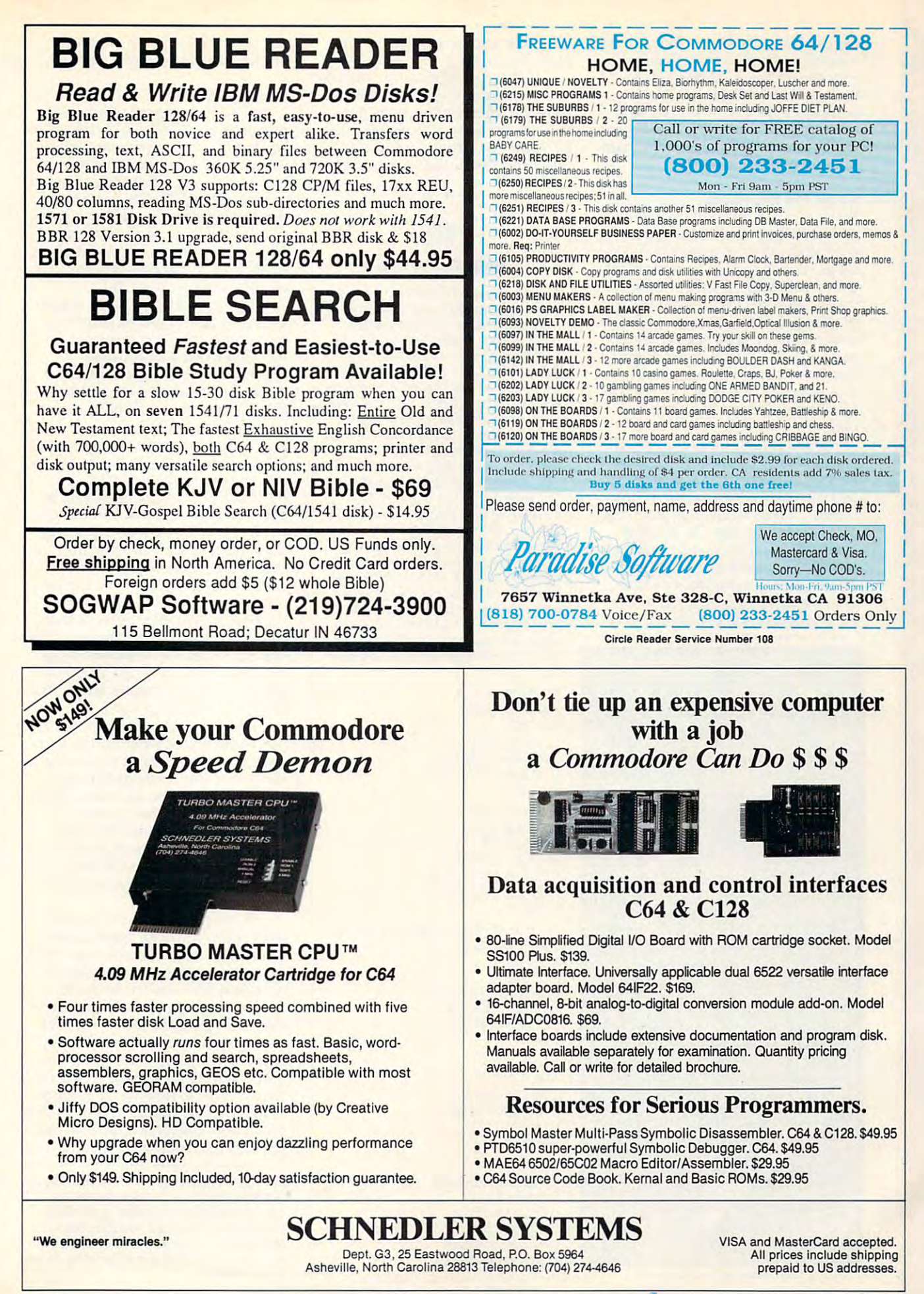

C-www.commodore.ca

E COMMODORE 64/128 Ш

tion, and the possible combinations of tion, and the possible combinations of message bases and transfer sections message bases and transfer sections you intend to have. This is great you intend to have. This is a great timesaver and will save you head timesaver and will save you headaches down the road when you want aches down the road when you want to reconfigure your setup. Design your to reconfigure your setup. Design your menus carefully, if your bulletin board menus carefully, if your bulletin board software has that capability. software has that capability.

### Know the Password

Before you start your BBS, you should Before you start your BBS, you should decide whether to make the system of the system of the system of the system of the system of the system of the open to all callers or require that call open to all callers or require that callers be verified and use <sup>a</sup> password for ers be verified and *use* a password for access. As a sysop, I want to know who's calling my BBS, even if let who's calling my BBS, even if I let people use fictitious names or handles people use fictitious names or handles online. I also strongly suggest using passwords. They'll cut down on the passwords. They'll cut down on the number of hackers trying to crash number of hackers trying to crash your board and ensure the privacy of your board and ensure the privacy of your users' messages and electronic your users' messages and electronic mail. mail. decide whether to make the system

If you're fussy, you can verify all potential users by making them sup potential users by making them supply their correct names and addresses ply their correct names and addresses by mail. Some sysops ask for a photocopy of a driver's license as proof of a caller's identification. On the other caller's identification. On the other hand, you can simply screen applica hand, you can simply screen applications for suspicious names and ad tions for suspicious names and addresses, such as John Doe or <sup>12345</sup> dresses, such as John Doe or 12345 USA Street. I don't usually permit callers full access to my board unless callers full access to my board unless

### The 90's Will Be The Decade The 90'8 WID Be The Deeacle of Taxes! Fight Back! Get Organized. But, Don't Spend Thousands on EXPENSIVE Computers & Softwares!

Press key. Weekly, quarterly, or year-io-datc rcrclpis Press a key. Weekly, quarterly, or year-to-date receipts<br>and expenses including **childcare** are totaled to analyze - or for that tax deadline.

### • Easy recording from checkbook and cash receipts.  $\frac{3}{2}$   $\frac{3}{2}$   $\frac{3}{2}$   $\frac{3}{2}$   $\frac{3}{2}$   $\frac{3}{2}$   $\frac{3}{2}$   $\frac{3}{2}$   $\frac{3}{2}$   $\frac{3}{2}$   $\frac{3}{2}$   $\frac{3}{2}$   $\frac{3}{2}$   $\frac{3}{2}$   $\frac{3}{2}$   $\frac{3}{2}$   $\frac{3}{2}$  Plenty of error correction ability. 'for YOUR Commodore  $64^{\text{TM}}$

More easily analyze and help control expenses.<br>
Fixtra disks for \$7.00 + postage and tax.<br>
Where or print weichiv, quarterly, or YTD.<br>
Where the weich verification of the print with or without % analysis on weekly summary "The reports  $u$  vere superior..." P.O. Box <sup>216</sup> P.O. Box 216 **for YOUR Commodore 64**<sup>TM</sup><br>
"More easily analyze and help control expenses.<br>
"Extra disks for \$7.00 - postage and tax.<br>
"View or print weekly, quarterly, or YTD.<br>
"Print with or without % analysis on weekly summary<br>
"Prin Print with or without % analysis on weekly summary<br>
Print with or without % analysis on weekly summary<br>
category. The program automatically highlights<br>
category. The program automatically highlights<br>
which categories have Training grows. Ssri. Birst und spirit.<br>
"Prepare and print a Balance Sheet. MONEY BACK IS a set of the reports condition of the principal state of the set of the set of the set of the set of the set of the set of the set EASY BOOKS DISTRIBUTING

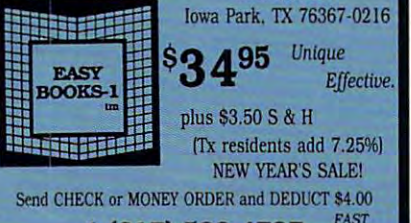

 $1-(817)$  592-4727  $\frac{1}{S+II|PI|NGI}$ 800-835-2246, ext. 209

Circle Reader Service Number <sup>210</sup> Circle Reader Service Number 210

the information they supply is com the information they supply is complete and accurate. plete and accurate.

If I happen to be at my computer when someone new calls my BBS and when someone new calls my BBS and registers online, I often get on my voice phone and call the number list voice phone and call the number listed on the application while the caller ed on the application while the caller is still connected. That number should is still connected. That number should

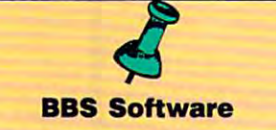

To set up your own electronic bulletin To set up your own electronic bulletin board system, you'll need the proper board system, you'll need the proper software, where it is commercial or the commercial or the commercial or the commercial or the commercial or the public domain. Public domain software and shareware are available through the shareware and shareware available through the state of the state of the your user group or can be downloaded Your user group or can be downloaded from many bulletin boards, including my from many bulletin boards, including my BBS, Harbour Lights, at (207) 967-3719. BBS, Harbour Ughts, at (207) 967-3719. If you use shareware, please send in If you use shareware, please send in your registration fee to the author. Here your registration fee to the author. Here are <sup>a</sup> few available titles: EBBS 64, are a few available titles: EBBS 64, EBBS 128, RIBIT BBS, All American BBS, <sup>64</sup> Messenger BBS, Star BBS. BBS, 64 Messenger BBS, Star BBS. software, whether it's commercial or and shareware are available through

Here's a sample of some of the commercial BBS programs available for commercial BBS programs available for the 64 or 128. ARB BBS gets my vote as being one of the better bulletin board programs available. It supports multiple programs available. It supports multiple message bases, X-Modem and Punter message bases, X-Modem and Punter protocols, story boards, multiple levels, protocols, story boards, multiple levels, online games, E-Mail, and more. Its online games, E-Mail, and more. Its manufacturer, & <sup>S</sup> Computers, also manufacturer, L & S Computers, also offers good support. But all those listed offers good support. But all those listed here are sure to get you off on the right here are sure to get you off on the right foot.

& <sup>S</sup> Computers L & S Computers Brooklyn, NY <sup>11229</sup> Brooklyn, NY 11229 (718) 336-2343 (\toice) (718) 336-2343 (\tlice) (718) 645-1979 (BBS) (718) 645-1979 (BBS) **ARB BBS** Box 392 \$54.95

Dragonfire BBS <sup>128</sup> Dragonfire BBS 128 Yodahead Software Yodahead Software P.O. Box 177 Marlton, NJ <sup>08053</sup> Marlton. NJ 08053 (609) 596-1772 (Voice) (609) 596-4835 (BBS) (609) 596-483S (BBS) \$75.00

Dynamically Modifiable Bulletin Board Dynamically Modifiable Bulletin Board System (DMBBS) System (DMBBS) ARTISoft P.O. Box <sup>96</sup> P.O. Box 96 Glen Burnie, MD <sup>21060</sup> Glen Burnie, MD 21060 (301)553-0301 (\foice) (301) 553-0301 (\tllce) (301) 553-0001 (BBS) ARTISoft \$69.95

Vision BBS AML

\$69.95

<u>gilbert i s</u>

713 Myrtle Ave. 2007 Myrtle Ave. 2008 Myrtle Ave. 2008 Myrtle Ave. 2008 Myrtle Ave. 2008 Myrtle Ave. 2008 Myrt Queens, NY <sup>11385</sup> Clueens, NY 11385 \$69.95 7138 Myrtle Ave. (718)326-1110

Prospective Software Software Software Software Software Software Software Software Software Software Software Software Software Software Software Software Software Software Software Software Software Software Software Sof P.O. Box <sup>87175</sup> P.O. Box 87175 Canton, MI 48187 (313)981-4113 (313) 981-4113 <sup>64</sup> version—\$59.95 64 version-\$59.95 <sup>128</sup> version—\$89.95 128 version-S89.95 C-NET Prospective Software be busy when I call. If it's not, I get suspicious and investigate further. suspicious and investigate further.

### No Hogs, Please No Hogs, Please

I suggest you limit your callers to 45 minutes per call and two or three calls minutes per call and two or three calls per day. If you give everyone unlimit per day. If you give everyone unlimited time, you'll find some users abuse ed time, you'll find some users abuse the privilege and hog the line so others the privilege and hog the line so others cannot use the BBS. The same holds cannot use the BBS. The same holds true for downloading privileges. Don't true for downloading privileges. Don't give too much, or it will discourage give too much, or it will discourage other callers who constantly get a busy signal because someone is download signal because someone is downloading program after program. ing program afler program.

This includes you. If you hog the This includes you. If you hog the system by playing games, people try system by playing games, people trying to connect will get frustrated. If ing to connect will get frustrated. If you want to use your computer for you want to use your computer for personal use, do so only during slow personal use, do so only during slow periods or, in the case of a part-time BBS, during the board's off hours; or BBS, during the board's off hours; or buy another computer. buy another computer.

Callers can get discouraged with Callers can get discouraged with a BBS if it's difficult to connect, and sy BBS if it's difficult to connect, and sysops can get discouraged if people sops can get discouraged if people don't call. Don't expect your BBS to don't call. Don't expect your BBS to overflow with callers the minute you overflow with callers the minute you put it online. If you decide to go pub put it online. If you decide to go public, advertise your board's number on lic, advertise your board's number on other BBSs; make leaflets with The other BBSs; make lea nets with *The*  PrintShop, PrintMaster, or similar *PrincShop, PrintMasler,* or a similar package; and distribute copies to package; and distribute copies to bookstores, computer stores, schools, bookstores, computer stores, schools, and libraries. During summer months and libraries. During summer months especially, expect a slowdown in logons. Not too many people sit at home ons. Not too many people sit at home calling a BBS on a bright summer day; don't let it discourage you. don't let it discourage you.

Other things can get on your Other things can get on your nerves as <sup>a</sup> sysop. These include users' *nerves* as a sysop. These include users' not obeying rules you've established not obeying rules you've established and asking you questions that are and asking you questions that *are*  plainly explained on the board. Those plainly explained on the board. Those who simply disconnect instead of properly logging off and who com properly logging off and who complain because your system doesn't plain because your system doesn't meet their expectations are other meet their expectations *are* other examples of callers a sysop can do without.

If you're willing to put up with If you're willing to put up with these relatively minor aggravations, these relatively minor aggravations, you may be sysop material, especially you may be sysop material, especially when you begin to reap the fruits of when you begin to reap the fruits of running a BBS. You'll learn more about computers, have PD and share about computers, have PO and shareware software uploaded to you, com ware software uploaded to you, communicate with people from all over. municate with people from allover. Best of all, you don't have to call out; people call you. In closing, the best rewards for me in running a BBS since 1984 are all the appreciative users I've met. They've become more than call met. They've become more than callers; they've become good friends.  $\Box$ 

Rick Lembrée is the CEO of Harbour Lights Communications, desktop publishing ·Communications, a desktop publishing firm; chief sysop of Harbour Lights BBS, firm; chief sysop of Harbour Lights BBS, the oldest continuously operating BBS in the oldest continuously operating BBS in Maine; chairman of Southern Maine Com Maine; chairman of Southern Maine Commodore User Group; and editor of its newsletter, C-Link. letter, C-Link.

### Cwww.commodore.ca

### **Take**  $\blacksquare$  **relax on April 15th ...** TA YDFRFFFF<sup>"</sup> Get TaxPerfect" now and **Figure 242 by 24 Let 1** relax on April 15th ...

# • EIGHTH SUCCESSFUL YEAR! • MANY THOUSANDS ALREADY IN USE!

Your Simple Answer to the Tax Reform Act of 1986 (As American Act of 1986 (As American Act of 1986 (As Amended) • Your Simple Answer to the Tax Reform Act of 1986 (As Amended)<br>• TaxPerfect is the quick, correct, easy way to do your taxes • Absolutely up-to-date with the Tax Reform Act of *1986* / 88 and all new tax changes • Simplest tax return preparation program available - at any price • Single-keystroke form-to-form change • Automatically calculates and transfers data return, tax due or amount of refund due you • Automatically elects the greater of Standard or<br>Itemized deductions • Prints data to all FORMS or Schedules you need for your complete return —ready to sign and file Highly acclaimed by tax pros. CPA's and tax preparers, TaxPerfect is easy -ready to sign and file · Highl y acclaimed by lax pros, CPA's and tax pre parers, TaxPerfect is easy to understand and a pleasure to work with. Available for Commodore 64 and Commodore 128. from every FORM and Schedule to FORM 1040 • Simply answer the questions — TaxPerfect calculates<br>return, tax due or amount of refund due you • Automatically elects the greater of Standard or<br>Itemized deductions • Prints dat

- TaxPerfect is fully screen-prompted, menu-driven TaxPerfect data files can be stored on disk. and easy to use. System includes comprehensive User's manual with helpful tutorial example. and easy to use. System includes comprehensive • TaxPerfect yearly updates are available at 50%
- User's manual with helpful tutorial example.<br>• With a single keystroke, TaxPerfect instantly recalcu-<br>• With a single keystroke, TaxPerfect instantly recalcu-<br>• TaxPerfect is an essential addition to your
- TaxPerfect also prints directly onto IRS forms. tax deductible.

any price • Supports RAMdisk • Prints the input sheets to organize your data • Built-in calculator page 1 & page 2 of the FORM 1040 and reature accumulates input and enters total ● 32 Schedules A.B.C.D.E and SE as well as<br>PF key functions achieved with 1 or 2 keystrokes FORM 2441, 3903 and 6251 on standard IRS<br>● Fast, complete tax calculations — 20 form under 2 seconds (most returns in under 1 second) paper for use with transparent overlays.<br>• On-line pop-up Help menus • Full calculation- TaxPerfect 128-supports all of the above override capability · Follows IRS text & line #s **exactly • Exclusive context-sensitive Datachek'** 2106, 2119, 2210, 3800, 4136, 4255, 4562 and pinpoints omissions—and alerts you to effects of 4684. All other forms and schedules are<br>your input • Our exclusive Current Values Display considered in the calculation. TaxPerfect constantly reflects all changes with your input . In are eliminated. Only numeric input is prompted for.<br>New for 1990: 1040A and Schedule 1, 2 & 3. Complete 1990 Edition: TaxPerfect 64 \$89 TaxPerfect 128 \$99 New for 1990: 1040A and Schedule 1, 2 & 3. TAX PLANNING<br>• Most powerful program features available —at TaxPerfect PRINTS THE INCOME TAX<br>any price • Supports RAMdisk • Prints the input RETURN FOR YOU: TaxPerfect 64 — prints override capability • Follows IRS text & line #s forms plus Schedules F and R and FORMS<br>exactly • Exclusive context-sensitive Datachek \* 2106, 2119, 2210, 3800, 4136, 4255, 4562 and constantly reflects all changes with your input • In features direct screen input using fast ten-Planning Mode all unnecessary text input prompts

- 
- discount to registered TaxPerfect users.
- TaxPerfect is an essential addition to your
- lates your entire return when you change any item. Personal software library and best of all, it's personal software library - and best of all, it's

Taxable Particular Prints Taxable Particular Particular Particular Particular Particular Particular Particular Schedules A,B,C,D,E and SE as well as<br>FORM 2441, 3903 and 6251 on standard IRS government forms or on blank computer<br>paper for use with transparent overlays. TaxPerfect 128—supports all of the above considered in the calculation. TaxPerfect key stvle on the Commodore 128.

### FULL-FEATURED FULL-FEATURED DEPRECIATION DEPRECIATION SUPPORT

Self-contained Depreciation program Sell-contained Depreciation program calculates and prints complete listing of length life  $\dots$  traditional methods plus "old"<br>rules, ACRS, MACRS...Half-year, mid-quarter<br>& mid-month conventions. Schedule of assets attaches as a detailed, printed supplement to depreciable assets . . . all classes . . . any length life ... traditional methods plus "old" rules. ACRS, MACRS ... Hall-year, mld-quarter & mid-month conventions. Schedule 01 assets the FORM 4562

**REAL PROPERTY** 

"  $"$ 

Commodore 64 and Commodore 128 are TRADE-<br>MARKS of Commodore Business Machines Corp.

TaxPerfect 64 **899** TaxPerfect 128 **\$99** 

TO ORDER Call Toll Free 1–800–525–5611 24 Hrs. from anywhere outside Dallas. In Dallas Call 214/386–6320, MasterCard.<br>VISA, Money Orders, Bank Checks and COD Orders Accepted (add 3% surcharge for credit card processing) (T Fi**nancial Services Marketing Corporation** • 500 North Dallas Bank Tower • 12900 Preston Road • Dallas, Texas 75230

> Circle Readers Continued International Circle Circle Reader Service Number 217

# <sup>1990</sup> Gazette Index **1990 Gazette Index**

### Everything's include the control of the control of the control of the control of the control of the control of Everything's included!

Features, games, reviews, education/home applications, education/home applications, programming, bugswatter, programming, bugswatter, feedback, and columns! feedback, and columns! Features, games, reviews,

superb interface includes pull-down menus, help A superb interface includes pull-down menus, help screens, and keyboard, joystick, or mouse control. Fea screens, and keyboard, joystick, or mouse control. Features include super-fast searching and sorting capa tures include super-fast searching and sorting capabilities. An options screen allows you to choose text bilities. An options screen allows you to choose text colors, drive number, and input device. And there's full colors, drive number, and input device. And there's full documentation on disk. documentation on disk.

Choose from three modes of operation—browse for quick Choose from three modes of *operation-browse* for quick scanning, view for detailed information and descriptions, scanning, *view* for detailed information and descriptions, and edit for adding items from upcoming issues—and and *edit* for adding items from upcoming issues-and print to any printer. There's even a turbo-load option for maximum disk-access speed. maximum disk-access speed.

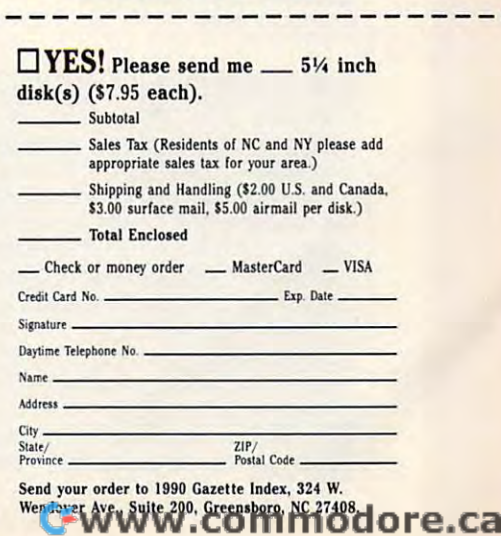

ORDER YOUR 1990 GAZETTE GAZETTE GAZETTE GAZETTE GAZETTE GAZETTE GAZETTE GAZETTE GAZETTE GAZETTE GAZETTE GAZETTE GAZETTE G INDEX TODAY! (MasterCard and Visa accepted on orders with subtotal over \$20.)

ORDER YOUR 1990 GAZETTE INDEX TODAY!

### EDITORS AND READERS E DITORS AND REA 0 E R S

FEEDBACK

### Address Correction **Address Correction**

Thank you for referring to our compa **Thank you for referring to OUf compa**ny in the "Feedback" column of the ny in the "Feedback" column of the Our correct address, however, is Jason-Ranheim, <sup>3105</sup> Gayle Lane, Jason-Ranheim, 3105 Gayle Lane, Auburn, California 95603; and our Auburn, California 95603; and our telephone numbers are (800) 421- telephone numbers are (800) 421- <sup>7731</sup> and (916) 878-0785. We fear that 7731 and (916) 878-0785. We fearthat the sections sent to the San Jose address to the San Jose and will be returned since we moved from the since we moved from the since we moved from the since we will be a since we will be a since we will be a since we will be a since we will be a since we will be a since will be a sin that address some years ago. December 1990 issue of *COMPUTE.*  **OUf correct address, however, is**  the letters sent to the San Jose address **will be returned since we moved from that address some years ago.** 

MARKETING DEPT.<br>JASON-RANHEIM<br>AUBURN, CA **JUDITH HANSON MARKETING DEPT. JASON-RANHEIM AU BURN.CA** 

> Our apologies to Jason-Ranheim *Our apologies to Jason-Ranheim*  and any readers who may have writ *and any readers who may have writ*ten for EPROM information to the *ten for EPROM information to the*  old address we mistakenly provided. *old address we mistakenly provided.*

### Keep It Clean It Clean It Clean It Clean It Clean It Clean It Clean It Clean It Clean It Clean It Clean It Clean **Keep It Clean**

followed the instructions for clean ing my keyboard as you suggested in ing my keyboard as you suggested in "Feedback" (November 1989), but "Feedback" (November 1989), but now I'm having problems with it against the common and commonly common and common and common pressure to work, while others print **pressure to work, while others print**  double characters at the slightest at the slightest at the slightest at the slightest at the slightest at the slightest at the slightest at the slightest at the slightest at the slightest at the slightest at the slightest touch. According to <sup>a</sup> discussion on **touch. According to a discussion on**  our local bulletin board, cleaning may our local bulletin board, cleaning may not solve the problem. Some people not solve the problem. Some people say a little piece of rubber that bridges the switch gap between the key and the switch gap between the key and metal contacts on <sup>a</sup> printed circuit **metal contacts on a printed circuit**  board may be wearing out. would **board may be wearing out. I would**  appreciate your comments. **appreciate your comments.**  JOSEPH J.KNUEVEN WYOMING.OH **JOSEPH J. KNU EVEN WYOM ING.OH**  I followed the instructions for clean**again. Some keys require excessive**  double characters at the slightest

The "Feedback" you referred to es *The "Feedback"* )/011 *referred* <sup>10</sup>*es*sentially recommends the use of *sentially recommends the use of*  compressed air, pencil eraser, and *compressed air, a pencil eraser, and*  rubbing alcohol. Alcohol is great *nlbbing alcohol. Alcohol is a great*  cleaner providing it's ethyl alcohol. *cleaner providing it's ethyl alcohol.*  Commodore repair person we *A Commodore repair person we*  contacted, who has corrected this *contacted, who has corrected this*  particular problem many times, *particular problem many times,*  says dirty contacts are usually the *sal's diny contacts are usually the*  culprit for the majority of keyboard *culprit for the majority of keyboard*  ailments and that cleaning is *ailments and that a cleaning is*  called for. Using alcohol isn 't al *called for. Usillg alcohol isn't al*ways necessary, however. Instead, *ways necessary. however. Instead.*  use a pencil eraser to clean the metal contacts; then score the connec *al contacts; then score the connec-* tor, which is plastic rather than rub *tor, which is plastic rather than rub*ber, with a small wire brush.

### Back to the Board **Back to the Board**

was very pleased with the Electronic I was very pleased with the *Electronic*  Billboard program (June 1990). but *Billboard* program (June 1990), but I have one problem. My word proces have one problem. My word processor was a structure files in the property of the property of the property of the property of the property of the property of the property of the property of the property of the property of the property of the property of t program to read from disk. decided program to read from disk. I decided to modify the program to write to disk to modify the program to write to disk the <sup>99</sup> lines the user can enter directly **the 99 lines the user can enter directly**  from option 2 on the *Billboard* menu. The program can then load the text The program can then load the text into memory with the load routine **into memory with the load routine**  from option I. from option I. **sor won't save files in the proper**  Commodore ASCII format for the

First, load Billboard.Bas and type First, load Billboard.Bas and type in the lines listed below. Remember to in the lines listed below. Remember to save the program when you've fin **save the program when you've fin**ished. To use this routine from the **ished. To use this routine from the**  main menu, select option 2 from the main menu and enter the lines of your message in the usual way. When we usual way to usual way to usual way. When we usual way to usual way to usual way. We usual way to usual way to usual way. We usual way to usual way to usual way. We usual way to usual way you've finished, type an asterisk (\*) on you've finished, type an asterisk (\*) on the last line as you normally would. the last line as you normally would. Then press S at the prompt, and the message will be saved to disk auto **message will be saved to disk auto**matically as "BILLBOARD.DATA." matically as "BILLBOARD.DATA." Later, when you want to load this file **Later, when you want 10 load this file**  from disk, select option from the **from disk, select option 1 from the**  main menu. Lines <sup>1100</sup> and <sup>1110</sup> are main menu. Lines 1100 and 1110 are simply disk error-checking routine **simply disk error-checking routine**  MIKETENNANT WASHINGTON. RA MIKE TENNANT **WAS HI NGTON. PA message in the usual way. When**  from the 1541's user manual.

- CH <sup>130</sup> DIMS1S(MX),S2S{MX),L\$(9 **CH 130 DIMSlS (MX 1 , S2S(MX) , L\$(9**   $\blacksquare$ {OFF}":S1%=SP\*3:S2%=SP\* **{O FF }": SI%=S P\* 3 : S2%=S P\* <sup>9</sup> ) : RlS:" { RVS} ": R2S <sup>=</sup>"**  5-5
- 5-5 RX <sup>200</sup> PRINT"{DOWN} PRESS E\*ETU **RX 200 PRINT"{ DOWN} PRE SS RETU**  RN TO START MESSAGE SCR **RN TO START MESSAGE-SCR OLL"**
- OLL" HR <sup>205</sup> PRINT"{SHIFT-SPACE}ENTE **HR 205 PRINT" {SHIFT- \$ PACE}E NTE**  TO SAVE MESSAGE TO SAVE MESSAGE TO SAVE A SAVE MESSAGE TO SAVE A SAVE A SAVE A SAVE A SAVE A SAVE A SAVE A SAVE A SAVE A SAVE A SAVE A SAVE A SAVE A SAVE A SAVE A SAVE A SAVE A SAVE A SAVE A SAVE A SAVE A SAVE A SAVE A SAV  $R$  **S** TO SAVE MESSAGE": PR
- INTERNATIONAL CONTINUES IN THE SERVICE OF THE SERVICE OF THE SERVICE OF THE SERVICE OF THE SERVICE OF THE SERVICE OF THE SERVICE OF THE SERVICE OF THE SERVICE OF THE SERVICE OF THE SERVICE OF THE SERVICE OF THE SERVICE OF Q" OR CH\$ "Q." THEN SYS2 **Q" OR CII \$::::" Q." THEN SYS2 INT" PRESS Q TO QUIT";**<br>PF 210 CHS="": INPUTCHS: IFCHS=" **048:END**
- 048:END XF <sup>215</sup> IFCH\$="S"ORCHS="£"THEN **XF 21 5 IFCHS <sup>=</sup>" S"ORCH\$=" S"THE N**  {SPACEJGOSUB1000:GOTO20 **{ SPACE}GOSUBI 00 0: GOT0 20**  a
- RG <sup>300</sup> POKE214,23:PRINT:PRINTS **RG 300 POKE2 14 , 23 : PRI NT: PRINTS**  P\$;:POKE214,23:PRINT:PR **P\$;:POKE214 , 23 : PR I NT : PR**  INTBS;:SYS82B **INTBS; : SYS828**
- $\frac{1}{2}$  signals  $\frac{1}{2}$  signals  $\frac{1}{2}$  signals  $\frac{1}{2}$  signals  $\frac{1}{2}$  signals  $\frac{1}{2}$  signals  $\frac{1}{2}$  signals  $\frac{1}{2}$  signals  $\frac{1}{2}$  signals  $\frac{1}{2}$  signals  $\frac{1}{2}$  signals  $\frac{1}{2}$  signals  $\frac{1$ (6 SPACES}IFS1S{N)="-"T **{ 6 SPACE S } I FS l S(N) <sup>=</sup>" - "T**   $XE$  570  $S1S(N) = CS:LS(N) = CS$ ;

HENGOTO440 **HENGOT0 440**  PD 10000 OPENIS (PD 10000 OPENIS 10000 OPENIS 10000 OPENIS 10000 OPENIS 10000 OPENIS 10000 OPENIS 10000 OPENIS AH <sup>1010</sup> OPEN2,8,2,"0:BILLBOARD .DATA, S, W. GOST LAND .DATA, S, W. GOST LAND .DATA, S, W. GOST LAND .DATA, S, W. GOST LAND .DATA, S, W. GOST LAND ...  $(X) : \text{NEXT} : \text{GOSUB1100}$ GG <sup>1030</sup> CLOSE2:GOSUB1100:CLOSE **GG 10 313 CLOSE2 :GOSUBl10G :CLOSE**  15:PRINT"SAVED.":RETUR **15 : PR I NT "§/WED . " : RETUR**  QH <sup>1100</sup> INPUT#15,EN,EMS,ET,ES: **QH 1100 INPUTI15 , EN , EMS,ET , ES :**  IFEN>lTHENPRINTEN,EM\$, **IFEN>ITHENPRINTEN , EM\$ ,**  CE 1110 RETURN **PJ 1000 OPEN 15 , 8 , 15 :GOSUBl 100 AH 1010 OPE N2 , 8 ,2," 0 : BILLBOARD . DATA , S ,W": GOSUBII00 XC 10 20 FORZ=lTON - l : PRINTt2 , L\$**  N **ET , ES : STOP** 

### **A Charitable Offer**

attend, I have developed Commodore <sup>64</sup> programs to manage the finances **64 programs to manage the finances**  of the church and make periodic resolution of the church and church and ports to the governing body and con **ports to the governing body and con**gregation. converted some of these **gregation. I converted some** of these programs for use on PC owned by **programs for use on a PC owned by**  the church, and they are still in use. **the church, and they arc still in usc. I**  would be happy to share either the first to share either the 64 million to share either the 64 million to share or the PC version of these programs **or the PC version of these programs**  with any church or other charitable **with any church or other charitable**  organization that would care to con **organization that would care to con-As a former treasurer** of the **church I**  of the church and make periodic rewould be happy to share either the 64

tact me.<br>walter l. johnson<br>515 SE NOLAN ST. 515 **SE NOLAN ST.**<br>Dekalb. TX 75559

### My Own BBS? **MyOwnBBS?**

Last year you ran an article that talked about people running their own BBSs **about people running their own BBSs**  (Bulletin Board Systems). That sound (Bulletin Board Systems). That sounded interesting, but I have a lot of questions to ask. How could I run my own **BBS?** Does it cost a fortune? Does it tie up the phone lines? **lie up the phone lines? Last year you ran an article that talked** 

If couldn't run my own, could **IfI couldn't run my own, could you tell me how to become a member** of someone else's BBS? heard you of someone else's BBS? I heard you need certain the such as BBS problems such as BBS problems such as BBS problems as BBS problems such as BBS pro gram. Could you tell me how to get gram. Could you tell me how to get **need certain things such as a BBS proone?** 

TIM HEALY<br>RAYMOND. NH

You picked good time to write, *You picked a good time to write,*  Tim. In this issue. Rick Lembree, *Tim. In (his issue, Rick Lembree.*  who's been operating his BBS in *who's been operating his BBS in*  Maine since 1984, shares his exper *Maille sillce 1984. shares his exper*tise with our readers. Ifyou already *tise with Ollr readers. IfYOIi alread),*  have a 64 and model model in the following control of the second control of the second control of the second control of the second control of the second control of the second control of the second control of the second con all the hardware you need for *all the hardware you need for a*  small system. You will need BBS *small syslem. You will need a BBS have a 64 and a modem, you have* 

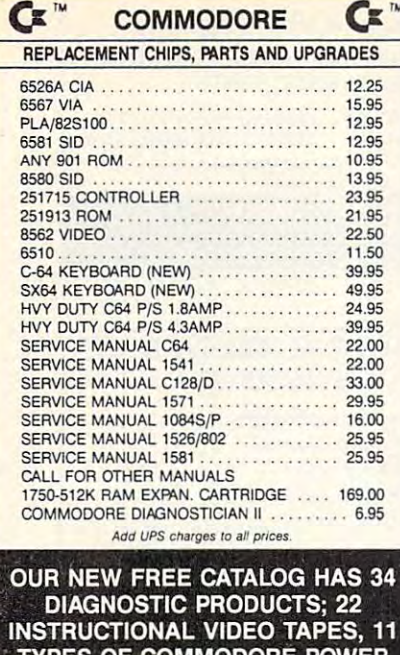

**TYPES OF COMMODORE POWER**<br>SUPPLIES, AND PAGES OF PRINT **HEADS, RIBBONS, INTERFACES, CABLES, AND UPGRADES.** 

### THE GRAPEVINE GROUP, INC. 3 Chestnut St. **EXISTEN**  $\lceil -6 \rceil$ Suffern, NY 10901 1-800-292-7445 Fax 914-357-6243 914-357-2424 We Shin Worldwide Prices subject to Change

Circle Reader Service Number 165

program, but check the article for further information about this interesting computer activity.

### **A Reader Helps**

A couple of letters in the January 1991 "Feedback" are worth mentioning. John Potter asked about disabling the programmed function keys on his 128. Here's an easy way. Poke 828, 183 to get the 64 values; then poke 828, 173 to reenable the 128 definitions.

Walter Stegemiller asked about delays in programs that use extensive arrays. Creating simple variables, such as A or B\$, after the arrays are DIMensioned is the usual cause for one-time delays. Each new variable causes a delay.

To avoid this, preassign all simple variables using a DIM statement, such as DIM A, B\$, X, Y, Z, before creating the array. Also, the notorious garbage collection delay occurs only when using strings. This might help Walter isolate the cause of the delays in his programs. **BOB RENAUD**<br>WASHINGTON, MA

Thanks for the tips, Bob.

### **Stars for Sale**

I am 72 years old with vision only in one eye, so I like ready-to-run programs on disk. You have one in the June 1990 Gazette called Starburst Graphics that I would like to use for camcorder graphics. Is there any chance you will have this on sale soon? RICH MAUNEY<br>MT. HOLLY, NC

### **GET MORE FEATURES FOR**

### **BIBLE STUDY LANDMARK The Computer**

Reference Bible offers:

Complete Old and New Testaments in King James Version or New International Version, Individual verse (marginal) references, words of Christin color, complete NIV footnotes and a Concordance.

Searching for up to 12 partial words, wildcard characters, words or phrases at once. Search not only the Bible, but also your own files, or even the results of a search, to narrow your search down further.

- Creating of your own files, using the built in text editor to copy Scripture, text or search results into your file. You can also convert your files for use with most wordprocessors, like Paperclip and GEOS to add graphics or different type styles.

Compiling your own Personal Bible containing all your notes, comments, outlining of text in color and keep it organized. Make new references, add to the existing references, or reference your own files!

Compatibility with all disk drives for the C64/128 including 1541, 1571, 1581, SFD1001, and hard disk drives. Also will take advantage of cartridge or hardware speedup products like FAST LOAD or Jiffy DOS to improve performance of the program. Entire Bible with references fits onto eight 1581 disks. C64 v1.2 and C128 v2.0 on same program disk!

KJV \$89.95 NIV \$99.95 /Both \$155.00 plus \$4.00/\$6.50 shipping in cont. USA

CALL OR WRITE FOR FREE BROCHURE P.A.V.Y. Software P.O. Box 1584 Ballwin, MO 63022 (314) 527-4505 MC/VISA accepted. Foreign orders write for shipping

Circle Reader Service Number 258

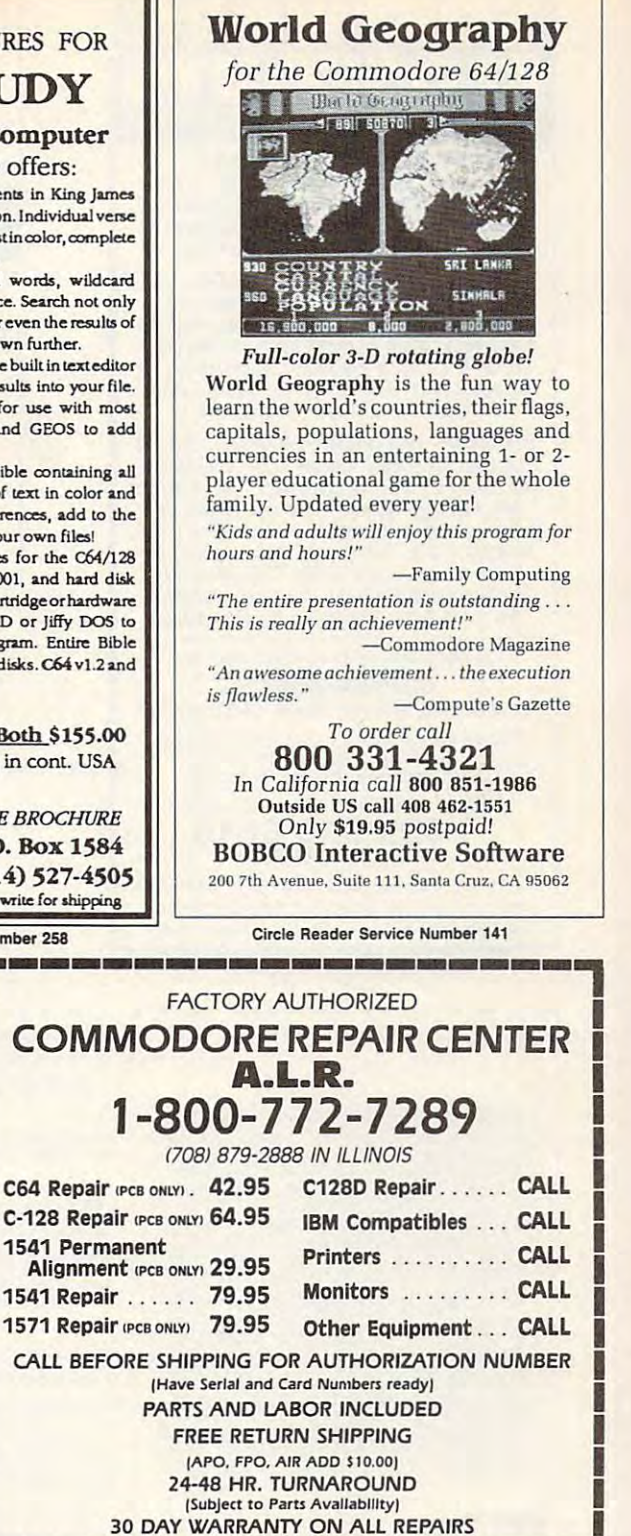

**COMMODORE PARTS** CALL (708) 879-2350 C-64 Power Supply ........................ 34.95\* C128 Power Supply ...................... 59.95\* \*(Plus \$4.00 Shipping/Handling) **TEKTONICS PLUS, INC.** 117 S. BATAVIA AVE. **VISA** MasterCard BATAVIA, IL 60510 Circle Reader Service Number 259

MARCH 1 Www.commodore.ca

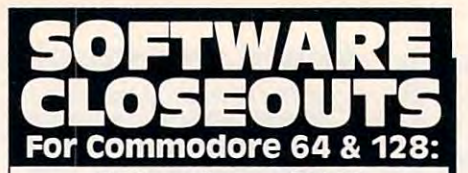

 $S$  bargains  $S$  bargains  $\mathbf{1}_{\mathbf{1}_{\mathbf{1}}}$ Phantasie 3, Sons of Liberty, Shiloh, Grant's Trail, Wargame Construction Set, Demon's Tra il , Wargame Construction Set. Demon' <sup>s</sup> Winter, Eternal Dagger, Questron, Questron 2, 1st Over Germany, Heros of the Lance. 551 Bargains ..... \$14.50

### More Bargains.... \$5.00 More Bargains .... \$5.00

Bongo (CA), Deadline, Starcross, Electronic Ad-<br>dress Book, Math 6, Home Manager, Musician, Pro-Golf, 1 Man & His Droid, Programming Kit 3, Suspended, Assembler, Toy Bizarre, Zenji, 3, Suspended , As sembler, Toy Bizarre, Zenjl, Zork II or III, Super Expander 64. Zark II or III, Super Expander 64. Artist, Beyond Castle Wolfenstein, GO, Congo

infocom, Activision, More... \$9.50 InfOcom, Actlvlslon, MOre ... \$9.50 Hitchhiker's Guide, Ghostbusters, Last Ninja 2, GFL Football, Hacker, Fairy Tale Adventure,<br>Hollywood Hijinx, Plundered Hearts, Take Down, borne Ranger, Logic Levels (CA), Monopoly, Movie Musical Musical Musical Musical Musical Musical Musical Musical Musical Musical Musical Musical Musical Musical Musical Musical Musical Musical Musical Musical Musical Musical Musical Musical Musical Musical Musical Borrowed Time, Murder on the Mississippi. leather Goddesses, Border Zone, Enchanter, GFL Football, Hacker, Fairy Tale Adventure. Hollywood Hljinx, Plundered Hearts, Take Down , Am erica's Cup , Gee·Bee Air Rally, Aliens . Air borne Ranger, Logic Levels (CA), Monopoly,<br>Movie Musical Madness, Ninja, Mindshadow,<br>Borrowed Time, Murder on the Mississippi.

TO ORDER, SEND CHECK OR MONEY ORDER TO: **DRAWER 5160, SAN LUIS OBISPO, CA 93403-5160** Include \$4.00 for shipping charges to U.S. addresses,<br>\$6.00 for Canada, \$8.00 for International. California orders must include 6% sales tax. ORDERS ONLY, PLEASE!!!! **COMPSULT**  CREDIT CARD ORDERS CAll TOll· FREE 1-800-676-6616 All other info, including requests for our FREE CATALOG.

which includes 100's of additional closeout products Call (805) 544-6616, or write to the above address. Call (805) 544-6616. or write to the above address.

Circle Header Service Number <sup>161</sup> Circle Reader Service Number <sup>202</sup> Circle Reader Service Number 161

FEEDBACK continuedfrom G-17 *FEEDBACK cOlllilluedjrom G-1 7* 

All of (he type-in programs that appears that appears the control of the type-in-based appears that appears that appears the control of the control of the control of the control of the control of the control of the control pear in Gazette are available on *pear in Gazette are available on*  disk, and right now is great time *disk, and right now is a great time*  to subscribe. A one-year's subscription to the magazine and displays in the magazine and only \$49.95 for <sup>12</sup> issues. Subscrip *ollly* \$49.95 *for* 12 *issues. Subscrip*tions can be ordered by calling (800) *tiOIlS call be ordered by callillg (800)*  727-6937. While supplies last, sin *727·6937. While supplies last, sill*gle issues of the disk are availabale *gle issues of tite disk are availabale for \$9.95 by writing to Single-Copy* sales in care of our Greensboro of our Greensboro of the care of our Greensboro of the care of the care of the fice. The address is the same as the *fice. The address is the same as the*  "Feedback" address, which is print *"Feedback" address, which is print*ed below. *ed below. All of the type-in programs that ap· tion to the magazine and disk is* **Sales in care of our Greensboro of-**

### PET Vets

Your magazine is informative when it Your magazine is informative when it comes to the 64, but once in a while it is a while it is a while it is a while it is a while it is a while it is  $\cdots$  would be functionally the function  $\cdots$ an article about the old datasette. an article about the old datasette, <sup>1520</sup> plotter, and my old Commodore 1520 plotter, and myoid *Commodore*  16 computer. I am sure there is more than a minority of dedicated Commodore owners who would enjoy taking dore owners who would enjoy taking this old hardware down from the attic, this old hardware down from the attic, dusting it off, and exploring its capa dusting it ofT, and exploring its capabilities again. Where else can we get bilities again. Where else can we get information on this old hardware? information on this old hardware? They haven't written a book on ancomes to the 64, but once in a while it would be fun and interesting to read

tique computers yet, but maybe tique computers yet, but maybe expand their use despite the newer expand their use despite the newer there's someone with ideas on how to PC<sub>s</sub>.

DENNIS KOZIK<br>WEST ISLIP. NY

Perhaps you and other Commodore *Perhaps you and other Commodore*  veterans might want to contact the *veterans might want to contact the*  writer of this next letter. You might *writer of this next leller. You might*  also try your local user's group. *also try your local user's group.* 

If anyone out there is a fellow Commodore collector or user of older modore collector or user of older Commodores (PET, VIC-20, Plus/4, Commodores (PET, VIC· 20, Plus/4, C16, or B128), write me. Let's share C 16, or B 128), write me. Let's share information on software, hardware, information on software, hardwa re, and other resources before the they be LARRY ANDERSON LARRY ANDERSON 547 LEWISST. =14 STAR RTE. 2<br>SAN ANDREAS. CA 95249 and other resources before they become nonexistent.

### Who's Got the Ribbon? Who's Got the Ribbon?

was reading your "Feedback" col I was reading your "Feedback" colun n december in December and was able to the control of the control of the control of the control of the control of the control of the control of the control of the control of the control of the control of the control of help out someone with the Tech Sketch light pen. Now I hope someone can help me find a ribbon for my Okimate 10 printer. I sent an order to the Okidata supply address, and the the Okidata supply address, and the postal service returned my letter, stat postal service returned my letter, stating that Okidata was no longer there. ing that Okidata was no longer there. umn in December, and I was able to help out someone with the Tech

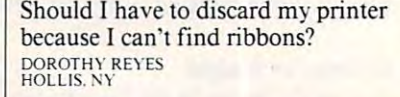

**\$9 EA** OR 5 FOR \$27

YOUR TEAM'S BASEBALL STATS ! EASY TO USE COMPREHENSIVE W9.95 APPLE lle/llc/IIGS

EASY TO USE • COMPREHENSIVE \$49.95 APPLE IIe/IIc/IIGS DETAILED PRINTED REPORTS \$39.95 COMMODORE 64/128 Add \$2.50 shipping & handling; 15 day money back guarantee. VISA/MC/check

Attn: Order - CPG

THE BASEBALL DATABASE

Prints Five Generation Pedigree • Prints Five Generation Pedigree Prints Family Group Charts Family Group Charts Family Group Charts Family Group Charts Family Group Charts Family Group \$3,95 MC/VISA Accepted Accepted Accepted Accepted Accepted Accepted Accepted Accepted Accepted Accepted Accepted Accepted Accepted Accepted Accepted Accepted Accepted Accepted Accepted Accepted Accepted Accepted Accepted A For Orders Call: <sup>800</sup> <sup>366</sup> -1372 • For Orders Call: 800 - 366 - 1372 Supports C64, IBM, Apple C64, IBM, Apple C64, IBM, Apple C64, IBM, Apple C64, IBM, Apple C64, IBM, Apple C64, IBM, Apple C64, IBM, Apple C64, IBM, Apple C64, IBM, Apple C64, IBM, Apple C64, IBM, Apple C64, IBM, Apple C64, PFA • 8600 Old Spanish Tr. #79 • Tucson, AZ 85710 Circle Reader Service Number <sup>200</sup> Circle Reader Service Number 200

• Prints Family Group Charts • \$34.95 MC/VISA Accepted • Supports C64, IBM, Apple

FAMILY GENEALOGICAL DATA BASE 512 ANCESTORS · 9 GENERATIONS

> answers questions and the control of the control of the control of the control of the control of the control of manage tasks<br>business math

.President Elect Sons of Liberty Shiloh B-24 jRoadwar <sup>2000</sup> Eternal Dagger Wrath of Nika. - Eternal Dagger - Wra th of Nika --Questron II -— Heroes of the Lance —-------- \$11 ea.<br>Printer Util. --- Prof. Tour Golf -- Word. Trivia \$9 ea.

PHONE: 1-5@B - 774 - 44@2 <u>\* \* \* \* \* \* \* DDD \$3.©© SHIPPING</u>

Circle Reader Service Number 202

HACKER CAT - BBO1 SE DIVISION - PORTLAND, ORE. 97266 |<br>Phone: 1-503-774-4402 + + + + + + DDD \$3.00 SHIPPING |

or Monte upon special details available upon reading JACOBSEN SOFTWARE DESIGNS JACOBSEN SOFTWARE DESIGNS 1590 E. 43rd Ave., Eugene. Oregon 97405 Phone: (503) 343-8030.

YOUR TEAM'S BASEBALL STATS !<br>
EASY TO USE . COMPREHENSIVE \$49.95 APPLE IIe<br>
DETAILED PRINTED REPORTS \$39.95 COMMOD<br>
Add \$2.50 shipping & handling: 15 day money back guarantee. VISA<br>
of MO: Program specs & details available

Forcaster business predictions Entrepreneur business start-up that the company of the company of the company of the company of the company of

Project Planner Numbers at Work Project Planner manage Numbers at Work \_\_ business

COMMODORE BY SOFTWARE SALE!  $\frac{1}{2}$  business predictions  $\frac{1}{2}$  business start-up Decision Maker \_\_ answers questions

Decision Maker<br>Project Planner

or MO: Program specs & details available upon request.

LET YOUR COMPUTER KEEP TRACK OF

We don't know what address you We *don't know what address you*  used to order your ribbon, but when used to order your ribbon, but when<br>we contacted Okidata, a spokesperson said the company is still very *son said the company is still very much in business and offered the following advice. Contact Okidata* and someone will either direct you *and someone will either direct* you to de alerged its deal of a stock the stock there ribbons or else arrange to have one of the second to have one of the second to have a second to have a second to have a second to the second to the second to the second to the second to the second to the second to the seco sent to you by mail. Write to Okidata. Customer Sen'ice, <sup>532</sup> Fellow *data, Cllstomer Service,* 532 *Fellow·*  ship Road, Mount Laurel, New *ship Road. Mount Laurel. New*  Jersey 08054. Okidata ribbons are *Jersey 08054, Okidata ribbons are*  also available through Ramco *also available through Romeo*  Computer Supplies, P.O. Box 475, *Complller Supplies,* Po. *Box 475,*  Manteno, Illinois 60950;, (800) *Mallt eno, JIIinois 60950;, (800)*  52-692. black ribbon from the state of the state of the state of the state of the state of the state of the state of the state of the state of the state of the state of the state of the state of the state of the state of t Ramco sells for \$5.25, color one *Ramco sells for* \$5.25, *a color one*  for \$5.75. You might also try con *for* \$5.75. *YOII might also try COli· diacting a local computer store.* to a dealer near you who stocks the *ribbons or else arrange to have one 522-6922. A black ribbon from* 

If you have a question, comment, or problem, we want to hearfrom you. Send vour letters to Gazette Feedback, COMPUTE Publications, <sup>324</sup> West *COMPUTE Publications.* 324 *West*  Wendover Avenue. Suite 200, Greens *Wendorfr Avenue, Suite 200, Greens*boro. North Carolina 27408. *boro. Nortit Carolina 27408.* G *problem, we want to hear from you.* Send your letters to Gazette Feedback.

Cwww.commodore.ca

# D'IVERSIONS

**Exerce 2** ecently 1 attended the Consumer Electronics Show in Chicago, the Chicago, in Chicago, in Chicago, in Chicago, in Chicago, in Chicago, in Chicago, in Chicago, in Chicago, in Chicago, in Chicago, in Chicago, in Chicago, in Chicago, in Chicago, in Chicago, previewing new computers. **previewing new computers. I**  Electronics Show in Chicago,<br>
previewing new computers. I<br>
passed by the Sharp Electronics booth and was struck by its line of pastel-colored products. There were juicy peach TVs, baby blue calcula juicy peach TVs, baby blue calculators, lime green radios, and shocking tors, lime green radios, and shocking pink boom boxes. I also noticed that the products' cases didn't have sharp the products' cases didn't have sharp right angles with well-defined corners. Instead the cases were contoured, **Instead the cases were contoured,**  their corners rounded, smooth, and **their corners rounded, smooth, and**  soft-looking. The products looked less soft-looking. The products looked less like an engineer's chassis but more **like an engineer's chassis but more**  like something organic and alive. It **like something organic and alive. It**  was all high-tech designer chic something with a decidedly human look and feel. look and feel. Electronics Show in Chicago, right angles with well-defined corners.

The "in" look now in southern **The "in"look now in southern**  the inside of a washer or the underbelly of an iron. Beards, legs, and under ly of an iron. Beards, legs, and underarms that haven't been shaved and arms that haven't been shaved and unwashed hair that has stiff, greasy, **unwashed hair that has a stiff, greasy.**  California is clothes that haven't seen "sexy" look are also fashionable.

sexy look are also fashion are also fashion and also fashion and also fashion and also fashion and also fashion and also fashion and also fashion and also fashion and also fashion and also fashion and also fashion and also Rumpled is in the people are ruled in the rule of the contract of the people are ruled in the contract of the contract of the contract of the contract of the contract of the contract of the contract of the contract of the pled. Clothing is rumpled. Technol pled. Clothing is rumpled. Technology with a rumpled look is next. Rumpled is in. People are rum-

Rampant miniaturization and **Rampant miniaturization and**  "digital fusion" will help rumple tech "digital fusion" will help rumple technology and give it a much more human look and feel. Appliances will man look and feel. Appliances will fuse: cameras, VCRs, and TVs; tele fuse: cameras, VCRs, and TVs; telephones, fax machines, laser copiers, **phones, fax machines, laser copiers,**  and answering machines; computers, **and answering maChines; computers,**  radios, TVs, CD players, CD-ROMs, radios, TVs, CD players, CD-ROMs, and laser discs. and laser discs. .

If technology continues to shrink If technology continues to shrink and converge, then it will become pos **and converge, then it will become pos**sible for appliance and clothes design sible for appliance and clothes designers to work closely together to design ers to work closely together to design intelligent clothing in which the appli intelligent clothing in which the appliances are housed. If high-tech becomes microminiaturized, just think **comes microminiaturized, just think**  of all the computing power you will be able to fit inside woman's shoulder **able to fit inside a woman's shoulder**  pads, a Texan's cowboy hat, or a teenager's pump tennis shoes. **ager's pump tennis shoes.** 

 $\cdots$  and the center therefore and centers will be a set of  $\cdots$  and tractive come and it will we have assessed and microspeaker earrings, laser disc neckties, and CD-ROM belts. We'll carry ties, and CD-ROM belts. We'll carry **entire libraries as encyclopedia sus**penders, fax machine necklaces, and **penders, fax machine necklaces, and Whole entertainment centers will travel with us. We'll wear them as** 

data-dump jumpsuits.

It won't stop there. In the future when high-tech is built into our when high-tech is built into our clothes, and clothes, and clothes, will be an underwear will be a intelligent. Was a second the class with the second body sensors and release deodorant as body sensors and release deodorant as needed. Undergarments will have entirely and the second construction and will have entirely interesting the second vironmental-control panels that will vironmental-control panels that will keep us toasty warm on cold days and keep us toasty warm on cold days and frosty cool during the dog days of summer. Our underwear will be **summer. Our underwear will be**  multitasking. While it keeps us from multitasking. While it keeps us from **clothes, even our underwear will be**  intelligent. Undershirts will have needed. Undergarments will have enfrosty cool during the dog days of

F R E D D'I G N A Z I O

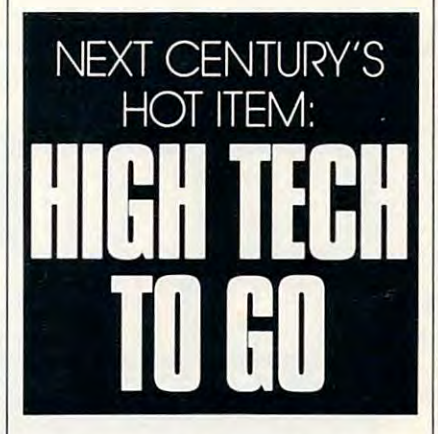

being socially suspicious, it may also **being socially suspicious, it may also**  be working on a tough engineering problem, sorting out a personalized newspaper, calculating our taxes, or **newspaper, calculating our taxes, or**  designing challenging videogame for designing a challenging videogame for us to play when we get home at night. us to play when we get home at night.

At the end of the 1990s, we'll At the end of the 1990s, we'll look back at our desktop computers, look back at our desktop computers, and marvel. "How could computer **and marvel. "'How could a computer**  be so big?" we'll say, shaking our be so big?" we'll say, shaking our heads. "And look at it. It just sits heads. "And look at it. It just sits there, all blocky, square, and squat." there, all blocky, square, and squat."

The term desktop computing will The term *desktop COlllplllillg* will become quaint term that carries the **become a quaint term that carries the**  same nostalgia as hula hoops, tail fins, same nostalgia as hula hoops, tail fins, Howdy Doody, or Bing Crosby. Howdy Doody, or Bing Crosby.

Nobody will be doing desktop Nobody will be doing desktop computing because the desktop com computing because the desktop computer will have disappeared. In rare **puter will have disappeared. In rare**  cases where a megamainframe is required, the computer will have disap quired, the computer will have disappeared into the desk. In all other peared into the desk. In all other cases, we'll wear all the computing **cases, we'll wear all the computing**  power we need in our different outfits. **power we need in our different outfits.** 

Getting dressed in the morning Getting dressed in the morning

will be a hard thing to do—especially when we are naked and don't have **when we are naked and don't have**  any onboard computing power. "Do I want to feel really intelligent today want to feel really intelligent today and wear my 20-gigabyte sport coat, and wear my 20-gigabyte sport coat, or do I feel lowbrow enough to get by with my old 100-meg T-shirt?" with my oid lOO-meg T-shirt?"

In the future, everyone will wear **In the future, everyone will wear**  glasses. The glasses will "correct" our glasses. The glasses will "correct" our vision from real-world reality to **vision from real-world reality to a**  virtual reality that has computer-**virtual reality that has a computer**display screen overlaid on top. display screen overlaid on top.

When we need to access infor **When we need to access infor**mation at school, at work, or in **mation at school, at work, or in a**  meeting, we'll reach into our pockets **meeting, we'll reach into our pockets**  and pull on pairs of sunglasses. In and pull on pairs of sunglasses. In most cases we'll see facts, figures, pic **most cases we'll see facts, figures, pic**tures, simulations, and so on; but we **tures, simulations, and so on; but we**  might secretly be looking at digital might secretly be looking at digital movies, controlling CD player em **movies, controlling a CD player em**bedded in our earrings, or playing bedded in our earrings, or playing videogames using our eye movements **videogames using our eye movements**  to control optical joysticks. to control optical joysticks.

Technology clothing can be pret Technology clothing can be pretty flashy, but it's only a waystation to the real high-tech look of the next century. By the year 2001. many trendset tury. By the year 200 I, many trendsetters will have abandoned clunky high-ters will have abandoned clunky hightech clothing for the new look: tech clothing for the new look: technology embedded in your body. technology embedded in your body. After all. what are people to do on the After all, what are people to do on the beach in skimpy bathing suits? Or in **beach in skimpy bathing suits? Or in**  the shower, or in bed? **the shower, or in bed?** 

We can take our technology with We can take our technology with us, but it'll soon be a bother to wear all-terrain technology "wetsuits" that all-terrain technology "wetsuits" that can go anywhere. Instead, people in can go anywhere. Instead, people in the know will be carrying all their ap the know will be carrying all their appliances as dermal implants inside **pliances as** *dermal implants* **inside**  their bodies. And it will be a gas! Imagine pressing your belly button to Imagine pressing your belly button to call your mom, who is vacationing in **call your mom, who is vacationing in**  some renovated gulag, or closing your **some renovated gulag, or closing your**  eyes and watching the new Rocky eyes and watching the new Rocky movie (Rocky XXV).

Technology in the near future Technology in the near future will be everywhere, but it will also be invisible. It may be under your cloth invisible. It may be under your clothing, inside <sup>a</sup> tooth filling, or on the tip **ing, inside a tooth filling, or on the tip**  of your tongue. For heavy-duty com of your tongue. For heavy-duty computing, though, you can mount **puting, though, you can mount a**  mainframe unit as <sup>a</sup> collar around the **mainframe unit as a collar around the**  neck of your favorite pet. And if neck of your favorite pet. And if you're smart, you'll get <sup>a</sup> really intelli you're smart, you'll get a really intelligent collar that will also kill fleas.  $\Box$ 

C-www.commodore.ca

# BEGINNER BASIC

# E COMMODORE 64/128 ш

For many computer users, the **or many computer users, the**  first time they encounter BASIC **first lime they encounter BASIC**  is when they turn on the turn on the second contract chines. On the <sup>64</sup> or 128, the chines. On the 64 or 128, the first screen you see is BASIC screen. **first screen you see is a BASIC screen.**  The computer attempts to interpret **The computer attempts to interpret**  anything typed on the keyboard as anything typed on the keyboard as a BASIC command. BASIC command. **F is when they turn on their ma-<br>
chines. On the 64 or 128, the** 

If you type your name and press **If you type your name and press**  Return, the computer will look it up **Return, the computer** will look **it up**  in its internal BASIC dictionary. And **in its internal BASIC dictionary. And**  unless your name happens to be LIST unless your name happens to be LIST or another BASIC keyword, the com or another BASIC keyword, the computer will announce that you've en **puter will announce that you've en**tered a syntax error; your name wasn't in its Basic interpreter. in its BASIC interpreter.

The 64's version of BASIC is The 64's version of BASIC is similar to the original BASIC invent similar to the original BASIC invented at Dartmouth College almost <sup>30</sup> ed at Dartmouth College almost 30 years ago. The I28's version contains **years ago. The 128'5 version contains**  all of the 64's commands and adds all of the 64's commands and adds many of its own, such as RDOT and many of its own, such as ROOT and SPRDEF. Since these commands are SPRDEF. Since these commands are unique to the 128, we won't spend unique to the 128, we won't spend much time on them in this column; **much time on them in this column; I**  have to cover what's common to both **have to cover what's common 10 both**  computers. **computers.** 

There's been a lot of press mostly bad—about BASIC'S speed. mostly bad-about BASIC's speed. There's no doubt about it; BASIC is There's no doubt about it; BASIC is slow. Every instruction the computer **slow. Every instruction the computer**  sees in program must be translated **sees in a program must be translated**  just as if it had never seen it before. If just as ifit had never seen it before. If you say PRINT  $X + Y$ , the computer must first look up PRINT to see if it's must first look up PRINT to see if it's valid BASIC statement, then look a valid BASIC statement, then look up the value of X, and then check to up the value of X, and then check to **see if the + sign really means any**thing. It then looks up the value of Y, thing. It then looks up the value ofY, does the addition, and prints the re does the addition, and prints the result on the screen. **sult on the screen.** 

If you say PRINT  $A - B$ , the computer doesn't remember that **computer doesn't remember that**  PRINT has passed the validity test, so PRINT has passed the validity test, so it looks it up again, then goes through **it looks it up again, then goes through**  essentially the same procedure as **essentially the same procedure as**  PRINT  $X + Y$ , except with a different mathematical operation and different **mathematical operation and different**  variables. **variables.** 

Even at this snail's pace (elec Even at this snail's pace (electronically speaking), the answer's **tronically speaking), the answer's**  usually on the screen by the time **usuaJly on the screen by the time**  you've lifted your finger from the Re you've lifted your finger from the Return key. In other words, BASIC is turn key. In other words, BASIC is quite fast enough for some programs. quite fast enough for some programs.

### LARRY COTTON L A R R Y COTTON

It's not fast enough, however, for **It's not fast enough, however, for**  high-resolution graphics or arcade-**high-resolution graphics or arcade**style games. That's because moving **style games. That's because moving**  several objects simultaneously in **several objects simultaneously in a**  blast-the-aliens-as-fast-as-you-can **blast-the-aliens-as-fast-as-you-can**  game or updating flight-simulator game or updating flight-simulator scenery calls for rapid math calcula scenery cails for rapid math calculations. The program must also react tions. The program must also react quickly to joystick movements and quickly to joystick movements and print recognizable pictures onscreen. **print recognizable pictures onscreen.** 

If you're into programming If you're **into programming**  games, don't depend on BASIC to be games, don't depend on BASIC to be able to handle the speed. Such pro able to handle the speed. Such programs virtually grind to a halt if they're written in BASIC, so program they're written in BASIC, so programmers must resort to another language **mers must resort to another language** 

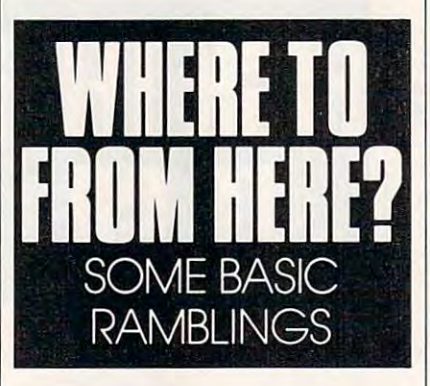

or else program in the language the **or else program in the language the**  computer understands—machine lan **computer understands- machine lan**guage. (But that's a topic Jim Butterfield covers in his column.) **field covers in his column.)** 

Another bad reputation BASIC Another bad reputation BASIC has garnered over the years is that it's **has garnered over the years is that it's**  unstructured and encourages sloppy **unstructured and encourages sloppy**  programming. In other words, since **programming. In other words, since**  there are so many ways to accomplish **there are so many ways to accomplish**  given task, each programmer can **a given task, each programmer can**  approach a program in an individualistic and often hodgepodge way. istic and often hodgepodge way.

Quite few columns back, Todd Quite a few columns back, Todd Heimarck and I debated the relative merits of structured and unstructured **merits** of structured **and unstructured**  programming. You can program **programming. You can program**  either way in BASIC; other languages either way in BASIC; other languages require more structure. I argued that structuring restricts creativity, ele **structuring restricts creativity, ele**gance, and flexibility. **gance, and flexibility.** 

tend to write programs top-**I tend to write programs top**down, starting at the top and working **down, starting at the top and working**  down until the program's finished. down until the program's finished.

BASIC'S perfect for this. You simply BASIC's perfect for this. You simply tinker, test, and tweak until the pro **tinker, test, and tweak until the pro**gram works. But does it really work gram works. But does it really work under every conceivable condition? **under every conceivable condition?** 

better way is to think of the A better way is to think of the structure before you ever begin. What **structure before you ever begin. What**  are the main things you want to **are the main things you want to**  accomplish? Can tasks be broken into accomplish? Can tasks be broken into manageable modules of code? Can manageable modules of code? Can you use meaningful variable names? **you use meaningful variable names?**  Can you help explain the code with re Can you help explain the code with remarks? Can you keep lines short? **marks? Can you keep lines short?** 

So what is BASIC good for? In its So what is BASIC good for? In its ability to manipulate large amounts of **ability to manipulate large amounts of**  data, in doing complex math problems, data, in doing complex math problems, in the programming of simple music **in the programming of simple music**  and sound effects, in giving tests, or in **and sound effects, in giving tests, or in**  collecting data, BASIC shines. coilecting data, BASIC shines.

For instance, if you want to write **For instance,** if you **want to write**  program that creates and maintains **a program that creates and maintains**  list, BASIC is the ideal program a list, BASIC is the ideal programming language. First, it collects data ming language. First, it collects data using the INPUT and/or GET statements. It remembers data in the form ments. It remembers data in the form of the text (strings) or numerical above the strings of the strings of the strings of the strings of the string of the string of the string of the string of the string of the string of the string of the string of the strin It can save your list to a disk and load it back into the computer. BASIC also it back into the computer. BASIC also works well sending data from the works well sending data from the computer to a printer. of text (strings) or numeric variables.

Two of the most popular pro **Two** of the **most popular pro**grams I've written to illustrate various **grams I've written to illustrate various**  BASIC programming techniques are BASIC programming techniques are a quiz that teaches state capitals and **quiz that teaches state capitals and a**  list-making program. Both are easily list-making program. Both are easily written in BASIC and work well. The written in BASIC and work well. The user never realizes that the programs **user never realizes that the programs**  are not.extremely fast. **are not.extremely fast.** 

All these ramblings are leading to All these ramblings are leading to plea for your input to help me write **a plea for your input to help me write**  this column. BASIC is wonderful this column. BASIC is a wonderful language, but what would you like to language, but what would you like to do with it? Would you like to gather do with it? Would you like to gather data? Control appliances? Play music? data? Control appliances? Play music? Learn to type? Time reactions? Dial **Learn to type? Time reactions? Dial a**  phone? **phone?** 

I'd also like to know how long I'd also like to know how long you. the reader and BASIC program you, the reader and BASIC programmer, have been with me. Are you **mer, have been with me. Are you a**  programming veteran or <sup>a</sup> novice? **programming veteran or a novice?** 

I'd really like to know what you I'd reaily like to know what you would like to learn about, and do would like to learn about, and do with, BASIC. I can be reached in care of COMPUTE, <sup>324</sup> West Wendover of COMPUTE, 324 West Wendover Avenue, Suite 200, Greensboro, **Avenue, Suite 200, Greensboro,**  North Carolina 27408.

Cwww.commodore.ca

cp/m c-128 cp/m c-128 cp/m c-128 cp/m c-128 cp/m c-128 cp/m c-128

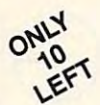

Ashton Tate is described in the second term of the second control of the second control of the second control of the second control of the second control of the second control of the second control of the second control of Ashton-Tate is **dBASE II** S195.00 (List 495.00)

data and application compatible with MS-DOS versions and application compatible with MS-DOS versions and applications of the compatible with MS-DOS versions and applications of the compatible with MS-DOS versions and appli data and application compatible with MS-DOS version: dBASE IV.

WordStar\* v2.26 \$39.95 with <sup>736</sup> page  $\text{WordStar}^{\circ}$  v2.26  $\text{S39.95}$  with 736 page

User's Guide and command keytops (data files compatible with MS-DOS version)—includes Osborne CP/M System Manual With extensive CP/M System CP/M Tutorials as well. The control of the control of the control of the control of the control of the control of the control of the control of the control of the contr Osborne CP/M System Manual with extensive CP/M Tutorials as well.

with WordStar, purchase any or all of following for only \$10.00 each: **SpellGuard** checker with dictionaries, Grammatic checks Grammar and syntax,  $\texttt{Main}^{\circ}$ Mailing list manager and label maker,  $\texttt{FORTH}$  language, P.D. 3 Disk Index.

and/or computer with any or all or all of following the star at 30.000 Programs at 3,59.00 Programs at 3,500 Programs at 3,500 Programs at 3,500 Programs at 3,500 Programs at 3,500 Programs at 3,500 Programs at 3,500 Progr **SuperCalc**® v1.05 spreadsheet, MicroSoft **B.ASIC** With DRI's **Compiler B.ASIC,** MicroSoft's  $\texttt{BASCOM}^\circ$  Compiler, WordPac $\degree$  Incl. SpellGuard Grammatic Documate and MathStar,  $M_{\rm{max}}$  , and  $M_{\rm{max}}$  and  $M_{\rm{max}}$  and  $M_{\rm{max}}$  are  $M_{\rm{max}}$  . The superson of  $M_{\rm{max}}$  and  $M_{\rm{max}}$  and  $M_{\rm{max}}$  are  $M_{\rm{max}}$  and  $M_{\rm{max}}$  and  $M_{\rm{max}}$  and  $M_{\rm{max}}$  and  $M_{\rm{max}}$  and  $M_{\rm{max}}$  and  $M_{\rm{max}}$ DataStar Personal Pearl <sup>6</sup> disks menu-driven Executive's Data Base, Real Estate Investor for SuperCalc, Personal Datebook also schedules office. All Programs Above T.M. Reg. U.S. Pat. Office by their respective Publishers. AI Programs Above T.M. Reg. U.S. Pal OffICe by Ihe!f respective Publishers. and/or combine WordStar with any/or all of following \$39.00 Programs at 31\$95.00: MicroSoft's FORTRAN-80<sup>®</sup> With Macro-Linking Compiler (\$90, List 295), SuperSort<sup>®</sup>, DataStar", Personal Pearl 6 disks menu-driven Executive's Data Base, Real Estate Investor" for SuperCalc, Personal Datebook" also schedules office.

Please add \$4.50 P & H per order. Send Checks to P.D.S.C., Suite L-3, 33 Gold Street, New York, NY 10038. MasterCard/VISA Please Call 1-800-221-7372 (PDSC) Don Johnson NY 10038. MasterCard/VISA Please Call 1·800·221·7372 (PDSC) Don Johnson

Circle Reader Service Number <sup>117</sup> Circle Reader Service Number 117

### JASON-RANHEIM **JASON-RANHEIM**  FOR YOUR COMMODORE <sup>64</sup> or <sup>128</sup> CARTRIDGE MATERIALS FOR YOUR COMMODORE 64 or 128

### Quality Products Products Products Products Products Products Products Products Products Products Products Pro from the World Leader! Quality Products from the World Leader!

- Promenade C1 EPROM Programmer Promenade C1 EPROM Programmer
- Game Type Cartridges Game Type Cartridges
- Bank Switching Cartridges Bank Switching Cartridges
- RAM/ROM Combination Cartridges RAM/ROM Combination Cartridges
- Capture Archival Cartridge System Capture Archival Cartridge System
- Cases, EPROMS, Erasers, Etc. Cases, EPROMS, Erasers, Etc.

### Call or write for complete information! Call or write for complete information!

Call Toll Free Call Toll Free from California from California Tech Support Tech Support

800-421-7731 800-421·7731 916-878-0785 916-878-0785 916-878-0785 916-878-0785

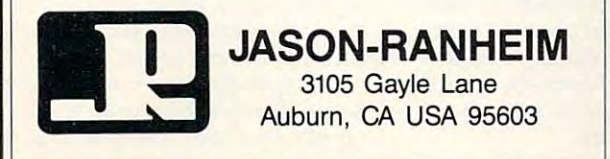

Circle Reader Service Number <sup>216</sup> Circle Reeder Service Number 216

### Best-Selling Best-Selling Commodore Books Commodore Books from COMPUTE from **COMPUTE**

### Machine Language Routines for the Machine Language Routines for the Commodore <sup>128</sup> and <sup>64</sup> Commodore 128 and 64

By Todd D. Heimark and Patrick G. Parrish By Todd D. Heimark and Patrick G. Parrish For both beginners and advanced ML programmers. <sup>585</sup> pages. \$18.95 585 pages. S18.95

### Mapping the Commodore <sup>64</sup> and 64C Mapping the Commodore 64 and 64C

By Sheldon Leemon By Sheldon Leemon Comprehensive memory map and programmer's guide. Comprehensive memory map and programmer's guide. <sup>324</sup> pages. \$18.95 324 pages. \$18.95

### Music System for the Commodore <sup>128</sup> and <sup>64</sup> Music System for the Commodore 128 and 64 The Enhanced Sidplayer The Enhanced Sidplayer

By Craig Chamberlain Includes programs, utilities, and sample music. Includes programs, utilities, and sample music. Book/Disk Only. <sup>274</sup> pages. \$24.95 Book/Disk Only. 274 pages. S24.95

### Order your copies today. Order your copies today.

Send the appropriate amount plus \$2 shipping and handling for each book (S6 for orders outside ihc U.S. and Canada) and ap each book (\$6 for orders outside the U.S. and Canada) and applicable sales tax<sup>\*</sup> to:

> COMPUTE Books COMPUTE Books C/O CCC c/o CCC 2500 McClellan Ave. Pennsauken, NJ <sup>08109</sup> Pennsauken, NJ 08109

<sup>\*</sup>Residents of NC, NY, and NJ add appropriate sales tax for your area. All orders must be paid in U.S. funds drawn on a U.S. bank. Please allow 4-6 weeks for denies ... wceks for delivery. MAR91CP

MAR91CP

# MACHINE LANGUAG

### $J$   $I$ M BUTTERF E L D

adds 0 to a number, or for that adds to the number of the that  $\alpha$  -form  $\alpha$  and  $\alpha$  that  $\alpha$ matter subtracts or all, any country the subst thing plus gives an unchanged plus gives an unchanged plus gives an unchanged plus gives an unchanged plus gives an unchanged plus gives a series of the second plus gives and the second plus gives and unchanged plus gives value, right? and right? In the case of the case of the case of the case of the case of the case of the case of **I t seems pointless to have code that**  matter subtracts O. After all, anything plus 0 gives an unchanged **value, right?** 

In the case of a carry, adding/ subtracting 0 can make good sense. For example, suppose you have the **For example, suppose yOll have the**  address of variable stored in **address of a variable stored in**  \$FD/FE and you want to move to the \$FD/FE and you want to move to the next variable, seven bytes away. After **next variable, seven bytes away. After**  an intial CLC to clear the carry, you an intial CLC to clear the carry, you would add to the low part of the address with LDA \$FD, ADC #\$07, dress with LDA \$FD, ADC #\$07, STA \$FD. How about the high part of the address? One way to do the job is the address? One way to do the job is to let the carry add in "naturally" with to let the carry add in " naturally" with LDA \$FE, ADC #\$00, STA \$FE. The LDA \$FE, ADC #\$00, STA SFE. The 0 might be viewed as the high-order part of the value 7. part of the value 7.

involve adding 0; usually the carry involve adding 0; usually the carry flag plays a role. This time, I'd like to concentrate on special trick: adding **concentrate on a special trick: adding**  or subtracting <sup>256</sup> to byte, in steps, or subtracting 256 to a byte, in steps, causing its value to roll around to the **causing its value to roll around to the**  original number. **original number. There are several such tricks that** 

all by the context of the context in the set of the set the range of  $0$  to 255, or \$00 to \$FF in hex. If I should add, say, 128 (hex 80) to any value and then do it again, the to any value and then do it again, the number will return to its original val **number will return to its original val**ue. What's the point? **ue. What's the point? All bytes must contain values in** 

One example of adding 0 can be found in every Commodore 8-bit **found in every Commodore 8-bil**  computer. It's part of <sup>a</sup> routine called **computer. It's part ofa routine called**  CHRGET. On the 64, you'll see this CHRGET. On the 64, you'll see this code at addresses \$84-\$89. It looks code at addresses \$84-S89. It looks like this:

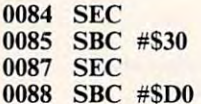

0088 SBC # DOM: 10088 SBC # DOM: 10088 SBC # DOM: 10088 SBC # DOM: 10088 SBC # DOM: 10088

Successively subtracting hex <sup>30</sup> Successively subtracting hex 30 and DO (decimal <sup>48</sup> and 208) walks and DO (decimal 48 and 208) walks the value in the A register completely around, leaving it where it started. **around, leaving it where it started.**  What's the point? What's the point?

As it turns out, this clever piece **As it turns out, this clever piece**  of code adjusts the carry according to **afcode adjusts the carry according to**  the value in the A register. If the value is below hex 30, the carry will be set; if is below hex 30, the carry will be set; if it's above, the carry will be clear. The it's above, the carry wiU be clear. The

 $f$  will be used by the program that  $f$  is the problem that  $f$ flag will be used by the program that **called this subroutine.** 

Another clear and interesting and interesting and interesting and interesting and interesting and interesting and interesting and interesting and interesting and interesting and interesting and interesting and interesting piece of code that has been showing **piece of code that has been showing**  up lately is used in converting a value to hexadecimal ASCII prior to print to hexadecimal ASCII prior to printing it. The number is split in the number is split in the number is split in the number is split into the number of the number of the number of the number of the number of the number of the number of the number of the numb four-bit groups, each of which will be four-bit groups, each of which will be translated to <sup>a</sup> printable character in **translated to a printable character in**  the hexadecimal range 0–9 or A–F. **Another clever and interesting ing it. The number is split into two** 

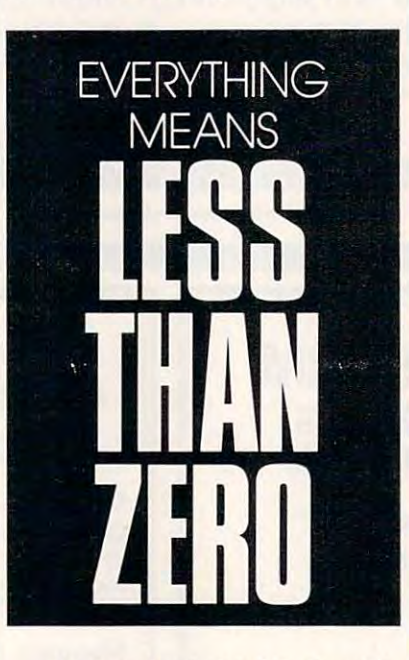

Once you've isolated the four-bit **Once you've isolated the four-bit**  nybble with a value ranging from 0 to 15, the usual method is to test to see if **IS, the usual method is to test"to see if**  it's less than 10. If so. add hex #30 to it's less than 10. Ifso, add hex #30 to create a character from 0 to 9; otherwise, and here are added to produce to the first produce to produce to F. T. and the produce to F. T. and the produce to F. T. and the produce to produce the produce to F. T. and the produce of the produce of the produce o There are many variations of the many variables of the many variations of the control of the second control of basic method, but they all involve two **basic method, but they all involve two**  wise, add hex #\$37 to produce A to F. **There are many variations of this additions and a test.** 

ber complete the complete the then the some! If you do this in decimal mode, **some! If you do this in decimal mode,**  the number will end up at the right the number will end up at the right place with no tests needed. And this place with no tests needed. And this method deliberately puts the carry flag method deliberately puts the carry flag to use to get the numbers exactly **to use to get the numbers exactly**  where they're wanted. **where they're wanted.**  The clever method rolls the num**ber completely around, and then** 

Here's the method. First, the pro **Here's the method. First, the pro** $g_{\rm c}$  and discussed discussed mode. We are denoted the control of  $\alpha$ the effects of this in a moment. The **gram sets decimal mode. We'll discuss** 

decimal. The code so far reads as carry flag is cleared, and we add 90 follows:

### CLC ADC #\$90 **SED**

Let's see what happens so far. If Let's see what happens so far. If the original value was in the range **the original value was in the range**  0-9. adding the state of the present state was will yield \$90-\$99, and the carry flag will yield \$90-S99, and the carry flag range 10–15 (hex A–F), adding will produce 100-105, or more accurately. The company of the company of the company of the company of the company of the company of the company of the company of the company of the company of the company of the company of the c 00-05 hex with the carry flag set. Note 00-05 hex with the carry flag set. Note format; in principle, values such as **format; in principle, values such as A**  or F would not be legal BCD. No matter—the computer will adjust the val **ter-the computer will adjust the val**us correctly and the correct of the correct of the correct of the correct of the correct of the correct of the 0-9, adding hex 90 in decimal mode will be clear. If the number was in the **produce 100–105, or more accurately,** that decimal mode has been used with **numbers that aren't in true decimal ue correctly.** 

straightforward. Remaining in decision and construction and complete the straightforward. Remaining the straightforward mal mode and leaving the camera as a camera as a camera as a camera as a camera as a camera as a camera as a camera as a camera as a camera as camera as camera as camera as camera as camera as camera as camera as camera as is, we add 40. The code is a simple ADC #\$40, followed by clearing deci ADC #\$40, followed by clearing deci-**The rest of the calculation is straightforward. Remaining in deci**mal mode and leaving the carry flag as mal mode with CLD.

If the original value was in the If the **original value was in the**  range 0–9, its modified value of 90–99 will be added to 40 (decimal mode, of course), producing the correct result **course), producing the correct result**  of \$30–\$39. There will be a resulting carry, a red concert matter of matter. **carry, but that doesn't matter.** 

On the other hand, if the original On the other hand, if the original  $\cdots$   $\cdots$ fied value of 00–05 will be added to 40, plus carry! This will yield <sup>a</sup> result 40, plus a carry! This will yield a result of 41-46, the correct ASCII values for of 41-46, the correct ASCII values for value was  $10-15$  (hex A-F), the modiletters A-F.

Numeric or ASCII, the number is Numeric or ASCII, the number is ready to print the print of the print of the print. And there were no there were no the print. And there were no comparison tests. **ready to print. And there were no comparison tests.** 

The little program that follows The little program that follows simply displays its first interest in the line in the line of the line of the line of the line of the line of the line of the line of the line of the line of the line of the line of the line of the line of the line of the hexadecimal. It gives you an easy way **hexadecimal. It gives you an easy way**  of checking the above method and of checking the above method and seeing the usual way of separating **seeing the usual way of separating a**  byte into its two nybbles. byte into its two nybbles. simply displays its first 12 bytes in

The program runs on virtually all 8-bit Commodore computers. One **8-bit Commodore computers. One**  caution should be observed: If an in **caution should be observed: Ifan in**terrupt of the computer of the computer is the computer in the computer in the computer in the computer is the computer in the computation of the computation of the computation of the computation of the computation of the in decimal mode, the interrupt pro **in decimal mode, the interrupt pro**gram will run in decimal mode. That's gram will run in decimal mode. That's **terrupt occurs while the computer is** 

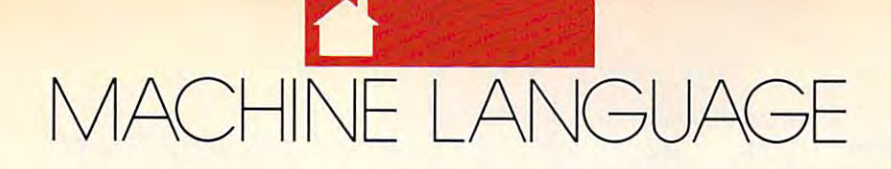

not serious for normal interrupt rou **not serious for normal interrupt rou**tines, but there's an anomaly with **tines, but there's an anomaly with**  Commodore computers prior to the **Commodore computers prior to the**  VIC-20. On such a such a such a such a subject to a such a such computer of the such as well as the such a such a such a such a such a such as a such a such as a such a such as a such a such as a such a such as a such a su CBM), the keyboard-reading routine CBM), the keyboard-reading routine uses the ADC instruction; as a result, and in the ADC installer false keyboard values are seen if **false keyboard values are seen** if a decimal-mode interrupt takes place interrupt takes place. The second control of the second place in the second of the second place in the second place in the second place in the second place in the second place in the seco You may eliminate this effect by lock You may eliminate this effect by locking out the IRQ during the time ing out the IRQ during the time you're in decimal mode; issue the. **you're in decimal mode; issue the .**  command SEI just before SED and command SEI just before SED and the command CLI right after CLD. the command CLl right after CLD. **Even with a newer machine, I recom**mend that you try you try you try you try you try you try you try you try you try you try you try you try you try you try you try you try you try you try you try you try you try you try you try you try you try you try you ing this coding. It's good practice. ing this coding. It's good practice. VIC-20. On such computers (PET, **uses the ADC instruction; as a result, decimal-mode interrupt takes place.**  mend that you try your hand at add-

### <sup>2000</sup> LDX #\$00 2000 LDX #\$00

The loop that counts the <sup>12</sup> bytes The loop that counts the 12 bytes will be controlled from the X register. The program will be at hex 2000, so The program will be at hex 2000, so that's where we will read the bytes that's where we will read the bytes from.

### <sup>2002</sup> LDA \$2000,X 2002 LDA \$2000,X

The value to be printed in now is **The value to be printed in now is**  in the register of the register. The registers is the register of the register of the register of the register parts, we'll save (push) it on the stack and then extract the first nybble. and then extract the first nybble. **in the A register. To split it into two** 

### <sup>2005</sup> PHA 2005 PHA

Get the high nybble by shifting Get the high nybble by shifting the contents of A to the right four times. Zero bits slide into the right times. Zero bits slide into the right side, and the high bits move to the side, and the high bits move to the low end of the byte. The low bits are low end of the byte. The low bits are lost. We'll bring them back when we lost. We'll bring them back when we pop the stack. pop the stack.

Your assembler might prefer that Your assembler might prefer that you type LSR A rather than the LSR shown. Give it whatever it wants. **shown. Give it whatever it wants.** 

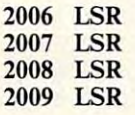

The high nybble is converted to The high nybble is convened to a binary value from 0 to 15. We're ready to do the conversion. The fol ready to do the conversion. The following code could be made into a subroutine, since we'll use it again for the **routine, since we'll use it again for the**  low nybble. low nybble.

200A SED 200A SED 200B CLC 200B CLC 200C ADC #\$90 200C ADC #\$90 200E ADC #S40 200E ADC #\$40 <sup>2010</sup> CLD 2010 CLD

Conversion complete the complete of the complete of the complete of the complete of the complete of the complete of the complete of the complete of the complete of the complete of the complete of the complete of the comple **Conversion complete. Let's print the character we've created.** 

### 2011 JSR \$FFD2

Pull the original value from the stack with PLA and use AND to iso stack with PLA and use AND to isolate the low nybble. Convert to ASCII late the low nybble. Conven to ASCII and prints are the print of the print. The prints are the print of the print. Pull the original value from the **and print.** 

<sup>2017</sup> SED 2017 SED <sup>2018</sup> CLC 2018 CLC 201B ADC #\$40 20lB ADC #\$40 2014 PLA 2015 AND #\$OF 2019 ADC #\$90 201D CLD 20lE JSR \$FFD2

For neatness, print a space so that  $t$  the next by separated from the separated from  $\mathcal{L}_\mathbf{z}$  , we separate from the separated from the separated from the separated from the separated from the separated from the separated from the separated from the the next byte will be separated from **this onc.** 

2023 JSR \$FFD2 2021 LDA #\$20

On to the next byte, unless we **On to the next byte. unless we**  have done <sup>12</sup> (hex 0C), in which case have done 12 (hex OC), in which case we want to be a second to be a second to be a second to be a second to be a second to be a second to be a second to be a second to be a second to be a second to be a second to be a second to be a second to be a second to b **we quit.** 

<sup>2026</sup> INX 2026 INX 2029 BNE \$2002 2020 BNE \$2002 \$200 202B RTS 2027 CPX #\$OC 202B RTS

It's <sup>a</sup> neat method, and it illus **It's a neat method, and it illus**trates how a little thought can produce elegant number handling. And it's not elegant number handling. And it's not too clever—the code is sound. **too clever-the code is sound.** 

Rolling number around by add ing or subtracting 0? It can be quite ing or subtracting O? It can be quite handy. handy. Rolling a number around by add-

100 DATA 162,0,189,0,32 <sup>100</sup> DATA 162,0,189,0,32 DATA 72,74,74,74,74 110 110 DATA 72,74,74,74,74 <sup>120</sup> DATA 248,24,105,144 120 DATA 248,24,105,144 <sup>130</sup> DATA 105,64,216,32 130 DATA 105,64,216,32 <sup>140</sup> DATA 210,255,104,41 140 DATA 210,255 ,104,41 <sup>150</sup> DATA 15,248,24,105,144 150 DATA 15,248,24,105,144 <sup>160</sup> DATA 105,64,216,32 160 DATA 105,64,216,32 <sup>170</sup> DATA 210,255,169,32 170 DATA 210,255,169,32 <sup>180</sup> DATA 32,210,255,232 180 DATA 32,210,255,232 <sup>190</sup> DATA 224,12,208,215,96 190 **DATA 224,12,208,215,96**  <sup>200</sup> FOR J=8192 TO <sup>8235</sup> 200 FOR J=8192 TO 8235 210 READ X  $220$  T=T+X <sup>30</sup> POKE J,X 230 POKE J,X 240 NEXT J 240 NEXT 240 NEXT 240 NEXT <sup>250</sup> IF T<>5402 THEN STOP 250 IF T<>5402 THEN STOP <sup>300</sup> PRINT "HEX CONVERSION" 300 PRINT "HEX CONVERSION" <sup>310</sup> PRINT "DEMO" 310 **PRINT "DEMO"**  <sup>320</sup> SYS <sup>8192</sup> 320 SYS 8192  $\overline{a}$ 

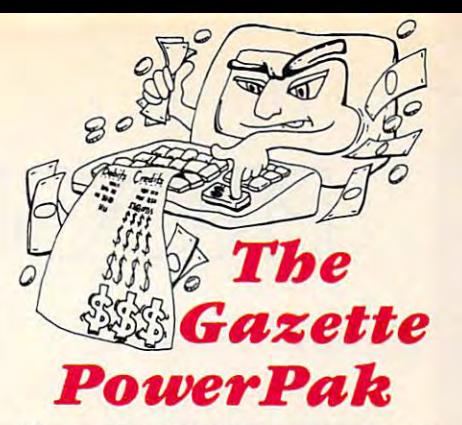

Harness the productivity power of your **Harness the productivity power of your**  64 or 128! Turn your Commodore into a powerful workhorse, keep track of finances, **powerful workhorse, keep track of finances,**  generate reports in snap, manage your **generate reports in a snap, manage your**  money in minutes—all with the new <sup>1991</sup> **money in minutes-all with the new 1991**  Gazette PowerPak Pak 2012 at all your 64/128 at all your 64/128 at all your 64/128 at all your 64/128 at all your 64/128 at all your 64/128 at all your 64/128 at all your 64/128 at all your 64/128 at all your 64/128 at all Gazette PowerPak! Look at all your 64/128 *PowerPak* **disk contains.** 

user-friendly spreadsheet with all the features you'd expect in an expensive commercial you are an expect in an expect in an expect in an expect in an expensive commercial and an expect in package (separate <sup>64</sup> and <sup>128</sup> versions are in cluded). Most commands can be performed with **cluded). Most commands can be performed with**  single keypress! **GemCalc 64 & 128-A complete, powerful, package (separate 64 and 128 versions are in<sup>a</sup>***single* **keypress!** 

Memo Card-Unleashes the power of a fullblown database with the fusse with the fusse with the fusse with the fusse with the fusse with the fusse with the fusse with the fusse with the fusse with the fusse with the fusse with the fusse with the fusse with the fus easier—iterations and truly simple computerized address address address address address address and the computerized address of the computer of the computer of the computer of the computer of the computer of the computer o file. Just type in your data on any one of the in **file. Just type in your data on anyone of the in·**  dex cards. Need to edit? Just use the standard **dex cards. Need to edit? Just use the standard**  Commodore editing keys. What could be easier? **Commodore editing keys. What could be easier? blown database without the fuss! Notbing's easier-it's a truly simple computerized address** 

Financial Planner—Answers all of those ques **Financial Planner-Answers al1 of those ques·**  tions concerning interest, investments, and **tions concerning interest, investments, and**  money management that financial analysts **money management that financial analysis**  charge big bucks for! Use the compound in **charge big bucks for! Use the compound in·**  terest and savings function to arrive at accurate **terest and savings function to arrive al accurate**  estimates of how your money will work for you. **estimates of how your money will work for you.**  Compute the answer at the click of a key!

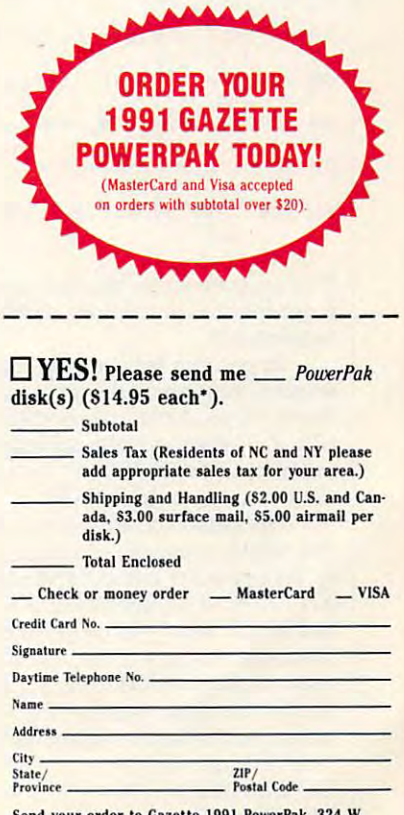

Send your order to Gazette 1991 PowerPak, 324 W. **Wendover Ave., Suite 200, Greensboro, NC 27408.** 

MARCH <sup>1991</sup> COMPUTE G-23 **MARCH 1991** COMPUTE G-23 www.commodore.ca

# DROGRAMMER'S PAG PROGRAMMER'S PAGE

### RANDY THOMPSON RAN 0 Y THO M P SON

You stare at it all the time. BASIC'S OU stare at it all the time. BASIC's Printed the printed and printed and it. It is a set of the statement of the statement of the statement of the statement of the statement of the statement of the statement of the statement of the statement of the statement All of your software would be used to the use of your software would be used to the use of the use of the use of the use of the use of the use of the use of the use of the use of the use of the use of the use of the use of less without it. am, of course, **less without it. I am, of course,**  talking about your computer screen. talking about your computer screen. PR<br>All<br>less PRINT statement depends on it. All of your software would be use-

This month is monthly coupled a selection of the coupled coupled to the selected coupled coupled to a selected of tips designed to manipulate your of tips **designed to manipulate your**  computer's most visual component. **computer's most visual component.**  Both were sent in by readers, as was **Both were sent in by readers, as was a**  correction to November's column. This month I've selected a couple **correction to November's column.** 

### **Cursor Control**

This short <sup>64</sup> program gives BASIC This shon 64 program gives BASIC programmers cursor-locate com **programmers a cursor-locate command and a box-clear command.** 

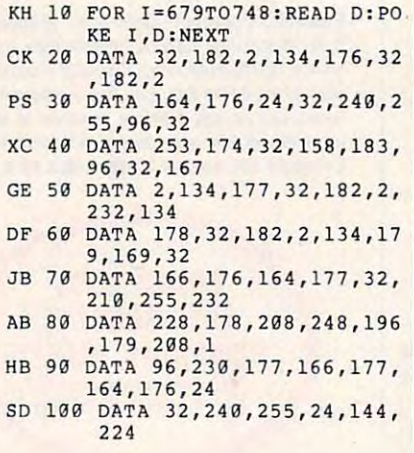

This program stores two machine lan **This program stores two machine lan**guage routines in memory starting at **guage routines in memory starting at**  location 679. location 679.

To position the cursor on the **To position the cursor on the**  screen after running the program **screen after running the program**  above, all you have to do is enter SYS **above, all you have to do is enter SYS**  679, A", where is the desired hori *679, X, Y* where *X* is the desired horizontal position (0–39) and *Y* is the desired vertical position (0-24). sired venical position (0-24).

The syntax for the second rou The syntax for the second routine, which clears any rectangular area **tine, which clears any rectangular area**  on the computer screen, is SYS 701, XI, Yl, X2, Y2. Coordinates XI. YI *Xl, Yl, X2, Y2.* Coordinates *Xl, YI*  and X2, Y2 specify the upper-left and and *X2, Y2* specify the upper-left and lower-right corners of the area to **lower-right corners** of the **area to**  clear, respectively. So to clear a  $10 \times$ <sup>10</sup> character area in the middle of the JO character area in the middle of the screen, you'd use the command SYS **screen, you'd use the command SYS**  701, 14,7,23, 16. 701 , 14,7,23, 16. ERIK MARTIN ERIK MARTIN DENTON, TX DENTON, TX

### Scrolling Down **Scrolling Down**

Scrolling your computer's text screen **Scrolling your computer's text screen up a line is easy: Simply move the cur**sor to the bottom of the screen and ex **sor to the bottom** of the **screen and ex**ecute <sup>a</sup> PRINT statement. ecute a PRINT statement.

Scrolling the screen down is not **Scrolling the screen down is not**  as simple. The November <sup>1989</sup> "Pro as simple. The November 1989 "Programmer's Page" shows you how you **grammer's Page" shows you how you**  can use PRINT instruction to make **can use a PRINT instruction to make**  the 64's screen scroll down, but there's the 64's screen scroll down, but there's another way to accomplish the complete the control Move the cursor to any spot on the Move the cursor to any spot on the screen and execute the command SYS **screen and execute the command SYS**  59749. Anything below the cursor will 59749. Anything below the cursor will scroll downward. Lines located above **scroll downward. Lines located above**  the cursor remain in place. **the cursor remain in place. another way to accomplish this feat.** 

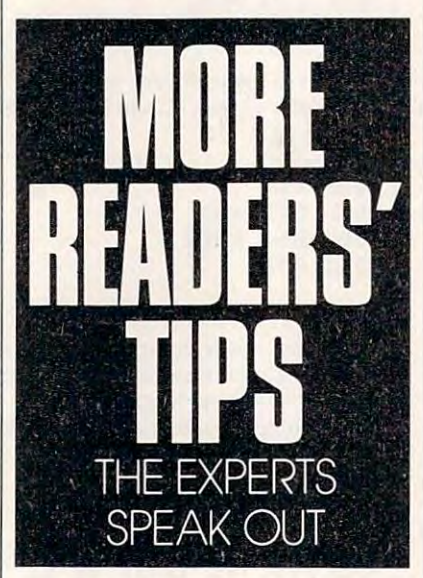

Calling this ROM routine repeat Calling this ROM routine repeatedly can cause strange side effect, **edly can cause a strange side effect,**  however. For example, clear your 64's **however. For example, clear your 64's**  screen by pressing SHIFT-CLR/ HOME, type SYS 59749, and press HOME, type SYS 59749, and press Return. Now, cursor up until your **Return. Now, cursor up until your**  cursor is back on top of the SYS com cursor is back on top of the SYS command and press Return again. Repeat mand and press Return again. Repeat this last step four more times. On the **this last step four more times. On the**  fourth try, your cursor takes a strange detour before reaching the top of the detour before reaching the top of the **screen.** 

The cause of this misdirection **The cause of this misdirection**  has to do with how the <sup>64</sup> manages its has to do with how the 64 manages its screen. Using a screen line link table, found at locations 217–242, your

computer keeps track of lines that computer keeps track of lines that have a logical length of 40 or more characters (BASIC program lines that characters (BASIC program lines that take up two screen lines, for example). **take up two screen lines, for example).**  The ROM routine located at <sup>59749</sup> The ROM routine located at 59749 moves lines down by adding <sup>40</sup> spaces moves lines down by adding 40 spaces to the beginning of the current line. This creates a line with a logical length of <sup>80</sup> characters, or two screen lines. **of 80 characters, or two screen lines.**  Repeated calls to <sup>59749</sup> can wreak Repeated calls to 59749 can wreak havoc on the screen line link table, **havoc on the screen line link table,**  ROM routine, it's possible to create ROM routine, it's possible to create logical lines that are longer than the logical lines that are longer than the system is prepared to handle. With a little preparation you can keep this ta **little preparation you can keep this ta**ble in check and keep your scroll-down routine from confusing your cursor. **routine from confusing your cursor.**  however. With direct calls to this

To safely scroll the screen down, To safely scroll the screen down, position the cursos of the desired line on the desired line of the desired line of the desired line of the desired line of the desired line of the desired line of the desired line of the desired line of the desired line of and then type in and execute the fol and then type in and execute the following instructions: **position the cursor on the desired line lowing instructions:** 

### L=PEEK(214)+218:POKE L,PEEK(L) OR 128:SYS <sup>59749</sup> L,PEEK(L) OR 128:SYS 59749

The POKE command updates The POKE command updates  $t_{\rm max}$  is seen linearly interested by the system of the  $\alpha$ <sup>59479</sup> takes effect. This ensures that 59479 takes effect. This ensures that no logical lines exceed the size of two no logical lines exceed the size of two screen lines, and scrolling down works **screen lines, and scrolling down works**  as expected. **as expected.**  ADAM D. KROPELIN ADAM D. KROPELIN the screen line link table before SYS

JEFFERSONVILLE, VT JEFFERSON VERSION AND LOCAL AND LOCAL COMPANY AND COMPANY AND LOCAL COMPANY AND LOCAL COMPANY AND LOCAL COMPANY AND LOCAL COMPANY AND LOCAL COMPANY AND LOCAL COMPANY AND LOCAL COMPANY AND LOCAL COMPANY AND LOCAL COMPANY AN

### Oops **Oops**

In your November column, there's an **In your November column, there's an**  error in the program that copies error in the program that copies BASIC and Kernal ROM. In line <sup>20</sup> BASIC and Kernal ROM. In line 20 the first value in the FOR-NEXT the first value in the FOR-NEXT  $\ldots$  . It is a should be  $57344$  for  $7344$  for  $7344$ doesn't change anything, but it does **doesn't change anything, but it does**  take an unnecessarily long time to **take an unnecessarily long time to**  run. Also, the location for the INPUT prompt character is 43846, not 53846. prompt character is 43846, not 53846. HUBERT CHAN HUBERT CHAN loop should be 57344, not 7344. It

ST. ALBERT, AB, CANADA ST. ALBERT, AB, CANADA

We 're interested in seeing your best *We're inrerested in seeing your best*  programming tips and tricks. Send *programming tips and tricks. Send*  your submissions to Programmer's *your submissiolls to Programmer's*  Page, COMPUTE's Gazette, <sup>324</sup> West *Page. COMPUTE's Gaze{{e,* 324 *West*  Wendover Avenue, Suite 200, Greens *Wendover Avenue, Suite 200, Greens*boro, North Carolina 27408. We'll pay *boro, North Carolina 27408. We'll pay*  \$25-\$50for each tip that we publish. *\$25-\$50Jor each tip that lVe publish.* El

### . Y S L E E. S H I E L D S III

**EXECUTE: OW many times have you been** stuck in crossword puzzle, trying the crossword puzzle, trying the crossword puzzle, trying the crossword puzzle, trying the crossword puzzle, and the crossword puzzle, the crossword puzzle, trying the crossword puzzle, an ingly to find a three-letter in the three-**Example 12** stuck in a crossword puzzle, trying to find a three-letter word<br>that ends in  $u$  for a large, flightless bird? Many people enjoy spend less bird? Many people enjoy spending time solving as well as making ing time solving as well as making crossword puzzles, but finding the ap crossword puzzles, but finding the appropriate word is not always easy. **propriate word is not always easy. A**  computer with a program such as Cross Aid can help the control of the control of the control of the control of the control of the control of the control of the control of the control of the control of the control of the control of the control of the cont **stuck in a crossword puzzle, try**ing to find a three-letter word *Cross Aid* can help.

Cross Aid searches and the searches and a lengthese are in the contract come account in the second in that word. It also lets crossword **in that word. It also lets crossword**  fans edit and compile their own cross **fans edit and compile their own cross-** $\cdots$  which designed above case, it is the above case, it is the above case, it is the above case, it is the above case, it is the set of  $\cdots$ would search for all three-letter words would search for all three-letter words tered in the database, any crossword **tered in the database. any crossword**  puzzle fan would expect the program puzzle fan would expect the program to find the word *emu*. *Cross Aid* searches a database by length of word and the known letters word databases. In the above case, it that end in  $u$ . If the word has been en-

### Entering the Program Entering the Program

Cross Aid is written entirely in ma *Cross Aid* **is written entirely in ma**chine language. To enter this program, **chine language. To enter this program,**  you'll need MLX, our machine lan *you'll* need *MLX,* our machine language entry program (see "Typing guage entry program (see "Typing Aids" elsewhere in this section). Aids" elsewhere in this section). When MLX prompts you, respond When *MLX* prompts you, respond with the values given below. with the values given below.

### Starting address: <sup>0801</sup> Starting address: 0801 Ending address: <sup>1168</sup> Ending address: 1168

When you've finished typing, be sure When you've finished typing, be sure to save copy of the program before to save a copy of the program before exiting MLX. exiting *MLX.* 

Although Cross Aid is written in Although *Cross Aid* is written in machine language, it loads and runs machine language, it loads and runs like a BASIC program. Upon entering the program, you'll see the title and the program, you'll see the title and a word-entry box. At this point you word-entry box. At this point you may type in a word to search for or add word to the database. Other op add a word to the database. Other operations include correcting or deleting **erations include correcting or deleting**  words already in the database. words already in the database.

To add word and to search for <sup>a</sup> To add a word and to search for a word are almost the same operation. **word are almost the same operation.**  Type in the word to add or search for Type in the word to add or search for and press Return. If the word is al and press Return. If the word is already in the database, then it will be ready in the database, then it will be shown, and the bottom line will report that one word has been found. How that one word has been found. However, if the word is not found, the pro **ever, if the word is not found, the pro**gram will ask if you wish to add the gram will ask if you wish to add the word to the database. Answer yes by word to the database. Answer yes by

pressing Y or no by pressing N.

In addition to search the searching for the searching for the searching for the searching for the searching for whole words, you can search for **whole words, you can search for**  words with missing letters. This is **words with missing letters. This is**  where the program comes in handy in **where the program comes in handy in**  helping you solve crossword puzzles. helping you solve crossword puzzles. When you enter a period, number, or any character other than a letter in the unknown character positions, the **unknown character positions, the**  computer will turn these illegal char **computer** will turn **these illegal char**acters into question marks. You'll **acters into question marks. You'll**  then be asked if you accept the word. then be asked if you accept the word. In addition to searching for

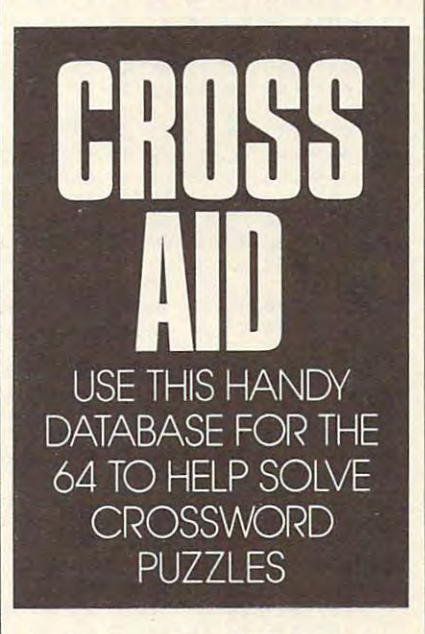

The computer will then search **The computer will then search**  for all the words in the database that for all the words in the database that match this combination. They will be match this combination. They will be reported and totaled at the bottom of the screen. If more words are found **the screen. If more words are found**  than the screen can hold, you will be than the screen can hold, you will be prompted with question either to **prompted with a question either to**  stop or to continue. Press to end the **stop or to continue. Press S to end the**  listing or any other key to continue. **listing or any other key to continue.** 

### If It Quacks

For example, suppose you need **For example, suppose you need a**  four-letter word for waterfowl that four-letter word for *water Jowl* that starts with the letters *du*. Simply type in the first two letters and then two **in the first two letters and then two**  periods for the missing letters. De **periods for the missing letters. De**pending on what words are in your **pending on what words are in your**  database, you may get duck, dude. database, you may get *duck, dude,*<br>*duel,* and *duke*. If you knew only that

the word ended in k, you could type the word ended in *k.* you could type three periods and the final letter. All three periods and the final letter. All four-letter words end in the interest of the interest of the interest of the interest of the interest of the interest of the interest of the interest of the interest of the interest of the interest of the interest of the i database would then appear. database would then appear. **four-letter words ending in** *k* **in your** 

In addition to creating the data **In addition to creating the data**base, you may at times need to per **base, you may at times need to per**form maintenance on it. Cross Aid **form maintenance on it.** *Cross Aid*  gives you two ways to edit: correct **gives you two ways to edit: correct a**  word or delete one. To enter mainte **word or delete one. To enter mainte**nance mode, type in which will be a control to the control to the control to the control to the control to the bring up the mission and the mission is mission and then are the the press Shift-Return. As with normal press Shift-Return. As with normal searches, a list will appear that matches the word pattern. A cursor will appear in the list. Move the cursor over **pear in the list. Move the cursor over**  the mistake and retype the letters to the mistake and retype the letters to correct the spelling error or errors. Be **correct the spelling error or errors. Be**  careful not to edit <sup>a</sup> word into one **careful nOl to edit a word into one**  that already exists or <sup>a</sup> duplicate will **that already exists or a duplicate will nance mode, type in a word that will**  bring up the misspelled word and then **result in the database.** 

To delete word, move the cur **To delete a word, move the cur**sor over a word and press Shift-D. The word will disappear. When The word will disappear. When you've finished making changes to the you've finished making changes to the database, press Return. **database, press Return.** 

It's very important to end the It's very imponant to end the program correctly. Otherwise, you program correctly. Otherwise, you may find that many of the words you may find that many of the words you thought you entered will be missing thought you entered will be missing from the database of the database of the database of the database of the database of the database of the database of the database of the database of the database of the database of the database of the database of the datab neously press the Commodore key neously press the Commodore key and the S key. This will cause the computer to save vital information **computer to save vital information**  from the database. To end, simultaneeded for the database.

### Create a Directory

The first time you run the program, it **The first time you run the program, it**  will search for the directory of words will search for the directory of words in your database. Since you haven't **in your database. Since you haven't**  created one yet. the light on your disk created one yet, the light on your disk drive will flash. You may ignore it drive will flash. You may ignore it and continue the program. As soon as **and continue the program. As soon as**  you've entered some words, the pro **you've entered some words, the pro**gram will save them automatically in **gram will save them automatically in**  file called CROSS.DIR when you a file called CROSS.DIR when you end the program. end the program.

It will take a little effort for you to build up a useful database, but it won't be long before you have good selec be long before you have a good selection of words commonly found in tion of words commonly found in crossword puzzles. Use the program **crossword puzzles. Use the program a**  few times, and its value should soon **few times, and its value should soon**  become apparent. As an additional become apparent. As an additional piece of advice, using <sup>a</sup> fast loader will **piece of advice, using a fast loader will**  help the speed of the program. help the speed of the program.

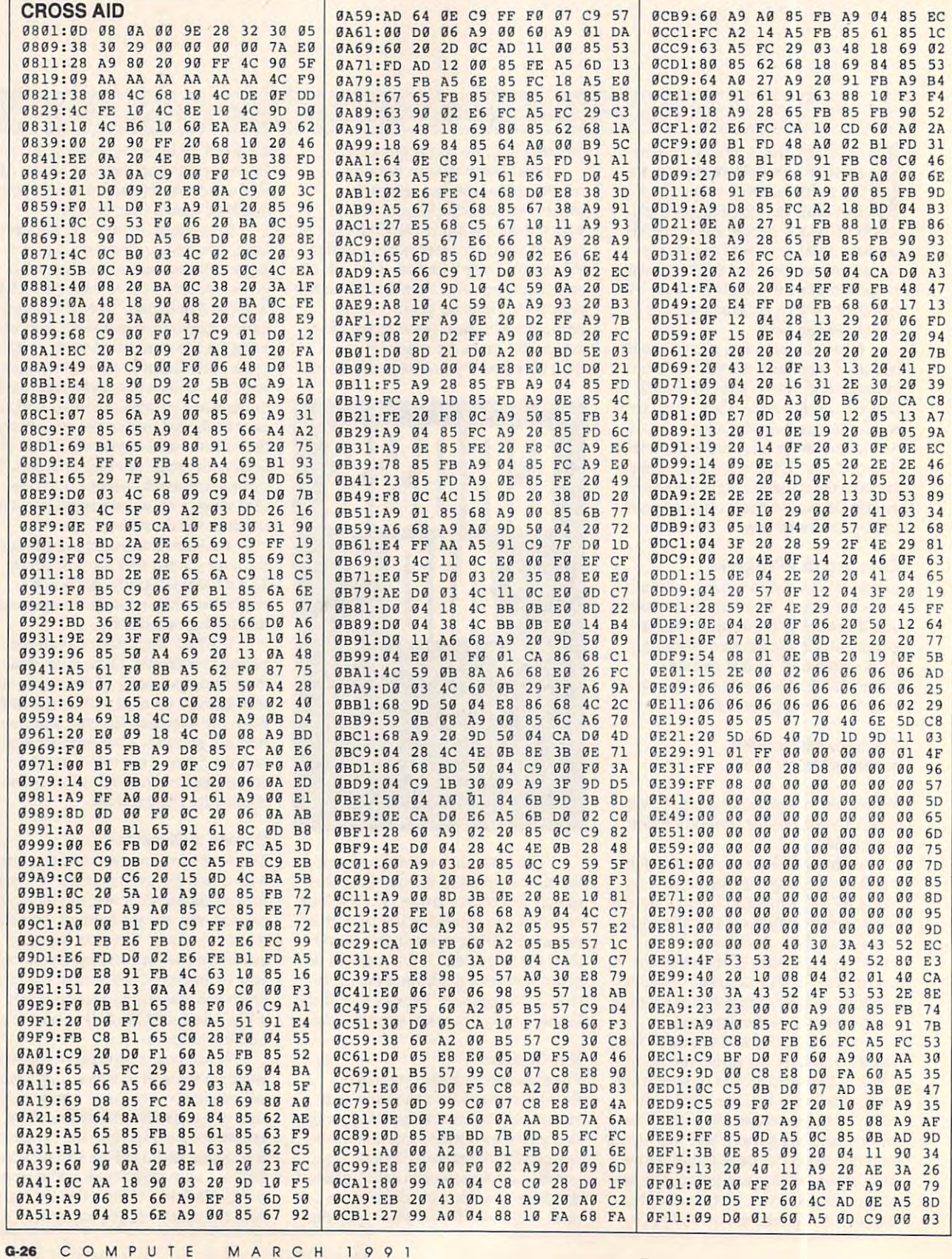

Cwww.commodore.ca

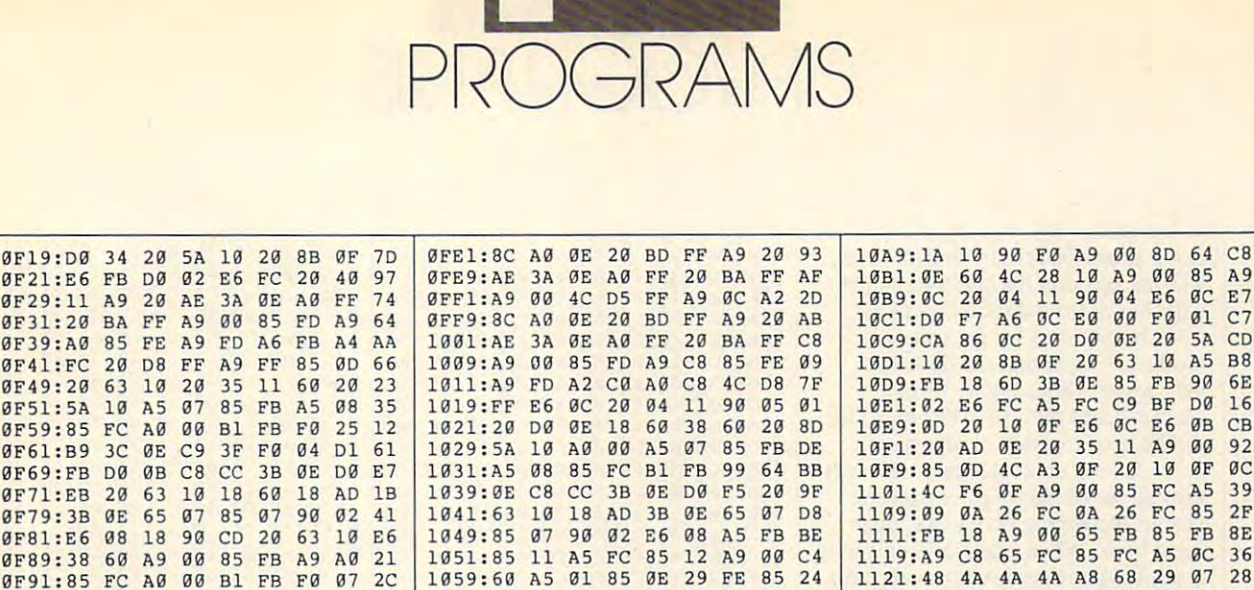

1061:01 60 A5 0E 85 01 60 20 C0

1069:AD 0E 20 C6 0E A9 00 85 F0

1071:07 A9 A0 85 08 A9 00 8D 60

1079:3B 0E 85 09 8D 3C 0E 8D 03

10A1:11 A9 FF 8D 64 0E 60 20 C9

00 85 CB

ØF

 $R$ 

B A

78

90 B3

B E

E

 $\overline{a}$ 85  $ac$ A9  $FF$ 68

1091:07 A9 A0 85 08 A9 00 85

1089:85 0D 4C DE 0F A9

1099:0C 20 D0 0E 20 50

n reconnaissance to a bleak and hazardous planet, you fall prey to the vile and loathsome Toiloots. You attempt to flee in your hovercraft, hoping to make a timely escape. You discover to your horror, however, that the fiends have sabotaged your ship's wiring. The positive and negative terminals on all the circuits are clearly marked, but the connecting cables now resemble an upturned pot of spaghetti.

ØF99:C8 DØ F9 E6 FC DØ F5 84 99

@FA1:FB 60 20 5A 10 20 8B 0F A6

ØFC9:00 85 0D A9 00 85 07 A9 53

GED9:20 63 10 38 60 A9 OC A2 CA

**6D**  $3B$ ØE  $D1$ 

3C AE 91 FB CB C4 81

91 FB A9 F9

 $\alpha$ 

 $28$ 

 $\mathbf{v}$ 

60 90

18 A5 FB

ØFB1:90 01 E8 E0 BF F0 21 A0

 $\overline{a}$  $20$ 63  $10$ 18

ØF19:DØ 3

 $GF21:EGF$ 

ØF29:11

ØF31:20

ØF39:A0

 $0F41:FC$ 

ØF49:20

 $GFS1:5A$ 

ØF59:85

 $GF61:89$ 

**ØF69:FB** 

**ØF71:EB** 

ØF79:3B

 $GFR1:EG$ 

ØF89:38

ØFA9:A6 FC

ØFB9:00 B9

ØFD1:A0 85

ØFC1:09 DØ F6 A9

 $\overline{r}$ 

You've managed to drive them off, but you can expect another attack at any time. Keep cool. You must use cunning and logic to reassemble the tangled array of cables, repair the damage, and blast off to safety. You'll also have to hurry before the cretins break through your hatch and grill you for lunch.

Wired is a puzzle that offers many variations and options. You must assemble a jigsaw-type picture using the joystick and onscreen pointer. A series of circuit lines comprise the picture, which looks like an electrical schematic diagram. The design is randomly created, so you never play the same game twice. Four sizes are available, and clues are provided to make the larger puzzles easier if you get in over your head. There's also a two-player option in which players race to solve identical puzzles.

Wired is written entirely in machine language. To enter the program, you'll need to use MLX, our machine language entry program (see "Typing

Aids" elsewhere in this section). When MLX prompts you, respond with the values given below.

**Starting address: 0801 Ending address: 1BB8** 

1081:64 OE 85

I C T O R

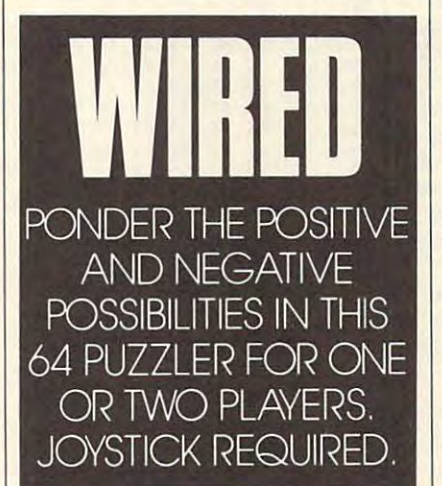

Be sure to save a copy of the program before you exit MLX.

### **Plug in and Turn On**

When you run the program, a menu will appear at the bottom of the screen. Plug a joystick into port 1 and press the fire button to begin. Use the joystick to highlight right or left to select the desired item. Use the Game option to choose the puzzle size. There are four sizes for the one-player option and two sizes for two players.

Select the smallest size for a demonstration.

1129:AA B1 FB 3D 98 ØE

1131:18 60 38 60 20 04

1139:FB 1D 98 0E 91 FB

1141:09 A2 30 A8 38 E9

1151:AA ØE 8E A9 ØE A5 ØB

1159:69 41 8D AB ØE A9 ØC

1161:A0 A0 0E 4C BD FF 00

1149:03 E8 D0

 $F7$ 98  $99$  $30$  $BD$ 97

Highlight Make and press the fire button. A nine-square puzzle will appear. Click on Play, and the menu will disappear. You can now maneuver the white cursor arrow with the joystick. To exchange two pieces, click on one and then on the other. To rotate a piece to the right, click on a piece and then click again. You may continue to click and rotate until you've achieved the desired orientation.

A9

 $CD$ 

**BR** 

39  $A<sub>5</sub>$ 

8E

36

 $g_1$ 

69

 $70$ 

同

18 ED

 $A2$ **BE** 

 $99$ 

DØ 16

 $\overline{a}$  $C<sub>B</sub>$ 

ØF  $\alpha$ 

85  $2F$ 

 $\mathfrak{g}$ 28

DØ 02

 $11$  $B1$ 

 $60$  $A<sub>5</sub>$  $77$ 

 $\overline{a}$  $90$  $2F$ 

 $g_1$  $C<sub>7</sub>$ 

The object of the game is to complete the circuits, joining wires to connect the positive and negative nodes. To see a completed picture, move the arrow to the bottom of the screen. The menu will reappear. Highlight Show at the far right of the menu and click the fire button. The puzzle will solve itself

Each circuit forms a continuous line from one side of the board to another. Notice that each wire begins with a positive  $(+)$  node and ends with a negative  $(-)$  one. Knowing this is the key to solving the puzzles. Click on Make again to create another puzzle. The designs are created in a random fashion, so if one seems too difficult, just make another.

You may need some help with the larger grids. There are three hints to make the game easier and more colorful. After you've made a puzzle, click on Tint. Half the circuit wires and their appropriate nodes turn red. This added color will make the puzzle

MARCH **Cwww.commodore.ca** 

product that the data that the data that the data that the data that the data that the data that the data that is not continued in the data that the data that is not continued in the continued of the continued of the conti **Click on Show to see the finished** product. Notice that the dark and

cate or symmetrical pieces. If the symmetric product or symmetric product or symmetric product of the product of the cate or symmetrical pieces. If a puzzle

When you can you will be ready to challenge to challenge and the challenge of the challenge of the challenge of in port 2. When you're ready to challenge a

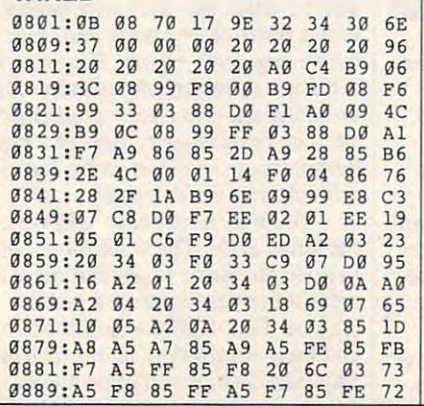

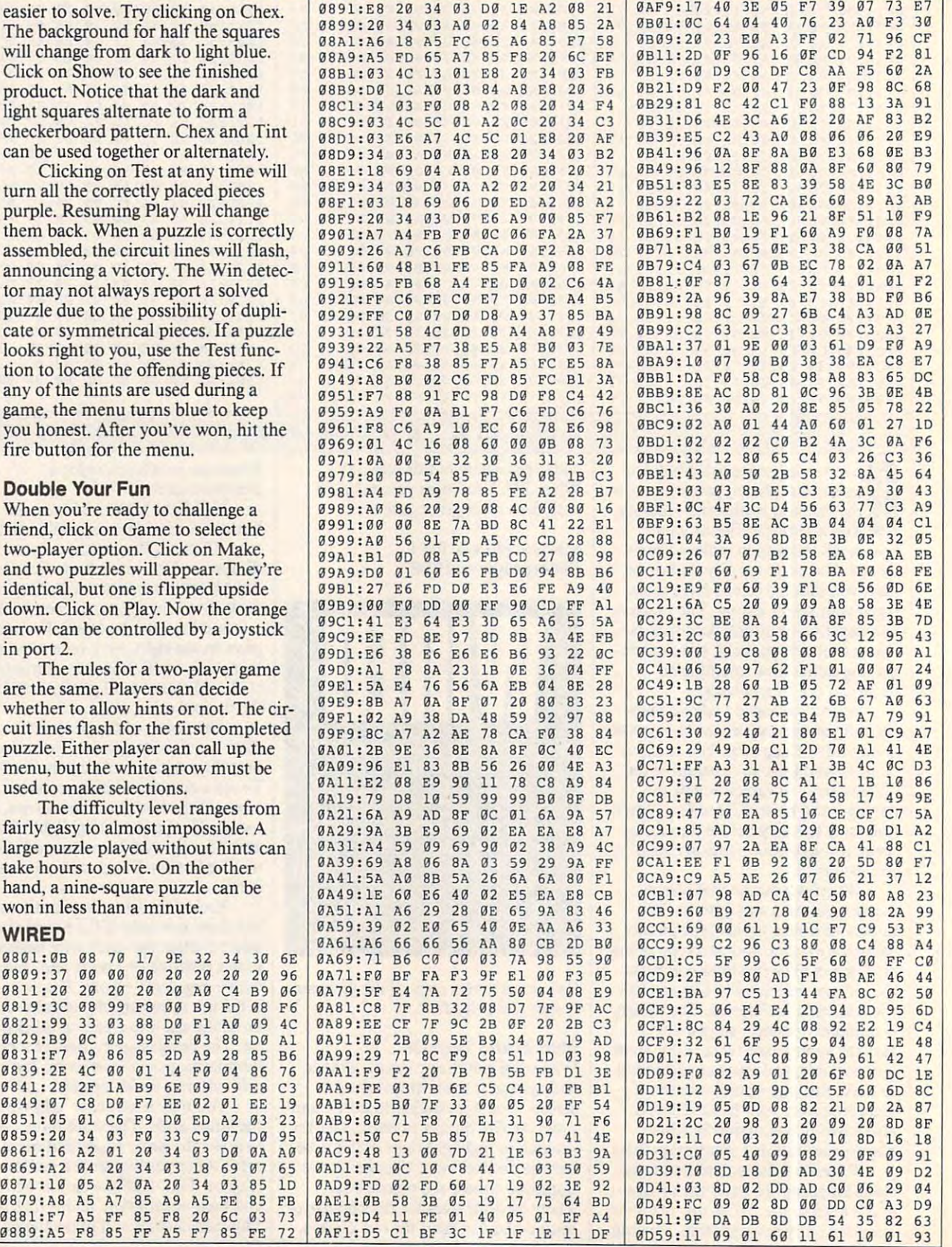

**POGRAMS** 

### Cwww.commodore.ca

COMPUTE

MARCH <sup>1991</sup> **0·28** COMPUTE **MARCH 1991** 

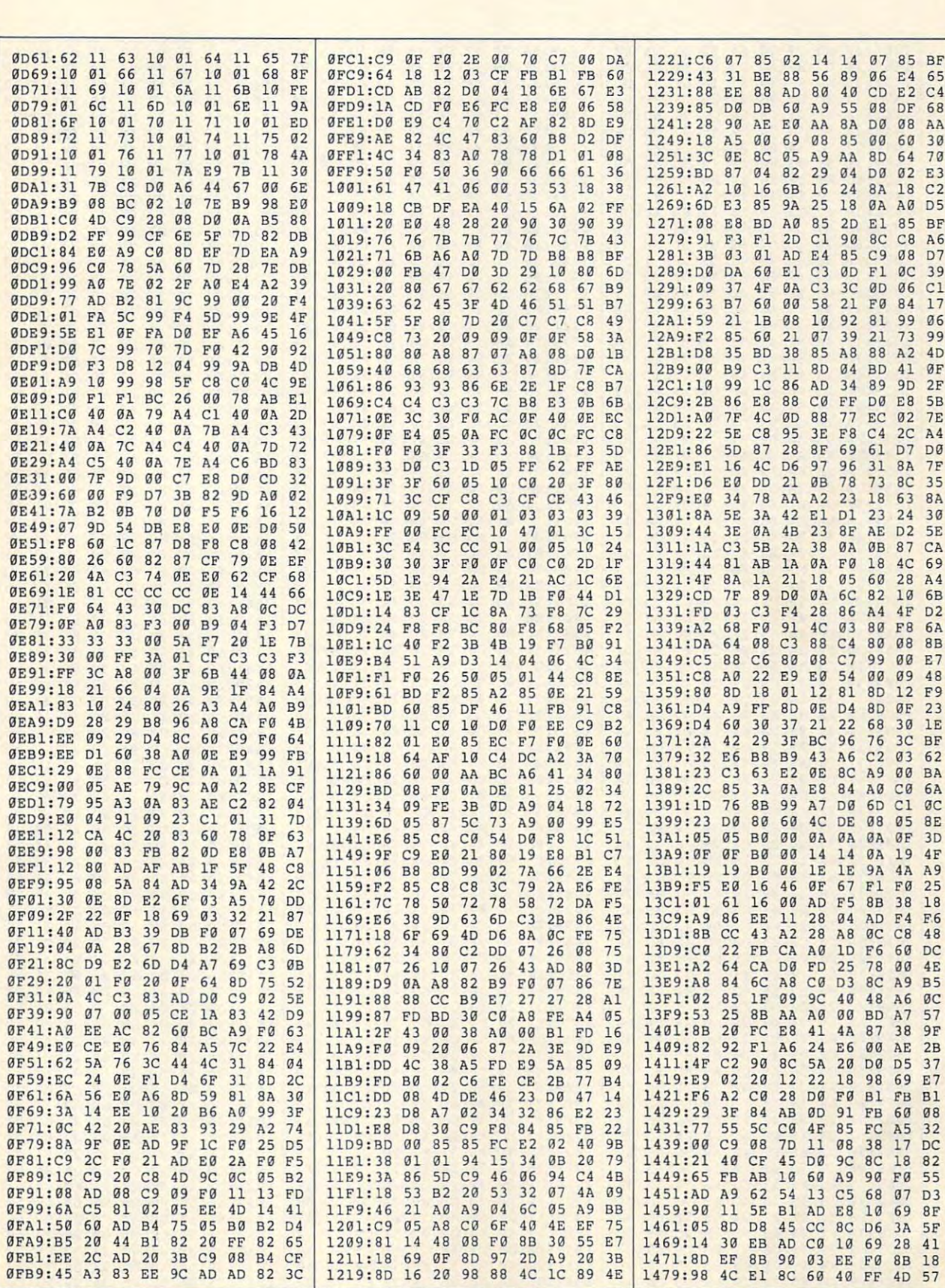

MARCH 198 www.commodore.ca

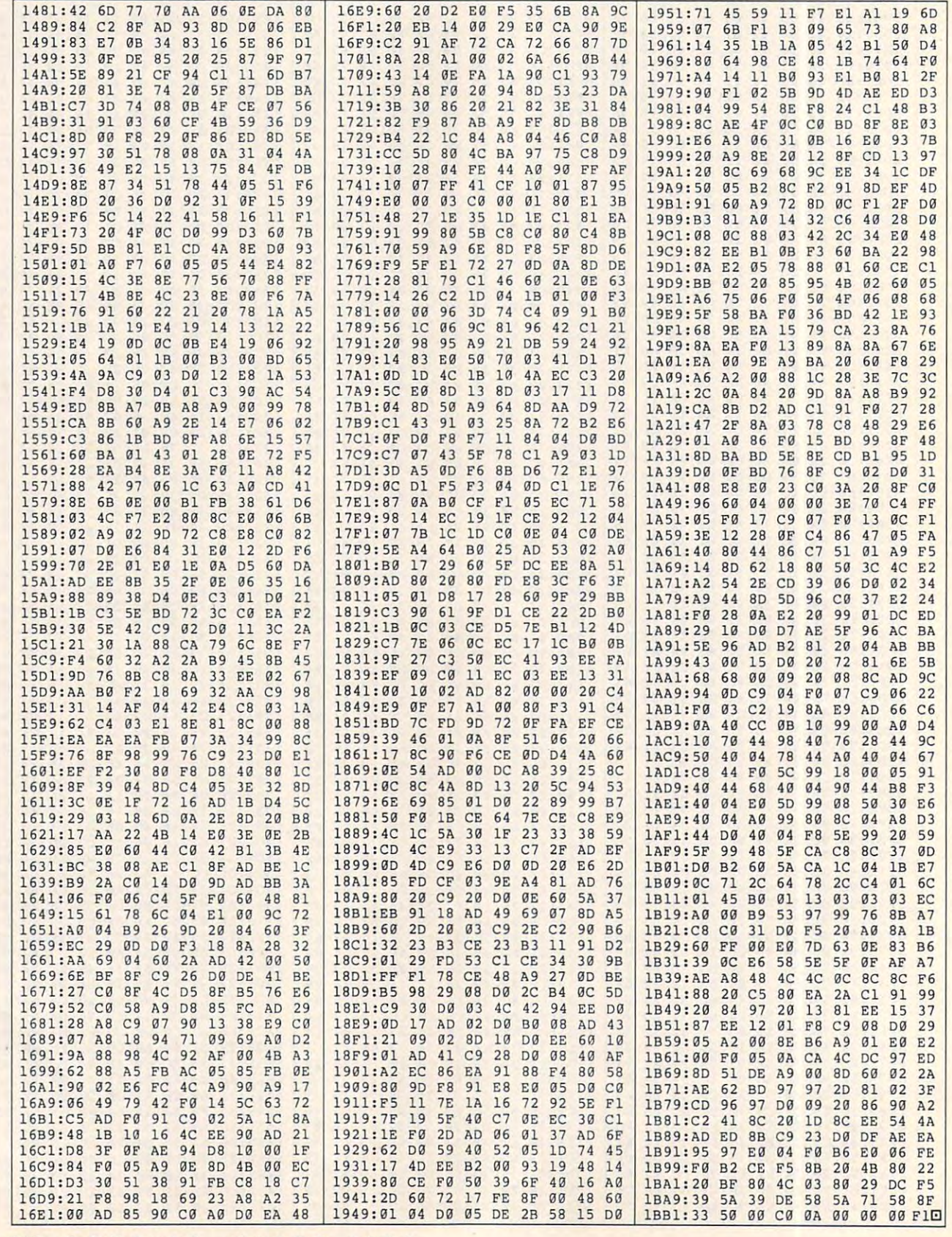

### Cwww.commodore.ca

G-30 COMPUTE MARCH 1991

# PROGRAMS IN THE PROGRAM CONTROL OF THE PROGRAM CONTROL OF THE PROGRAM CONTROL OF THE PROGRAMS OF THE PROGRAMS IN THE PROGRAM CONTROL OF THE PROGRAM CONTROL OF THE PROGRAM CONTROL OF THE PROGRAM CONTROL OF THE PROGRAM CONTR PROGRAMS

### GUS VAKALIS

**Figure 1.5** ermites have infested Kelvin's four-story walkup, and the build four-story walkup, and the building is starting to collapse. Kelvin ing is starting to collapse. Kelvin can escape this crushing fate if you help him jump over holes that ap you help him jump over holes that appear in his path. pear in his path. ,

Termites is in three parts: *Termites* is in three parts: a BASIC loader, a machine language sprite file that contains <sup>13</sup> sprite defi sprite file that contains 13 sprite definitions, and the main program, which nitions, and the main program, which is it was the way were all in machine and an internal guage. To avoid typing mistakes, en guage. To avoid typing mistakes, enter the boot program with The ter the boot program with *The Automatic Proofreader* (see "Typing") Aids" elsewhere in this section). Aids" elsewhere in this section). When you've finished typing, save When you've finished typing, save a copy of the program to disk. copy of the program *to* disk. is written entirely in machine lan-

To enter the sprite data and the To enter the sprite data and the main program, you'll need to use main program, you'll need to use MLX, our machine language entry *MLX,* our machine language entry program (see "Typing Aids"). When program (see "Typing Aids"). When MLX prompts you, respond with the *MLX* prompts you, respond with the values given below. values given below.

### Starting address: <sup>3000</sup> Starting address: 3000 Ending address: <sup>3337</sup> Ending address: 3337

Before exiting *MLX*, save a copy of the sprite data with the name T.SPR. the sprite data with the name T.SPR.

The second machine language The second machine language program is the main Termite pro program is the main *Termite* program. Again, use MLX to type it in. gram. Again, use *MLX to* type it in. When MLX prompts you, respond When *MLX* prompts you, respond with the following values. with the following values.

### Starting address: C000 Starting address: COOO Ending address: CC47 Ending address: CC47

When you've finished typing, be sure When you've finished typing, be sure to save a copy of the program as T.PRG. Be certain you've saved the T. PRG. Be certain you've saved the two programs with the names T.SPR two programs with the names T.SPR and T.PRG, as these are the names and T.PRG, as these are the names the boot program looks for when it the boot program looks for when it runs. runs.

### Playing the Game Playing the Game

When the game first begins, Kelvin is When the game first begins, Kelvin is standing in the doorway of his fourthfloor apartment. Press the space bar to floor apartment. Press the space bar to start him on his dash to safety. As he start him on his dash to safety. As he runs along, holes open up before him. runs along, holes open up before him. To jump the holes, press the space To jump the holes, press the space bar. If you jump too soon, he won't bar. If you jump too soon, he won't clear the hole; wait too long, and it clear the hole; wait too long, and it

will be too late. Since the space bar will be too late. Since the space bar controls this game, young children es controls this game, young children especially should find it easy to play. pecially should find it easy to play.

The game is divided into four The game is divided into four skill levels, with four frames per level. skill levels, with four frames per level. As you progress from frame to frame As you progress from frame to frame within each level, you'll find more within each level, you'll find more holes opening, and opening closer to holes opening, and opening closer together. You'll have to make some quick successive jumps to clear them. quick successive jumps to clear them. As you progress through the four skill As you progress through the four skill levels, you'll find the holes opening up levels, you'll find the holes opening up closer to Kelvin's feet. This means closer to Kelvin's feet. This means you'll have less time to react. you'll have less time to react. gether. You'll have to make some

You'll receive <sup>100</sup> points for each You'll receive 100 points for each hole that you jump, and you'll get bo hole that you jump, and you'll get bonus points when you successfully nus points when you successfully

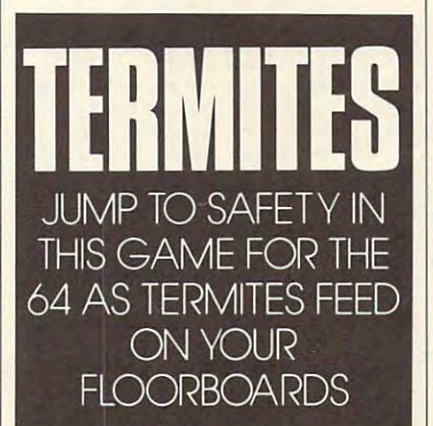

complete a frame. The bonus will be equal to the frame number multiplied equal to the frame number multiplied by the skill level times 100. For ex by the skill level times 100. For example, if you complete frame 1 of level 1, you'll receive <sup>100</sup> bonus points. el I, you'll receive 100 bonus points. If you complete frame 4 of level 2, you'll receive an 800-point bonus. you'll receive an SOO-point bonus.

Begin at any skill level; you'll Begin at any skill level; you'll progress automatically as you com progress automatically as you complete each level. Should Kelvin fall plete each level. Should Kelvin fall into a hole, the game ends, and the high score and your score will be dis high score and your score will be displayed. You'll also be prompted to played. You'll also be prompted to play another game or exit to BASIC. play another game or exit to BASIC.

One neat trick: The program One neat trick: The program monitors the sprite's x-position and triggers the sprite-to-background trigge rs the sprite-ta-background priority register to make Kelvin priority register to make Kelvin appear in front of apartment doors appear in front of apartment doors but disappear into stairways.

### TERMITES TERMITES

- SF 20 POKESSED 1 POKESSED 1 PO SF 10 POKE53280, 0: POKE53281, 0
- $MB$  20 PRINT"  ${CLR}$   ${5}$  DOWN  ${YEL}$
- $\frac{1}{2}$  30 Printer (3 Space 20 Printer 20 Space 31 Space 31 Space 31 Space 31 Space 31 Space 31 Space 31 Space 31 Space 31 Space 31 Space 31 Space 31 Space 31 Space 31 Space 31 Space 31 Space 31 Space 31 Space 31 Space ccccccccccccccccccccccc XJ 30 PRINT"{3 SPACES}UCCCCCCC  $\overline{CCI}$ "
- DQ 40 PRINT"{3 SPACES}-{RED}<br>{8 SPACES}T E R M I T  ${SPCE}$   ${ | 7$   $SPACES}$ DO 40 PRINT" {3 SPACES}- {RED} {8 SPACES} T E R MIT E  ${YEL}$
- BX 50 PRINT"<sup>{3</sup> SPACES}- $\sim$   $\sim$   $\sim$   $\sim$   $\sim$   $\sim$   $\sim$   $\sim$  ${33$  SPACES  $}-$ "
- $EK$  60 PRINT" $\{3$  SPACES}- $\{BLU\}$ {9 SPACESJCOPYRIGHT <sup>1991</sup> { 9 SPACES}COPYRIGHT 199 1  ${10$  SPACES} ${YEL}$  -"
- DG 70 PRINT" {3 SPACES} -{BLU} DG <sup>70</sup> PRINT"{3 SPACES}-{BLU} {2 SPACESlCOHPUTE PUBLIC {2 SPACES }COMPUTE PUBLI C ATIONS INTL LTD {2 SPACES]{YEL] -"
- SP 80 PRINT" { 3 SPACES JCCCCCCC CCCCCCCCCCCCCCCCCCCCCCCC CCCCCCCCCCCCCCCCCCCCCCCC CCK" CCK "
- FM 90 PRINT" {2 DOWN} {5 RIGHT} (RED) (fWHT) LOADING GAME {RED} ( {WHT} LOADING GAME  $-$  PLEASE WAIT ${RED}$  ) "
- SR 100 IF A=0THENA=1:LOAD"T.PR  $G''$ ,  $8$ ,  $1$
- FH 110 IF A=1THENA=2:LOAD"T.SP  $R''$ , 8, 1 CP 120 SYS49152

T.SPR T.SPR

MARCH <sup>1991</sup> COMPUTE G-31 MARCH lQQ COM P UT E **Q.31** 

 $GA \times ET \cdot T \cdot E$  commodore 64/128

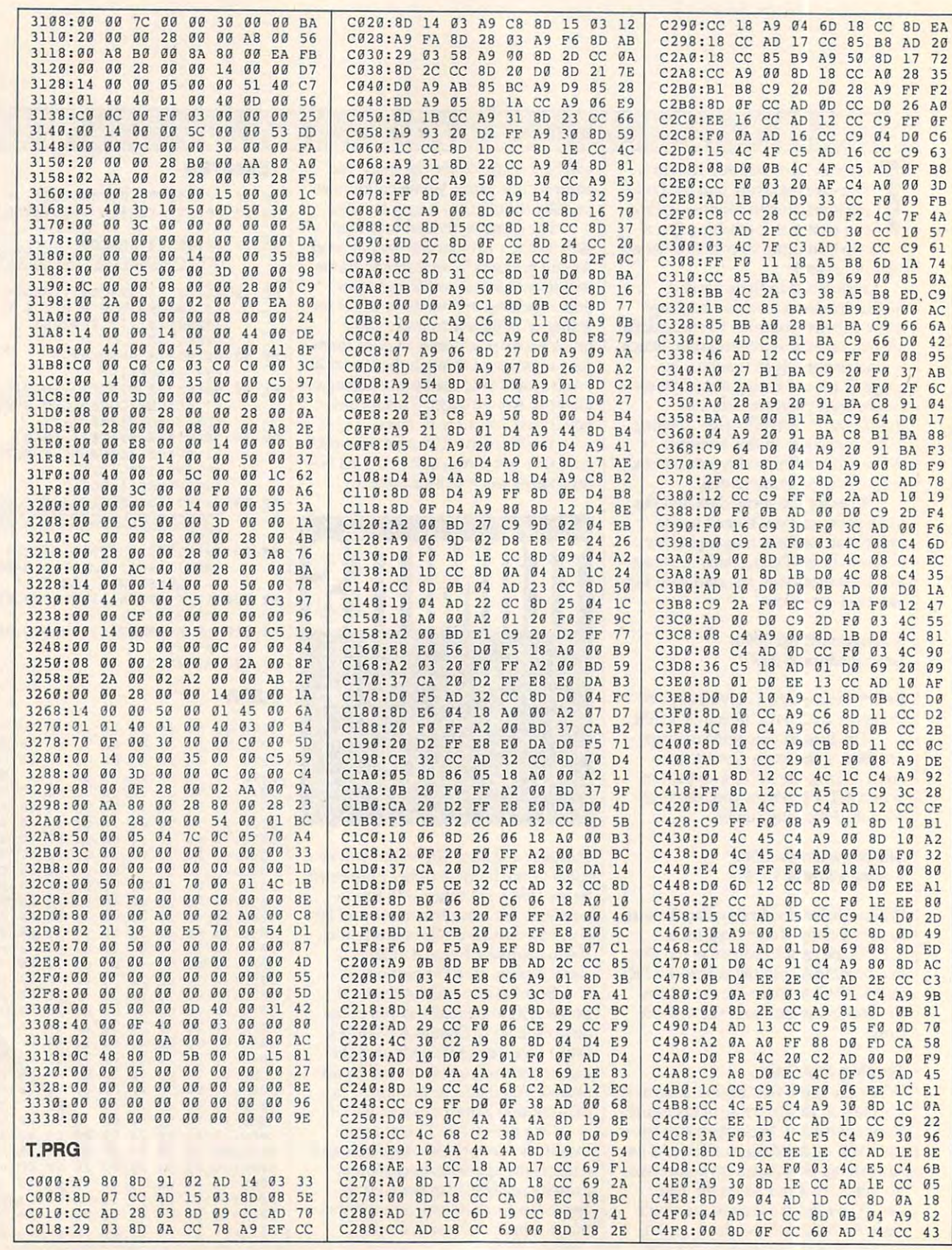

PROGRAMS

### Cwww.commodore.ca

COMPUTE MARCH 1991  $G - 32$ 

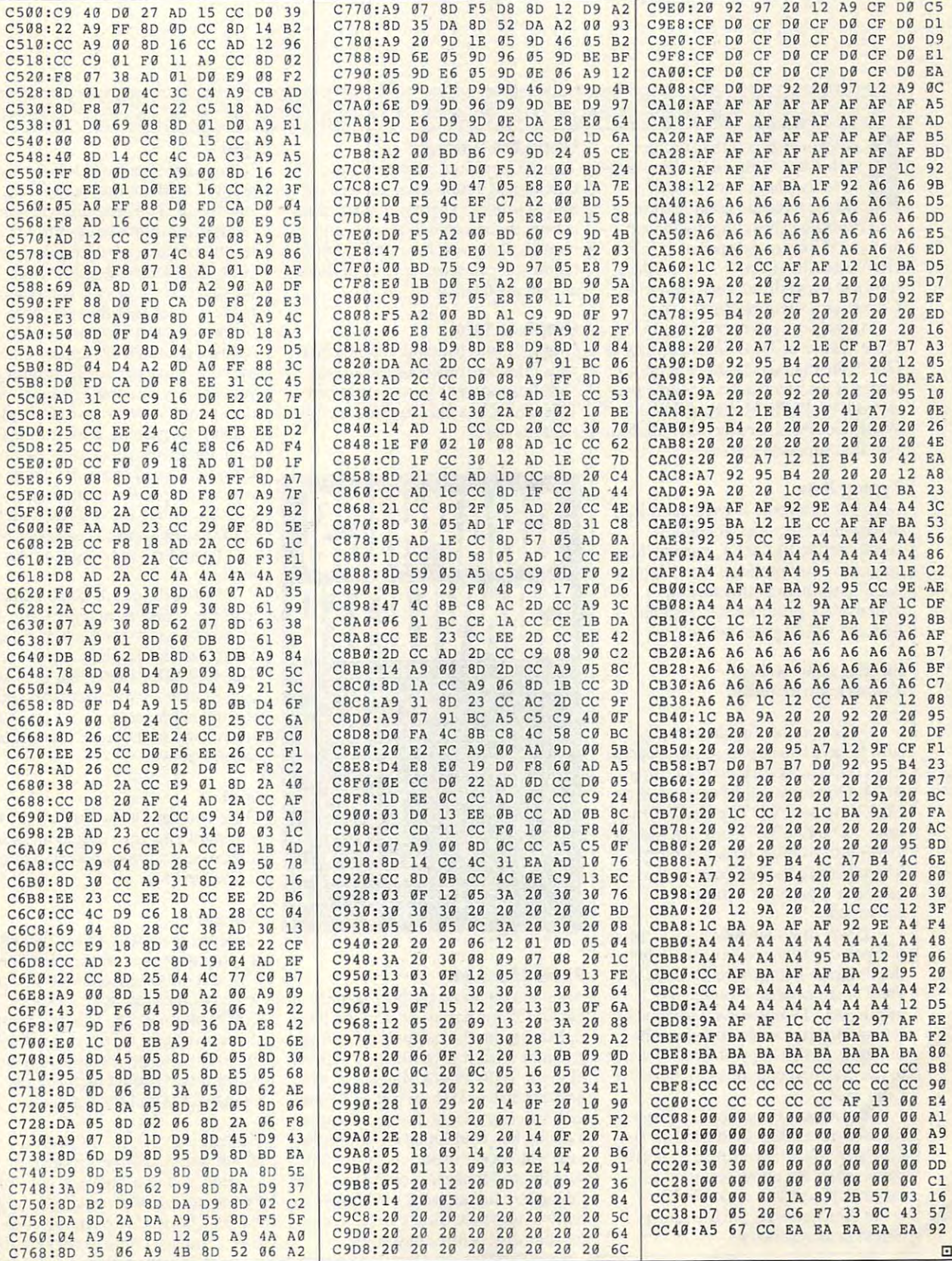

MARCH 1 Www.commodore.ca

### GUSTAVO GUSTAVO F ELI X HER R ERA FELIX

Have you ever created graphics with *Print Master* and then wantwith *Print Master* and then with GEOS?<br>Maybe a certain graphic from The Print Shop has caught you have been caughtered by the print of the print Shop has caught your executive prints of the prints of the caught of the caught of the caught of the caught of the caught of the caught of the ca and you'd like to incorporate it into and you'd like to incorporate it into a  $G = \frac{1}{2}$  with  $\frac{1}{2}$  with  $\frac{1}{2}$  with  $\frac{1}{2}$  with  $\frac{1}{2}$  with  $\frac{1}{2}$ for these capabilities, then Graphics for these capabilities, then *Graphics*  Converter is the program for you. *Converter* is the program for you. ave you ever created graphics ed to use them with GEOS? *The Print Shop* has caught your eye, GeoWrite file. If you've ever wished

Graphics Converter converter converts *Print Master or Print Shop* graphics to GEOS format, saving them as photo GEOS format, saving them as photo scribe and include your cannon include your cannon include your cannon include your cannon include your cannon artwork on Photo Manager, Geo artwork on Photo Manager, Geo-Write, GeoPaint, or any other applica Write, GeoPaint, or any other application that supports graphics. tion that supports graphics. *Graphics Converter* convens scraps. This way you can include your

### Typing It In Typing It In

E COMMODORE 64/128

Ш

Graphics Converter is written entirely *Graphics Converter* is written entirely in machine language. To enter it, in machine language. To enter it, you are not working to we assessed that the language entry program (see "Typing language entry program (see "Typing Aids" elsewhere in this section). Aids" elsewhere in this section). When MLX prompts you, respond When *MLX* prompts you, respond with the values given below. you'll need to use *MLX*, our machine

### Starting address: <sup>0247</sup> Starting address: 0247 Ending address: 09BE Ending address: 09BE

When you've finished typing, be When you've finished typing, be sure to save two copies of the program sure to save two copies of the program to a GEOS work disk before exiting MLX. One copy will be converted by *MLX.* One copy will be converted by GeoConverter 2.0 ("The GEOS Col *GeoConverter* 2.0 ("The GEOS Column," COMPUTEI's Gazette, March umn," *COM PUTEf's Gazelle.* March 1990) into a GEOS desk accessory. The other is backup copy in case The other is a backup copy in case you have a problem with the conversion. conversion.

If you don't already have a copy of GeoConverter. we have included of *GeoConverter,* we have included the program listing here. Be sure to use The Automatic Proofreader use *The Automatic Proofreader*  (again, see "Typing Aids") to prevent (again, see "Typing Aids") to prevent typing mistakes when you enter the typing mistakes when you enter the program. Save a copy of *GeoConverter* to the disk that contains Graphics to the disk that contains *Graphics*  Converter. *Convener.* 

To prepare Graphics Converter To prepare *Graphics COllverter*  for use with GEOS, load and run Geo for use with GEOS, load and run *Geo-Converter.* When prompted for a filename, enter the name you used to name, enter the name you used to save Graphics Converter. GeoCon save *Graphics Converter. GeoCon*verter then converts the file into *verter* then converts the file into a GEOS desk accessory. GEOS desk accessory.

### Using the Program Using the Program

To use Graphics Converter from To use *Graphics Converter* from GEOS, just double-click on its icon. GEOS,just double-click on its icon. Since Graphics Converter is an appli Since *Graphics Converter* is an application, the screen will change, and a menu will appear. From the GEOS menu will appear. From the GEOS menu you can select several options, menu you can select several options, as explained below. as explained below.

### Graphics Info Graphics Info

Graphics Info contains dialog box and contains discussed box and contains dependence of the contact of the contact of with information about the author with information about the author and the program's version number. and the program's version number. This dialog box also contains copy This dialog box also contains a copyright message. right message. Graphics Info contains a dialog box

CONVERT PRINT CONVERT PRINT MASTER AND THE MASTER AND THE PRINT SHOP PRINT SHOP GRAPHICS FOR STRUCK CONTROL CONTROL CONTROL CONTROL CONTROL CONTROL CONTROL CONTROL CONTROL CONTROL CONTROL CO USE WITH GEOS WITH THIS UTILITY WITH THIS UTILITY FOR THE <sup>64</sup> FOR THE 64 **GRAPHICS CONVERTER**  GRAPHICS FOR USE WITH GEOS

### Photo Manager Photo Manager

After you have converted a graphic to the GEOS format, paste it in the Pho the GEOS format, paste it in the Photo Manager and continue converting to Manager and continue converting graphics until you've finished with all graphics until you've finished with all of them. If the Photo Manager is not of them. If the Photo Manager is not on your disk or if there is insufficient on your disk or if there is insufficient disk space to use the Photo Manager, disk space to use the Photo Manager, dialog box containing an error mes a dialog box containing an error message will appear onscreen. If you are sage will appear onsereen. If you are sure Photo Manager is on disk and the sure Photo Manager is on disk and the dialog box still appears, you'll have to dialog box still appears, you'll have to remove or delete files to make room remove or delete files to make room on your disk before continuing. on your disk before continuing.

### File

If you want to convert a *Print Master* graphic, click on the name from the name from the name from the name from the name from the name of  $\alpha$ File menu. The program will search File menu. The program will search on the disk immediately after you select this option, so your data disk with your *Print Master* graphics must be in the drive. Graphics Converter wi\\ the drive. *Graphics Converter* will make a list of files that are three blocks long and end with .GRA. A list of these graphics will appear on a dialog box. You can choose the graphic log box. You can choose the graphic you want by moving a rectangle with the up and down arrows. To load and the up and down arrows. To load and display the graphic, click on the OK display the graphic, click on the OK icon. Otherwise, click on the Cancel icon. Otherwise, click on the Cancel icon, which will cause the dialog box icon, which will cause the dialog box to disappear without making any to disappear without making any changes. After you've clicked on the changes. After you've clicked on the graphics you want to convert, close graphics you want to conven, close the file and move to the Convert graphic, click on that name from the lect this option, so your data disk with menu.

Converting Print Shop graphics Convening *Prim Shop* graphics works in <sup>a</sup> similar manner. Graphics works in a similar manner. *Graphics Converter* will make a list of *Print* Shop files and display it on the screen. *Shop* files and display it on the screen. The only difference is that the list will The only difference is that the list will consist of any two-block files, regard consist of any two-block files, regardless of the filename. Select graphics for less of the filename. Select graphics for conversion in the same manner as ex conversion in the same manner as explained above. plained above.

### Quit

Once you have convened all the files Once you have convened all the files you want and have pasted them in an album, select the Quit option to exit album, select the Quit option to exit to the Desktop. to the Desktop.

### **Convert**

Once the graphic has been loaded and Once the graphic has been loaded and displayed on the screen, select the screen, Convert option. *Graphics Converter* will save the graphic to disk as will save the graphic to disk as a GEOS photo scrap. The disk in the GEOS photo scrap. The disk in the drive must be GEOS disk; otherwise drive must be a GEOS disk; otherwise an error message will appear. Don't an error message will appear. Don't worry if that should happen; just change disks and try again. change disks and try again. displayed on the screen, select the

### $-$ **Select**

If you want to convert more than one If you want to convert more than one graphic, you don't have to click on the graphic, you don·t have to click on the File menu and then return to the Print File menu and then return to the *Print*  Shop or Prim Master option each *Shop* or *Prim Master* option each time. You need only to click on the time. You need only to click on the

C-www.commodore.ca

![](_page_24_Picture_1368.jpeg)

MARCH <sup>1991</sup> COMPUTE G-35 **MARCH 1991 COMPUTE G-3S** 

![](_page_25_Picture_120.jpeg)

![](_page_25_Picture_121.jpeg)

 $"$ ;  $, N$ 

### **TYPING AIDS**

 $MLX$ , the machine language entry program for the 64 and 128, and The Automatic Proofreader are utilities that help you type in Gazette programs without making mistakes. These labor-saving utilities are on each Gazette Disk and printed in issues of Gazette through June 1990.

If you don't have access to a back issue or to one of our disks. write and we'll send you free copies of both of these handy utilities. We'll also include instructions on how to type in Gazette programs. Please enclose a self-addressed, stamped envelope.

Write to Typing Aids, COM-PUTE!'s Gazette, 324 West Wendover Avenue, Greensboro, North Carolina 27408.

G-36 COMPUTE

MARCH 1991

**ith computers, often the more** colors you can use the better you can use the better that the better of the better of the better of the better of your graphics look. Unfortunately, the contract of the contract of the contract of the contract of the contract of the contract of the contract of the contract of the contract of the contract of the contract of the contrac national property in the case of the canonical control of the canonical control of the case of the case of the three colors per character with the three colors per character with the 64's multicolor mode, which conse 64's multicolor mode, which consequently limits many special effects. quently limits many special effects. th co<br>colors<br>your g<br>nately. colors you can use, the better your graphics look. Unfortunately, you can only have

Raster interrupts can soup up Raster interrupts can soup up effect. While this is an improvement, effect. While this is a control of the state of the state of the state of the state of the state of the state of the state of the state of the state of the state of the state of the state of the state of the state of the s acters are seven lines high, and ordi acters are seven lines high, and ordinary interrupts are only fast enough to nary interrupts are only fast enough to change colors every two lines. change colors every two lines. text with a vertical four-color fading it still leaves much 10 be desired. Char-

metallis provides new graphics provides and and an extensive provides and an extensive provides and an extensive provided and an extensive provided and an extensive provided and an extensive provided and an extensive provi mode that displays seven colors per mode that displays seven colors per each raster line. This is the best vertical color resolution possible on the 64. cal color resolution possible on the 64. The extra colors make metallic shad The extra colors make metallic shading possible, giving your text metal ing possible, giving your text a metalmore eye-catching effects. Even morc eye-catching effects. Even sprites can be displayed with them. sprites can be displayed with them. Through an innovative raster production and in the contract of the contract of the contract of the contract of gramming approach, Metallix truly gramming approach, *Metal/ix* truly gives <sup>64</sup> graphics an exciting new gives 64 graphics an exciting new look. A self-running demo is included. (Note that <sup>a</sup> good, properly adjusted (Note that a good, properly adjusted color monitor is required to clearly color monitor is required to clearly display Metallix colors.) display *Metal/ix* colors.) *Metallix* provides a new graphics character-an independent hue on lic luster. These enhanced metallic screens can be faded in and out for Through an innovative raster pro-

### Getting Started Getting Started

Metallix consists of two programs, *Metalfix* consists of two programs, both written in BASIC. Enter them both written in BASIC. Enter them using The Automatic Proofreader {set using *The Alllomaric Proofreader* (see "Typing Aids" elsewhere in this sec "Typing Aids" elsewhere in this section). The first program generates the tion). The first program generates the actual machine language routine and actual machine language routine and saves it to disk as METALLIX.OBJ. saves it to disk as METALLIX.OBJ. Type it in and save it as METALLIX Type it in and save it as METALLIX ML MAKE and then run it. You only ML MAKE and then run it. You only need to run this program once to cre need to run this program once to create the METALLIX.OBJ file. ate the METALLIX.OBJ file.

The second program is a demo that shows how to use Metallix. After that shows how to use *Metal/ix.* After you've typed it in, save it as METAL you've typed it in, save it as METAL-LIX DEMO to the same disk with LIX DEMO to the same disk with METALLIX.OBJ. When you run the METALLIX.OBJ. When you run the demo, it will automatically load and demo, it will automatically load and run METALLIX. OBJ. To use Metal run METALLIX. OBJ. To use *Metal*lix in your own programs, add line <sup>30</sup> lix in your own programs, add line 30 of the demo program to the beginning of the demo program to the beginning of your BASIC programs. of your BASIC programs.

### R C H A R 0 PEN N

Accessing Metallix's features is easy, Accessing *Metallix's* features is easy. since you only need to learn two SYS commands to use it with your BASIC commands to use it with your BASIC

Two Commands

programs. The first community of the first community of the first community of the first community of the first community of the first community of the first community of the first community of the first community of the f 51720, border, background. It clears *51720, border, background.* It clears the screen, selects the border and background colors (0-15), and fills the background colors (0-15), and fills the screen with reversed spaces. This screen with reversed spaces. This command must be called before you command must be called before you print to the screen. It also changes the print to the screen. It also changes the cursor color to the background color, cursor color to the background color, so anything you print will be invisible. so anything you print will be invisible. The only thing to remember while de The only thing to remember while designing your displays is to avoid the signing your displays is to avoid the leftmost three columns and to print leftmost three columns and to print everything in reverse field. everything in reverse field. programs. The first command is SYS the screen, selects the border and

![](_page_26_Picture_10.jpeg)

When you're ready to display When you're ready to display a screen, use the command SYS 51890, screen, use the command SYS 51890, cl, c2, c3, c4, c5, c6, c7, [duration]. *cl. c2. c3, c4. c5. c6. c7, [durationJ.*  This command selects the seven char This command selects the seven character-shading colors (0-15) from top acter-shading colors (0-15) from top to bottom and fades a screen into view in the window are three metallicens are three metallicens of shades used in the demo: shades used in the demo: view. Below are the three metallic

System and the system of the system of the first system of the control of the control of the control of the control of the control of the control of the control of the control of the control of the control of the control o SYS 51890,12,15,1,7,10,8,2 SYS 51890,12,15,1,7,10,8,2 SYS 51890,15,1,7,10,8,2,9 SYS 51890,15,1,7,10,8,2,9 SYS 51890,11,15,1,7,10,8,2

The last parameter is optional; it The last parameter is optional; it selects the length of time the screen selects the length of time the screen remains on before it is faded off remains on before it is faded off  $(0-255)$ . If omitted, a screen will remain visible until you press the space main visible until you press the space

bar. Note that displaying a *Metallix* screen takes all of the computer's attention, so <sup>a</sup> BASIC program cannot tention, so a BASIC program cannot .continue until the screen has been turned off. More on this later.

As mentioned earlier, Metallist, Metallist, Metallist, Metallist, Metallist, Metallist, Metallist, Metallist, M graphics can be combined with sprites graphics can be combined with sprites if you follow some guidelines. The if you follow some guidelines. The best way to use sprites and metallic best way to use sprites and metallic text together is to set up a split screen where spring and text are separate, as a separate, as a separate, as a separate, as a separate, as a separate, in the demo. Text can be placed be in the demo. Text can be placed beside sprites, but it must be on the rightmost side of the screen because of the screen because of the screen because of the screen because of the shading on the left will be distorted with ed. Also, avoid placing sprites too ed. Also, avoid placing sprites too high on the screen and placing too high on the screen and placing too many on single horizontal line, since many on a single horizontal line, since doing this could slow Metallix down. doing this could slow *Metal/ix* down. Displaying sprites and text side by Displaying sprites and text side by side is best done by trial and error. side is best done by trial and error. As mentioned earlier, *Metallix*  where sprites and text are separate, as rightmost side of the screen because the shading on the left will be distort-

### When Longer Is Faster When Longer Is Faster

ordinary rasters interested in the case of the contract of the contract of the contract of the contract of the contract of the contract of the contract of the contract of the contract of the contract of the contract of the some overhead time. Of course, we're a time of course, we're talking milliseconds here, but at the talking milliseconds here, but at the lightning speeds of a video display, these miniscule times become signifi these miniscule times become significant. Consequently, regular interrupts cant. Consequently, regular interrupts are too slow to interrupt at the begin are too slow to interrupt at the beginning of every raster line. ning of every raster line. Ordinary raster interrupts involve some overhead time. Of course, we're

Programmers know how to effi Programmers know how to efficiently work as a part of companies that a companies puter do more with less code. If you puter do more with less code. If you want to fill the screen with spaces, you want to fill the screen with spaces, you don't print each space separately. If don't print each space separately. If you did, you would need <sup>1000</sup> print you did, you would need 1000 print statements. Instead, you write a oneline loop to do it. When writing line loop to do it. When writing Metallix, however, did what pro *Merallix,* however. I did what programmers are never supposed to do. grammers are never supposed to do. I wrote <sup>1000</sup> print statements—well, wrote 1000 print statements- well, more like <sup>200</sup> raster comparisons and more like 200 raster comparisons and color changes. color changes. ciently use loops to make the com-

There's a reason for this unorthodox coding. Even machine language dox coding. Even machine language instructions take time to execute. To instructions take time to execute. To have the <sup>64</sup> run fast enough to change have the 64 run fast enough to change colors on every raster line, had to colors on every raster line, I had to eliminate all unnecessary instructions. eliminate all unnecessary instructions.

machine language loop chasing A machine language loop chasing the raster is too slow because it must the raster is too slow because it must update a pointer and branch back. With <sup>200</sup> color changes arranged se With 200 color changes arranged sequentially, there is no time-consuming quentially, there is no time-consurning

# PROGRAMS PROGRAMS

looping. The program falls through to looping. The program falls through to the next instruction in a straight line, and hence executes at the fastest pos and hence executes at the fastest possible speed (of course, you don't have sible speed (of course, you don't have to type in all <sup>200</sup> color changes, the to type in all 200 color changes, the machine language-maker program machine language- maker program generates them for you with <sup>a</sup> loop). generates them for you with a loop).

### METALLIX

![](_page_27_Picture_4310.jpeg)

![](_page_27_Picture_4311.jpeg)

![](_page_27_Picture_4312.jpeg)

### Gwww.commodore.ca

POKES AND RELEASE AND RELEASE AND RELEASE AND RELEASE AND RELEASE AND RELEASE AND RELEASE AND RELEASE AND RELEASE AND RELEASE AND RELEASE AND RELEASE AND RELEASE AND RELEASE AND RELEASE AND RELEASE AND RELEASE AND RELEASE "{RVS}M E T A L L I X"

PRINT"{2 DOWN}" KD <sup>140</sup> KD 140 PRINT " {2 DOWN} "

NEXT

QX 130 POKE53265, 27: PRINT"

 $11: FORDL=1TO1000: NETWORKT:P$ OKEV+21,255:FORD=1TO10:

(HOME}{lS DDWN }"TAB(13) "{RVS}M ETA L L I X"

GAZETTE COMMODORE 64/128

FR <sup>300</sup> DATA249,173,18,208,201, FR 300 DATA249 ,1 73 , 18 , 208 , 201 , COMPUTE

3-38 COMPUTE MARCH 1991

# GAZETTE AT AN ONE AN ONE AN ONE ARRANGEMENT OF THE CONTRACT OF THE CONTRACT OF THE CONTRACT OF THE CONTRACT OF THE CONTRACT OF THE CONTRACT OF THE CONTRACT OF THE CONTRACT OF THE CONTRACT OF THE CONTRACT OF THE CONTRACT OF S SKILLER SKILLER STATE STATE STATE STATE STATE STATE STATE STATE STATE STATE STATE STATE STATE STATE STATE STATE STATE STATE STATE STATE STATE STATE STATE STATE STATE STATE STATE STATE STATE STATE STATE STATE STATE STATE **GAZETTE DSK BRARY**

### VALUE-PACKED SOFTWARE **VALUE-PACKED SOFTWARE**  AT AFFORD AT AFFORDABLE PARTICULAR AND A RESIDENCE AND A RESIDENCE AND A RESIDENCE AND A RESIDENCE AND A RESIDENCE AND A RESIDENCE AND A RESIDENCE AND A RESIDENCE AND A RESIDENCE AND A RESIDENCE AND A RESIDENCE AND A RESID **AT AFFORDABLE PRICES**

All Gazette disks are menu-driven for ease of use—and they feature complete All Gazette disks are menu-driven for ease of use-and they feature complete documentation. Just load and you're ready to go! documentation. Just load and you're ready to go!

### **SpeedScript 511.95**

Speed Script \$11.95 and \$11.95 and \$11.95 and \$11.95 and \$11.95 and \$11.95 and \$11.95 and \$11.95 and \$11.95 and \$11.95 and \$11.95 and \$11.95 and \$11.95 and \$11.95 and \$11.95 and \$11.95 and \$11.95 and \$11.95 and \$11.95 and COMPUTE Publications' most popular program COMPUTE Publications' most popular program ever. Powerful word processing package includes ever. Powerful word processing package includes SpeedScript for the 64, SpeedScript 128, spelling SpeedScript for the 64. SpeedScript 128. spelling checkers for both <sup>64</sup> and <sup>128</sup> versions, plus an checkers for both 64 and 128 versions. plus an additional dozen support programs, including additional dozen support programs. including mail-merge and word-count utilities. mail-merge and word-count utilities.

### $G = \{x_1, x_2, \ldots, x_n\}$  , we are the state index  $\{x_1, x_2, \ldots, x_n\}$  , we are the state index  $\{x_1, x_2, \ldots, x_n\}$ **Gazelle Index \$7.95**

Every article and department from Gazette-July 1983 through December 1989 issues—is indexed: features, games, reviews, programming, "Bug-features. games. reviews. programming. "Bug-Swatter," "Feedback," and the other columns. Swatter." "Feedback." and the other columns. Disk features pull-down menus, help screens, Disk features pull-down menus. help screens. superfast searching/sorting capabilities, and superfast searching/sorting capabilities. and much more. much more.

### $\mathbf{F}$  and  $\mathbf{F}$  and **Best Gazette Games** \$9.95

Best dozen arcade and strategy games ever Best dozen arcade and strategy games ever published in Gazette all on one disk. All games for Commodore 64. The Commodore for Campaign and III. Pandemond II: Pandemond II: Pandemond II: Pandemond II: Pand nium, Basketball Sam & Ed, Delta War, Heat Seeker, Omicron, Powerball, Q-Bird, Trap, Arcade Seeker. Omicron. Powerball. Q-Bird. Trop. Arcade Volleyball, Mosaic, Power Poker, and Scorpion II. Volleyball. Mosaic. Power Poker. and Scorpion II. Commodore 64. Titles: Crossroads II: Pandemo-

Gazette's Power Tools \$9.95 **Gazelle's Power Tools \$9.95** 

Fourteen of the most important utilities for the Fourteen of the most important utilities for the <sup>64</sup> ever published in Gazette. For serious users. 64 ever published in Gazette. For serious users. Titles: MetaBASIC, Disk Rapid Transit, Mob Maker, Titles: MetaBASIC. Disk Rapid Transit. Mob Maker. Ultrafont+, Quick!, Disk Editor, Basically Music, Ultrafont+. Qulckl. Disk Editor. Basically MusiC. PrintScreen, <sup>1526</sup> PrintScreen, Fast Assembler, PrintScreen. 1526 PrintScreen. Fast Assembler. Smart Disassembler, Comparator, Sprint II, and Smart Disassembler. Comparator. Sprint II. and Turbo Format. Turbo Format.

### The GEOS Collection \$11.95 **The GEOS Collection \$11.95**

Gazette's best <sup>13</sup> programs for GEOS and GEOS Gazette's best 13 programs for GEOS and GEOS <sup>128</sup> users. Selection includes utilities, applications, 128 users. Selection includes utilities. applications. and games. Titles: Super Printer Driver, Skeet, File and games. Titles: Super Printer Driver. Skeet. File Saver, Help Pad, Word Count, Directory Printer, Saver. Help Pad. Word Count. Directory Printer. Quick Clock, SiideShow, File Retriever, Screen Quick Clock. SlideShow, File Retriever. Screen Dumper, Font Grabber, GeoPuzzle, and Dumper. Font Grobber. GeoPuzzle. and GeoCowerter GeoConverter.

### 1 **128 C** C **128 C C** 200 C 200 C 200 C 200 C 200 C 200 C 200 C 200 C 200 C 200 C 200 C 200 C 200 C 200 C 200 C 200 C 200 C 200 C 200 C 200 C 200 C 200 C 200 C 200 C 200 C 200 C 200 C 200 C 200 C 200 C 200 C 200 C 200 C 20 **128 Classics \$11.95**

Thirteen of Gazette's best <sup>128</sup> programs, including Thirteen of Gazette's best 128 programs. including utilities, games, and applications. Titles: utilities. games. and applications. Titles: MetaBASIC 128, RAMDisk 128, 80-Column Disk MetaBASIC 128. RAMDisk 12B. 8O-Column Disk Sector Editor, MultiSort, Block Out, Miami /ce. Sector Editor. MultiSort. Block Out. Miamllce. The Animals' Show, Cribbage, XPressCard, Sound The Animals' Show, Cribbage. XPressCard. Sound Designer, Video Slide Show, Math Graphics, and Designer. Video Slide Show, Math Graphics. and 3-D BarGrapher. **\_\_\_\_\_\_\_\_\_\_\_\_\_\_\_\_\_\_\_\_\_\_\_\_\_\_\_\_\_\_\_\_\_\_\_\_\_\_** 3-D BarGrapher. **<sup>1</sup>**

![](_page_28_Picture_1407.jpeg)

![](_page_28_Picture_1408.jpeg)

 $T \sim T$ 

" Residents of North Carolina and New York add appropriate sales tax.<br>\*\* For delivery outside the U.S. or Canada, add \$1 for surface mail or \$3 for airmail. All orders must be in U.S. funds drawn and LALLAN

Daytime phone number

![](_page_29_Picture_2429.jpeg)

![](_page_29_Picture_2.jpeg)

There's something new on Ga There's something new on Gazette Disk. In addition to the typein programs found in each issue of in programs found in each issue of the magazine, we offer additional the magazine, we offer additional features and programs every features and programs every month on Gazette Disk. Check out month on Gazette Disk. Check out the original <sup>64</sup> and <sup>128</sup> artwork on the original 64 and 128 artwork on display in "Gazette Gallery," and display in "Gazette Gallery," and look for our bonus programs as look for our bonus programs as well. These programs and their in well. These programs and their instructions appear only on disk. structions appear only on disk. Here's a description of this month's bonus program. month's bonus program.

### **BX BASIC**

### Daryl "Beaux" Knowles

BX BASIC provides VIC-type BX BASIC provides VIC-type graphics functions in 80-column graphics functions in 80-co{umn BASIC will get both the novice and the experienced programmer do the experienced programmer doing graphics in full 640  $\times$  200 ressupport structured programming support structured programming techniques, programming aids, techniques, programming aids, and "blitter object" commands. and "blitter object" commands. mode. This extension to C-128 olution within minutes. It also comes with extra features that

One outstanding feature of One outstanding feature of you use virtual sprites on an 80- you use virtual sprites on an 80 column screen. A simple shape command allows easy formation command allows easy formation of simple, regular 3-D polygons on of simple, regular 3-D polygons on the 80-column bitmap. the 80-c0lumn bitmap. BX BASIC is a command that lets

 $\Box$ 

Remember that you can still Remember that you can still get a one-year's subscription to Gazette Disk for only \$49.95. Send Gazette Disk for only \$49.95. Send check or money order to Gazette check or money order to Gazette Disk, COMPUTE, P.O. Box 3244, Disk, COMPUTE, P.O. Box 3244, Harlan, Iowa 51593-2424. Harlan, Iowa 51593-2424.

Cwww.commodore.ca

![](_page_30_Picture_0.jpeg)

### ANALYZE YOUR COMPANY'S HEALTH CONQUER THE ANALYZE YOUR COMPANY'S HEALTH • CONQUER THE WORLD • BE A CHAMPION

# **UP YOUR CASH flOW** 3.0

It's satisfactory and true; many small business and true; many small business and true; many small business and nesses fail. According to financial nesses fail. According 10 financial experts, two principal causes of fail ure are insufficient capital and poor ure are insufficient capital and poor management. Careful attention to fis management. Careful attention to fiscal matters is essential to good man cal matters is essential to good management, and Up Your Cash Flow was agement, and *Up Your Cash Flow* was created to ease this task and help you created 10 ease this task and help you maintain the health of your small maintain the health of your small **t's sad but true; many small busi-<br>nesses fail. According to financial<br>experts, two principal causes of fa<br>ure are insufficient capital and no** experts, two principal causes of failbusiness.

The developers of the program The developers of the program believe that many managers of small believe that many managers of small businesses make little or no use of businesses make little or no use of computer programs for financial plan computer programs for financial planning because they're confronted with ning because they're confronted with formidable manuals, massive in size formidable manuals, massive in size and different to use. U was an and use of the use of the use of the use of the use of the use of the use of the use of the use of the use of the use of the use of the use of the use of the use of the use of the use of the to avoid this barrier; it has no manual 10 avoid this barrier; it has no manual and requires no training. and requires no training. and difficult to use. *UYCFis* designed

Menu-driven, the program helps Menu-driven, the program helps you, the manager of a small business, prepare forecast of the fiscal position prepare a forecast of the fiscal position of your operation and analyze the of your operation and analyze the results. results.

The opening screen, or main The opening screen, or main menu, contains <sup>34</sup> items, and as you menu, contains 34 items, and as you scroll down the list, you see an expla scroll down the list, you see an explanation of each item. Most of the items nation of each item. Most of the items lead you through the input of the data lead you through the input of the data for your forecast. As you proceed for your forecast. As you proceed through the menu items, you are through the menu items, you are prompted to forecast the separate prompted 10 forecast the separate components of your bookkeeping. components of your bookkeeping. These include such matters as your These include such matters as your starting balances, sales, expenses, cost starting balances, sales, expenses, cost of goods sold, payroll, depreciation, of goods sold, payroll, depreciation, loans/interest, proprietary draws, and taxes. taxes

Many of the main menu items Many of the main menu items have further menus, and one of the attractive features of the program is the tractive features of the program is the options it offers for level of detail of options it offers for level of detail of the forecast. You can make off-the-the forecast. You can make off-thecuff estimates based upon percentage cuff estimates based upon percentage changes from last year or fixed changes from last year or fixed changes. You can make an estimate of

annual costs and spread them uni annual costs and spread them uniformly over the year or adjust by month. If you prefer, you can go into month. If you prefer, you can go into detail, and the program suggests that you consult your accountant in this you consult your accountant in this option. formly over the year or adjust by option.

In the major categories of sales, In the major catcgories of sales, cost of goods sold, and payroll, you cost of goods sold, and payroll, you may deal with overall costs, or you may deal with overall costs, or you may choose to use spreadsheets for may choose 10 use spreadsheets for sales and costs by product line and for sales and costs by product line and for payroll by employee. The spread payroll by employee. The spreadsheets accept detail by month if you sheets accept detail by month if you choose to provide it. choose to provide it.

![](_page_30_Picture_1968.jpeg)

### Up Your Cash Flow helps you forecast Up Your Cash Flow helps you forecast and analyze the health of your business. and analyze the health of your business.

When you've completed your When you've completed your forecast, you can turn to the very forecast, you can turn to the very valuable program features offering valuable program features offering analysis of your data. These include analysis of your data. These include profit and loss, cash flow, balance sheets, and six significant ratios: the sheets, and six significant ralios: the ratios of assets to liabilities, debt to ratios of assets to liabilities, debt to equity, net income to equity, inven equity, net income to equity, inventory turnover, accounts receivable tory turnover, accounts receivable turnover, and net income to sales. turnover, and net income to sales. Each ratio screen carries an explana Each ratio screen carries an explanation of the significance of the ratio. Fi tion of the significance of the ratio. Finally, you can see and print graphic presentations of sales, net income/ loss, gross profit, cash flow, and sales/ expenses for each month. expenses for each month.

found the program easy to use I found the program easy to use (even for someone with little account (even for someone with little accounting background), prompt in its execu ing background), prompt in its execution, and illuminating in its analysis. tion, and illuminating in its analysis. I would fault only its lack of mouse would fault only its lack of mouse support. A bonus item included in UYCF is 170-page text that dis *UYCF* is a 170-page text that discusses the items of the forecast.

UYCF is matched by Granville and December 2012 and December 2013 and December 2013 and December 2013 and December 2013 Publications, which maintains a tollfree technical support line. The per free technical support line. The personnel are most cooperative and sonnel are most cooperative and competent. The program would be competent. The program would be <sup>a</sup> very valuable addition to the library very valuable addition to the library of any manager of a small business. *UYCFis* marketed by Granville

### CHARLES IDOL

![](_page_30_Picture_1969.jpeg)

IBM PC and compatibles. 512K RAM. IBM PC and compatibles. **•** 512K RAM, DOS 2.0 or higher, hard disk—\$99.95 OOS 2.0 or higher. hard disk-\$99.95 GRANVILLE PUBLICATIONS GRANVILLE PUBLICATIONS 10960 Wilshire Blvd., Ste. 826 Los Angeles. CA <sup>90024</sup> Los Angeles. CA 90024 (800) 873-7789 (800) 873-7789 (213)477-3924 (213)477-3924 **SOFTWARE** 

### <u>doar in de de werk waar in de de de werk waard op de de werk waard op de de de werk waard op de de werk van de o</u> **DRAGON STRIKE**

**Easy to learn, fast-moving, and ac**tion intensive. Dragon Strike is the lion intensive, *Dragon Strike* is the perfect games to picket up which you're looking for a few hours—or a few minutes—of diversion at the computer. Dragon Strike is game computer. *Dragon Strike* is a game calculated to please fans of both the calculated to please fans of both the fantasy and the flight-simulator genres. e tic<br>Pre perfect game to pick up when genres.

Set in the climactic stages of the Set in the climactic stages of the War of the Lance, Dragon Strike pits War of the Lance, *Dragon Strike* pits the good dragons of Krynn in a desperate counteroffensive against the perate counteroffensive against the evil dragon armies that have nearly evil dragon armies that have nearly subjugated the land. You play the part subjugated the land. You play the part of a lancer, one of the elite knights that ride the good dragons into battle. that ride the good dragons into bailie.

Test your mettle in <sup>22</sup> different Test your mellie in 22 different missions, flying them on an individ missions, flying them on an individual basis or in chronological order as ual basis or in chronological order as part of a campaign. In the latter mode, your continued success and survival your continued success and survival bring you honors, new magical equip bring you honors, new magical equipment, and better mounts.

MARCH 1991 COMPUTE 89

![](_page_31_Picture_0.jpeg)

Predictably, you also face more Predictably, you also face more powerful foes as the campaign pro powerful foes as the campaign progresses. But the missions are cleverly **gresses. But the missions are cleverly**  crafted, and their escalating difficulty **crafted, and their escalating difficulty**  stems not only from the presence of **stems not only from the presence of**  stronger and more numerous adver **stronger and more numerous adver**saries; the situations you face also be **saries; the situations you face also be** come more intricate. **come more intricate.** 

With no electronic gadgetry or With no electronic gadgetry or crowded instrument panel to worry **crowded instrument panel to worry**  about, piloting a dragon through the air is very simple affair. dragon **air is a very simple affair. A dragon**  maneuvers somewhat like a horse, albeit one able to move in the vertical, **beit onc able to move in the venical,**  in addition to the horizontal, plane. **in addition to the horizontal, plane.** 

Combat typically takes place up Combat typically takes place up close, waged with tooth and claw, **close, waged with tooth and claw,**  sword and lance. Of course, a dragon's most deadly weapon is its breath, but most deadly weapon is its breath, but even this armament loses its effective **even this armament loses its effective**ness at anything other than short **ness at anything other than shan**  range. Overall, though, flying a dragon into battle is not as primitive a business as it sounds. Magic replaces tech **ness as it sounds. Magic replaces tech**nology in the Dragon Lance world. If nology in the Dragon Lance world. If you think of your crystal ball as <sup>a</sup> kind you think of your crystal ball as a kind of radar and your arrow of enemy de **of radar and your arrow of enemy de'·**  tection as crude weapons guidance **tcelion as a crude weapons guidance**  system, you should have no trouble **system, you should have no trouble**  making the transition from the jet **making the transition from** the jet cockpit to the dragon saddle. cockpit to the dragon saddle.

Joystick jockeys burned out on **Joystickjockeys burned out on**  Migs and Messerschmitts should find battling Death Dragons and Draconians which are which and welcome departure and welcome dependent and welcome departure and welcome departure and the second statement of the second statement of the second statement of the second statement of the second st ture. And dungeon-crawlers who have **ture. And dungeon-crawlers who have**  lost their enthusiasm for 100+-hour lost their enthusiasm for IOO+-hour quests should also be satisfied with quests should also be satisfied with the game's fast-action thrills and re **the game's fast-action thrills and re**wards. Dragon Strike blends the first-wards. *Dragon Strike* blends the firstperson viewpoint and immediacy of **person viewpoint and immediacy of**  the simulator with a sense of the exotic adventure of the fantasy game, in **ic adventure** of the **fantasy game, in**  effect giving players the best of both effect giving players the best of both worlds. worlds. **ians a whimsical and welcome depar-**

### **JEFF SEIKEN**

![](_page_31_Picture_6.jpeg)

ith today's RAM-hungry pro $g$  , and  $g$  , and  $g$  and  $g$  and  $g$  and  $g$  and  $g$  and  $g$  and  $g$  and  $g$  and  $g$  and  $g$  and  $g$  and  $g$  and  $g$  and  $g$  and  $g$  and  $g$  and  $g$  and  $g$  and  $g$  and  $g$  and  $g$  and  $g$  and  $g$  and  $g$  and  $g$  and agement is essential. **agement is essential.**  Software overcomes RAM cram, let **Software overcomes RAM cram, let**ting your make the most of your complete the most of your complete complete that the most of your complete complete puter's memory, even if the **puter's memory, even if the**  computer and computer and computer and computer and computer and computer and computer and computer and computer and **DROOM ?** ith today's RAM-hungry pro-<br>grams, effective memory man<br>agement is essential.<br>HeadRoom 2.0 from Helix **grams, effective memory man-***HeadRoom* 2.0 from Helix **ting you make the most of your comcomputer's an XT.** 

Headquare the motor main service in the main service of the main service in the service of the service of the main service in the service of the service of the service of the service of the service of the service of the se vices. First, it copes with your collec **vices. First, it copes with your collec**tion of memory-resident (TSR) tion of memory-resident (TSR) programs, swapping them to disk, ex **programs, swapping them to disk, ex**tended memory, or expanded memo **tended memory, or expanded memo**ry. When you want to use the TSR ry. When you want to use the TSR program, it pops up at the press of program, it pops up at the press of a hot key. Headroom saves your valu **hot key.** *Headroom* **saves your valu**able memory while it prevents con **able memory while it prevents con**flicts between these pesky but flicts between these pesky but valuable programs. Second, it lets you **valuable programs. Second,** it lets **you**  swap up to <sup>32</sup> applications to disk or **swap up to 32 applications to disk or**  extra memory, returning them to the **extra memory, returning them to the**  screen with keystroke, just as they **screen with a keystroke, just as they**  were before. You might, for example, were before. You might, for example, switch back and forth between a database program and your word proces **base program and your word proces**sor. Helix even includes a utility that is lets you cut and paste text between **lets you cut and paste text between**  programs. programs. HeadRoom offers two main ser**sor. Helix even includes a utility that** 

The one-step installation pro **The one-step installation pro**gram is simple. Configuration, howev **gram is simple. Configuration, howev**er, is another matter. Even if you're **er, is another matter. Even** if you're **<sup>a</sup>** power user, you'll need to study the power user, you'll need to study the manual carefully to make HeadRoom manual carefully to make *HeodRoom*  do all its tricks.

Once you've mastered the config **Once you've mastered the config**uration complexities, however, you'll **uration complexities, however, you'll**  love *Headroom*. Fully configured, it takes over when you boot up. loading **takes over when you boot up, loading**  all your favorite programs and TSR all your favorite programs and TSR utilities. From that point on, you can **utilities. From that point on, you can**  use hot keys you selected when you use hot keys you selected when you configured HeadRoom to pop up configured *HeadRoom* to pop up a TSR or run any program. TSR or run any program.

When HeadRoom switches be When *HeodRoom* switches between programs, you'll find them ex **tween programs, you'll find them ex**actly as you left them, ready for you to actly as you left them, ready for you to continue your work. If you've chosen **continue your** work. If you've **chosen**  to swap the programs to your hard to swap the programs to your hard disk, you can even shut off the com **disk, you can even shut** otT the **com**puter and then pick up any program **puter and then pick up any program**  as it was when you quit. **as it was when you quit.** 

If you swap your programs to ex [fyou swap your programs to extended or expanded memory, switch tended or expanded memory, switching is almost instantaneous. Switching **ing is almost instantaneous. Switching**  between programs swapped to your **between programs swapped to your**  hard disk takes just a few seconds.

Keep in mind that each program Keep in mind that each program you swap to disk uses up to 640K of you swap to disk uses up to 640K of hard disk space. You need to be care hard disk space. You need to be care-

ful when handling multiple programs ful when handling multiple programs with HeadRoom to avoid running out **with** *HeadRoom* **to avoid running out**  of disk space. of disk space.

You're not limited to hot keys for **You're not limited to hot keys for**  switching applications. Just press the switching applications of the switching applications of the switching applications of the switching applications of the switching applications of the switching applications of the swi Alt-Enter key combination to pop up **Alt-Enter key combination to pop up**  HeadRoom's main menu. Using this *HeadRoom's* **main menu. Using this**  menu, you can switch programs, re **menu, you can switch programs, re**configure HeadRoom, change hot configure *HeadRoom,* change hot keys for your TSR programs, or add keys for your TSR programs, or add a new program to the current list. You **new program to the current list. You**  can also display <sup>a</sup> clear map of your **can also display a clear map of your**  current memory usage. **current memory usage. switching applications. Just press the** 

The HeadRoom program itself The *HeadRoom* program itself takes up about 60K of your valuable takes up about 60K of your valuable RAM, but if you normally use large RAM, but if you normally use large TSR programs like PC Tools or Side-TSR programs like *PC Tools* or *Side-*Kick, swapping them out of memory **Kick, swapping them out** of memory with HeadRoom can save enough with *HeadRoom* can save enough space to run even memory-hogging **space 10 run even memory-hogging**  programs like Ventura Publisher. **programs like** *Ventura Publisher.* 

If you use many TSR programs [fyou use many TSR programs or need to switch quickly among mul **or need to switch quickly among mul**tiple applications, HeadRoom could tiple applications, *HeodRoom* could be the perfect solution, especially if be the perfect solution, especially if you haven't upgraded to <sup>386</sup> ma you haven't upgraded to a 386 machine yet. **chine yet.** 

GEORGE CAMPBELL **GEORGE CAMPBELL** 

![](_page_31_Picture_2515.jpeg)

IBM PC and compatibles, 128K RAM (at **IBM PC and oompatibleS, 128K RAM (at**  least 640K Ram recommended for operating for operating for operating for operating for operating for operating for timum performance), hard drive; supports **tinum performance). hard drive: supports**  least 640K + RAM recommended for op**lANs-\$129.95** 

8365 Daniels St. **Briarwood, NY 11435** (718) 262-8787 HELIX SOFTWARE

### FLIGHT OF THE STATE OF THE STATE OF THE STATE OF THE STATE OF THE STATE OF THE STATE OF THE STATE OF THE STATE OF THE STATE OF THE STATE OF THE STATE OF THE STATE OF THE STATE OF THE STATE OF THE STATE OF THE STATE OF THE **fliGHT Of THE DER**

 $\Box$  limb into the cockpit of an F4 prepare to fly a series of combat missions over North Vietnam. **missions over North Vietnam.**  This is *Flight of the Intruder*, a complex aerial combat simulation based **plex aerial combat simulation based**  on the novel of the same name by Stephone control to the cooperation of the cooperation of the cooperation of the cooperation of the cooperation of the cooperation of the cooperation of the cooperation of the cooperation of the cooperation of the cooperation Phantom or an A6 Intruder and<br>prepare to fly a series of combat<br>missions over North Vietnam. phen Coonts.

When you open the package, When you open the package, you'll find a copy of Coonts's novel, a quick-reference card illustrating the quick-reference card illustrating the keyboard command layout and in keyboard command layout and instrument panels in the Phantom and strument panels in the Phantom and

Gwww.commodore.ca

![](_page_32_Picture_0.jpeg)

### THE WORLD'S BEST PROGRAMS IN THE USE OF STATISTICS IN THE USE OF STATISTICS IN THE USE OF STATISTICS OF STATISTICS. HE WORLD'S BEST PROGRAMS

• The World's BEST User-Supported Software for IBM PC Compatibles •  $\textbf{31.99}$  ca.  $\blacksquare$  • The World's BEST User-Supported Software for IBM PC Compatibles •  $\blacksquare$  \$2.49 ca. Same or next day shipping • UPS 2-Day Air available for only \$4 more •

• Toll-Free Order line • Visa/MasterCard Accepted • FREE Catalog •

>» Unconditional Money-Back Guarantee!! <« »> Unconditional Money-Back Guarantee!! «<

### **ACT NOW!! 3 FREE DISKS!!**

# SPREADSHEET

spreadsheets (or any file) sideways. spreadsheets (or any lile) sideways. 1 As-Easy-As (1805) - A fantastic Lotus 1-2-3 compatible spreadsheet. tus 1-2-3 compatible spreadsheet. Lotus LearningSys.(1810,1811)A D Lotus Learning Sys. (1810, 1811)A complete package that makes it easy<br>to learn Lotus 1-2-3. (2 disks) HD MS WINDOWS 3.0 These programs require Windows 3.0. Almanac (1470) An excellent cal D Almanac (1470) • An excellent cal-

Windows operating environment with this collection of over <sup>300</sup> icons. this collection of over 300 icons. Wallpaper (1484) - A collection of wallpaper to decorate your Windows. wallpaper to decorate your Windows.

**Q Icons (1480) - Customize your** 

system for managing your active busi-<br>ness and personal life. I Icondraw (1478) - Create your own icons lo use with Windows. icons to use with Windows.

o Active Lite (1472) • A powerful

to create custom menus that can execute applications automatically. ecute applications automatically. Metz Desktop Applications (1485) o Metz Desktop Applications (1485) Create menus and easily access files • Create menus and easily access liles

o Command Post (1474)· Allows you

Screen Peace (1486) - A FANTAS-TIC screen saver with many beautiful TIC screen saver with many beauliful and interesting variations.

HOME FAMILY Home Budget Manager (1103) a Home Budget Manager (1103) - Tracks all your household expenses Tracks all your household expenses and helps you set budgets and goals. and helps you set budgets and goals. □ Home Inventory (1105) - Keeps track of all your personal property.  $\Box$  Brother's Keeper (1120,1121) - A great genealogy program that allows you to trace yourfamily history. (2 disks) great genealogy program that allows you to trace your family history. (2 disks) Edna's Cookbook (1118,1119) - An electronic cookbook with several great electronic cookbook with several great recipes - add your own! (2 disks) □ Will Kit (1343) - Create your own will

**HOME & FAMILY** 

O.C.A.R.S. (1126) - Keeps a complete record of your auto expenses. record of your auto expenses. O Cash Control (1127) - Manage your bank accounts the fast and easy way bank accounts Ihe fast and easy way with this great program. 320K with this great program. 320K

> WORD WORD PROCESSING PROCESSING

□ WP 5.0/5.1 Clip Art (1875,1876) - A large collection of clip art to add spice to

 $\Box$  PC Write 3.03 (1851-1853) - A very popular full-featured word processor.<br>(3 disks) HD, 512K

□ WP 5.1 Learning System (1865-<br>1867) - Be a more proficient WP user.<br>(3 disks) HD, 512K Readability Plus (1340) - A computerized writing style analyzer. puterized writing style analyzer.

your documents. (2 disks) your documents. (2 disks)

endar/information utility.

endar/information utility.

and directories. and directories.

valid in all <sup>50</sup> states. valid in all 50 states.

**BUSINESS** 

**D PC Payroll (1608,1609) - A com**plete payroll system. (2 disks) ID plete payroll system. (2 disks) HD

**T** FormGen (1630) - Design and print<br>any business/office form easily.

FormGen-created forms more quickly and accurately. (requires FormGen) o FormGen Fill (1631) • Fill out

An excellent collection of pre-designed business forms, {req. FormGen) HD business lorms. (req. FormGen) HD **D FormGen Business Forms (1632)** 

fessional mail list manager. HD. 512K Doctor Data Label (1717) - A pro-

checkbook manager. Handles unlim-<br>ited accounts and does reconciliation. o Checkmate (1102) - A complete checkbook manager. Handles unlim-ited accounts and does reconciliation,

**□ Business Kit (1656) - Two programs**<br>for small businesses: Simple Bookkeeper and Billing Statement. keeper and Billing Statement.

Solve-It! (1618) - An excellent financial calculations package. cial calculations package.

voices, merchandise, vendors and customers at the point of sale. customers at the point of sale. □ Invoice-It (1664) - Keep track of in-

address book, calendar system, and<br>mailing list combination. (2 disks) 512K D Names and Dates (1619,1620) - An

### EDUCATION EDUCATION

Gomputer Tutor (1235) - Become a more effective computer user. more effective computer user.

School Mom (1251) Teaches kids o School Mom (1251) . Teaches kids 2-14 the basics of art, music, spelling, English and math. FANTASTIC!!! CGA 2·1 4 the basics of art, music, spelling, English and math. FANTASTIC!!! CGA

clopedia of global information. CGA □ World (1221) - A computer ency-<br>clopedia of global information. CGA

**Typing Tutor (1224) - Helps you**<br>improve your speed and accuracy. CGA

Total Recall (1245) This program o Total Recall (1245) • This program helps you quickly memorize words and helps you quickly memorize words and information on any subject. information on any subject.

**□ Algebrax (1233) - A great program**<br>that teaches algebra. CGA

JPre-Calculus (1218) -Excellent pre-o Pre-Calculus(1218) - Excellenl pre· calc tutor. Reviews algebra and trig. calc tutor. Reviews algebra and trig.

Play n' Learn (1236) - A collection of learning games for children. CGA

**□ KinderMath (1262) - An excellent**<br>math tutor for children. Three levels of difficulty. Very entertaining. CGA

O WordWhiz (1252) - A challenging word game that tests your vocabulary. word game Ihaltesls your vocabulary.

□ Word Gallery (1256) - Teaches kids to associate written words with objects. to associate written words with objects.

knowledge of United States trivia. **Our United States (1255) - Test your** 

### UTILITIES UTILITIES

hard disk menu system. Run any of<br>your programs from a customized menu. menu. a Auto Menu (1409) · A professional hard disk menu system. Aun any of your programs from a customized

□ ViruScan (1440) - Make sure your computer is virus-free with this valuable computer is virus·free with this valuable utility. Highly recommended! utility. Highly recommended!

□ Tree View (1418) - A superior DOS command shell with pull-down menus. command shell with pull·down menus.

**Telix (1422) - The best telecommu**nications program available. HI nications program available. HD

### On Side (1506) - Prints your

**□ Trip Planner (1331) · A computer-**<br>ized road map. Computes best route. Very popular! Very popularl O Melody Maker (1918) - A fun and

easy-to-use program for new or experienced music students. Comes with several songs. Comes with a comes with the several songs.

\_l PC Beat (1909) Turns your com a PC Beat (1909) · Turns your com· puter into a drum machine. A lot of fun!

tured program designed to create personalized calendars. Calendar Mate (1344) - A full-feasonalized calendars.

**□ Lotto! (1313) - Win the lottery with** the help of your computer! the help of your computerl

**By the Numbers (1342) - Provides** you with a complete numerological in-<br>terpretation. HD, 340K

how to assess and regulate your stress. o Stress Management (1334) - Learn

### GRAPHICS

**□ PrintShop Graphics (1503) - A large** collection of PrintShop clip art.

**□ Picture Label (1501) - An excellent** label printing program that uses PrintMaster or PrintShop graphics. label printing program that uses Print Master or PrintShop graphics.

ners in various sizes, styles, and fonts. D Banner Maker (1502) - Prints ban·

ners in various sizes, styles, and fonls. **□ PC Art (1509) · Color painting &**<br>drawing program. CGA

### GAMES GAMES

**□ Scrabble (1957) - Test your word** power with Ihis always fun game. CGA power with this always fun game. CGA

□ Double Blocks (1970) - A TER-Records top scores. You will love this!! RIFIC Tetris clone for 1 or 2 players.

Super Pinbail (1941) -Great sound D Super. Pinball (1941) · Great sound and action in 5 different games. CGA

Video Poker/Ultima <sup>21</sup> (1945)-The O Video PokerlUltima 21 (1945) - The BEST poker and blackjack games! BEST poker and blackjack games!

□ Kingdom of Kroz (1952) - An excellent award-winning adventuregame. cellent award-winning adventure game.

**□ Miramar Flight Simulator (1967)** fire-power an F-18 has to offer! (will not work with Tandys) CGA You are in control of all the speed and

Pharaoh's Tomb (1974) Face ...J Pharaoh's Tomb (1974) . Face monsters and traps as you explore the monsters and traps as you explore the pyramid. Your goal is to survive. pyramid. Your goal is to survive.

**□ SUPER Arcade I (1906) - A collec**tion of famous arcade hits like Q-Bert,<br>Centipede, Pango, and more. CGA

□ SUPER Arcade II (1902) - More arcade favorites! This diskcontainsclones of Jump Man, Frogger, and more! CC of Jump Man, Frogger, and more! CGA cade favorites! This disk contains clones

 $\square$  Insanity (1936)  $\cdot$  Find your way out of this maze before going insane! CGA

### VGA GAMES UGA GAMES<br>□ Shooting Gallery (1990) - Seven

variations of a shooting range on your<br>computer screen. VGA, mouse

VGA Sharks (1992) - Recover lost action arcade game. VGA treasure in shark infested waters in this

 $\Box$  Beyond Tetris/Joust (1997) - Be-<br>yond is like Tetris with a twist. Joust is a VGA rendition of the classic. VGA

**CFW** 

### **LIMITED TIME!!** EGA GAMES

with excellent graphics. Fish in your<br>choice of lakes. Very realistic. EGA D Bass Tour(1925) · An amazing game with excellent graphics. Fish in your choice of lakes. Very realistic. EGA

□ EGA Coloring Book (1963) - A<br>graphically beautiful and easy-to-use coloring program that kids love! EGA colOring program that kids love! EGA

□ Frac (1991) - A three-dimensional<br>Tetris-like game. Challenging! EGA

Liega Golf (1929) - A challenging golf game with beautiful graphics. EGA

GPokerSlot(1989)-Playsjustlikethe D Poker Slot (1989) · Plays just like the video poker machines you see in ca-<br>sinos. Great graphics! EGA, mouse

### IMPORTANT IMPORTANT

![](_page_32_Picture_3746.jpeg)

When you order and pay for 5 or more disks, select an additional more disks, select an additional 3 disks FREE (limit 3 free per order)

count all disks in set of the set of the set of the set of the set of the set of the set of the set of the set

![](_page_32_Picture_3747.jpeg)

 $ca$ 

![](_page_32_Picture_74.jpeg)

![](_page_33_Picture_0.jpeg)

Intruder cockpits, route map similar cockpits, route map similar cockpits, route map similar cockpits, route ma to the ones pilots actually carried on to the ones pilots actually carried on their knees while flying in missions their knees while flying in missions over Vietnam, and hefty player's over Vietnam, and a hefty player's manual. This thorough volume in manual. This thorough volume includes an index and glossary, as well cludes an index and a glossary, as well as two tutorials that guide you as two tutorials that guide you through your first Phantom and In through your first Phantom and Intruder missions. For those of you who would recommend the community of the community of the community of the community of the community of the community of the community of the community of the community of the community of the community of the community of th er Air Group), there's a section describing how to plan and create your scribing how to plan and create your own missions from scratch. own missions from scratch. Intruder cockpits, a route map similar would rather act as CAG (Command-

![](_page_33_Picture_2.jpeg)

Animation in Spectrum Holobyte's Flight Animation in Spectrum Holobyte's Flight of the Intrudence is smooth and developed and developed and developed and developed and developed and developed of the Intruder is smooth and quick.

Flight ofthe Intruder isn't the *Flight of the Intruder* isn't the type of simulation you can boot up type of simulation you can boot up and play with only quick glance at and play with only a quick glance at the player's manual. Only by reading the player's manual. Only by reading through all of this material carefully at through all of this material carefully at least once (preferably twice) will you least once (preferably twice) will you be able to successfully complete any of be able to successfully complete any of ihe missions. the missions.

Another factor that makes Intruder particularly difficult to master *truder* particularly difficult to master is the relatively complicated keyboard is the relatively complicated keyboard command layout used to control the command layout used to control the weapon and navigation systems of the weapon and navigation systems of the Phantom and Intruder. Of the <sup>101</sup> Phantom and Intruder. Of the 101 keys on a standard AT keyboard, only <sup>16</sup> serve no function at all, while 16 serve no function at all, while many of the others serve multiple many of the others serve multiple functions when combined with Ctrl, Alt, or Shift. Alt, or Shift.

One of Intruder's strong points is One of *Intruder's* strong points is its authentic missions. During each its authentic missions. During each mission, you're simply doing your mission, you're simply doing your part in a much larger operation, and as the mission unfolds, radio commu as the mission unfolds, radio communication with other sections lets you nication with other sections lets you know how the operation is progress know how the operation is progressing. For example, to wage massive ing. For example, to wage a massive attack on Hanoi, you must complete attack on Hanoi, you must complete two operations—Iron Rain I and Iron Rain II. Each operation comprises Rain II. Each operation comprises four separate missions, allowing you four separate missions, allowing you to serve as air cover or escort in <sup>a</sup> to serve as air cover or escort in a Phantom or to take an Intruder in on Phantom or to take an Intruder in on

specific strike mission.

a specific strike mission.<br>
Graphically, the VGA version of Flight ofthe Intruder isn't as impres *Flight of the Intruder* isn't as impressive as you might expect because only sive as you might expect because only However, the detailed instrument However, the detailed instrument panels of both planes are quite im panels of both planes are quite impressive, and in the F4 you actually pressive, and in the F4 you actually have to change your view to see all of have to change your view to see all of the instruments. Throughout the the instruments. Throughout the games, the animation is particularly the animation of smooth and quick. 16 colors are used rather than 256. game, the animation is particularly smooth and quick.

Players who like uncomplicated Players who like uncomplicated simulations that you can simply boot simulations that you can simply boot and play or those who like to see a lot of pretty scenery from the cockpit of pretty scenery from the cockpit window should definitely skip Flight window should definitely skip *Flight*  ofthe Intruder. On the other hand, se *of the Intruder.* On the other hand, serious gamers willing to spend a little more time in flight school should give more time in flight school should give *Intruder* a shot, particularly because it covered in U.S. military period in U.S. military and the U.S. military period in U.S. military and the U.S. military and the U.S. military and the U.S. military and the U.S. military and the U.S. military and the U.S. mili history that has been largely over history that has been largely overlooked by other simulations. looked by other simulations. covers a major period in U.S. military

. BOB GUERRA

![](_page_33_Picture_2457.jpeg)

IBM PC and compatibles; 640K; CGA, sound board; joystick or mouse option-EGA, VGA, or Hercules; supports Ad Lib al-\$59.95

SPECTRUM HOLOBYTE SPECTRUM HOLDBYTE <sup>2061</sup> Challenger Dr. 2061 Challenger Dr. Alameda. CA <sup>94501</sup> Alameda. CA 94501 (415) 522-0107

Amiga . **Amiga .** 

### POWERMONGER **POWERMONGER**

warlord's work is never done. Just last week you were the be nevolent but firm ruler of the nevolent but firm ruler of the kingdom of Mircmer. Then your kingdom of Mire mer. Then your land was consumed by earthquakes land was consumed by earthquakes and covered in fiery ash. Now you and covered in fiery ash. Now you and your few surviving subjects must and your few surviving subjects must move on and find a new homeland land where you can once again be a land where you can once again be PowerMonger. PowerMonger. **Just last week you were the be-**<br> **Represent but firm ruler of the**<br> **Represent to Kingdom of Miremer.** Then you

The creators of Populous have The creators of *Populous* have outdone themselves with their latest outdone themselves with their latest

release, PowerMonger. While it may release, *PowerMonger.* While it may seem that going from being a god to being a king without a kingdom is a demotion, *PowerMonger* is a much richer game than its predecessor. With richer game than its predecessor. With your reach and hundreds of lands to your reach and hundreds oflands to conquer, PowerMonger will keep you conquer, *PowerMonger* will keep you community were now need to a set over 20 different commands within coming back for more.

You start the game with only You start the game with only a castle and <sup>20</sup> followers to your name. castle and 20 followers to your name. From this meager beginning you must From this meager beginning you must gain power and develop skills to even gain power and develop skills to eventually conquer the <sup>195</sup> territories that tually conquer the 195 territories that make up the continent. make up the continent.

With your army in tow, you ap With your army in tow, you approach the first town. You can take proach the first town. You can take a passive, neutral, or aggressive stance passive, neutral, or aggressive stance as you enter the village. Attack isn't as you enter the village. Attack isn't the only option—you can also try to the only option-you can also try to establish an alliance or trade with the establish an alliance or trade with the locals. However, since the inhabitants are in the inhabitants of the international control of the international control of the international control of the international control of the international control of the internat of this first island are weak and no of this first island are weak and no real challenge to a conqueror of your skill, you attack. You could be aggres skill, you attack. You could be aggressive, but slaughtering the entire popu sive, but slaughtering the entire population would be a waste of valuable resources—better to subjugate the popular populace passive state passive state passive state passive state passive state state state state state of instead and take control through in instead and take control through intimidation, saving swordplay for later. timidation, saving swordplay for later. Changing to <sup>a</sup> neutral stance, you re Changing to a neutral stance, you recruit half of the town's residents into cruit half of the town's residents into your army. You command the others your army. You command the others to invent a series that the series of the series of the series of the series of the series of the series of the you and your now larger army go off you and your now larger army go off hunting for food—winter is approach hunting for food-winter is approaching, and if you don't stock up now. ing, and if you don't stock up now, hungry soldiers will desert you when food gets scarce. After slaughtering food gets scarce. After slaughtering a herd of sheep for food, you come back herd of sheep for food, you come back to the town to find that the villagers have carved an armory full of bows have carved an armory full of bows and arrows for your use. With your and arrows for your use. With your stock of food and new weapons, you stock of food and new weapons, you quickly defeat the other village on the quickly defeat the other village on the island. You reign supreme. island. You reign supreme. locals. However, since the inhabitants populace. You take a passive stance to invent new weapons. Meanwhile,

Of course, what great conqueror Of course, what great conqueror has ever been satisfied with a single triumph? You move on to extend triumph? You move on to extend your empire. As you do, you find that your empire. As you do, you find that not only do the lands get bigger, but not only do the lands get bigger, but the villagers also get much more resis the villagers also get much more resistant to conquest. Not only that, but it also seems you're not the only one also seems you're not the only one with global conquest on your mind there are other armies roving around there are other armies roving around the lands you must bring under your the lands you must bring under your reign, trying to capture the same terri reign, trying to capture the same territories. The world won't be conquered tories. The world won'l be conquered in day. in a day.

PowerMonger packs plenty of

I

Cwww.commodore.ca

![](_page_34_Picture_7.jpeg)

![](_page_35_Picture_0.jpeg)

challenge. While sheer brute force will challenge. While sheer brute force will work early on in the game, in later sce **work early on in the game, in later sce**narios you'll need to stop and plan out **narios you'll need to stop and plan out**  detailed strategy or your army will a detailed strategy or your army will be quickly overwhelmed. You have to be quickly overwhelmed. You have to plan your attacks, balance your re **plan your attacks, balance your re**sources, invent weapons, and recruit **sources, invent weapons, and recruit**  both soldiers and captains. **both soldiers and captains.** 

![](_page_35_Picture_2.jpeg)

Conquer the world in PowerMonger. **Conquer the world in PowerMonger.** 

PowerMonger is played on a 3-D angled board similar to that found in angled board similar to that found in Populous. However, this board is **Populous. However, this board is**  much more detailed, and the variety **much more detailed, and the variety**  of structures, characters, and items **of structures, characters, and items**  you'll find is increased tenfold. The you'll find is increased tenfold. The landscape is populated with peasants, landscape is populated with peasants, soldiers, villages, sheep, trees, iron **soldiers, villages, sheep, trees, iron**  mines, lakes, roads, and more. All of mines, lakes, roads, and more. All of these play important roles in the these play important roles in the game: Sheep are useful for food, trees game: Sheep are useful for food, trees and mines are necessary for creating **and mines are necessary for creating**  inventions such as boats and swords, **inventions such as boats and swords,**  and roads speed travel. You can get **and roads speed travel. You can get**  detailed information about anything **detailed information about anything**  in the game world by clicking the in the game world by clicking the Question icon and then the object— Question icon and then the objectyou even find out the names, ages, **you even find out the names, ages,**  and occupations of individual peas **and occupations** of individual **peas**ants. The world can be viewed from **ants. The world can be viewed from**  any angle, and you can zoom in and **any angie, and you can zoom in and**  out on it. out on it.

As you conquer lands, you can **As you conquer lands, you can**  also win enemy leaders over to your **also win enemy leaders over to your**  side. Use them as spies, or have them **side. Use them as spies, or have them**  recruit armies of their own and use **recruit armies of their own and use**  them to conquer multiple cities simul **them to conquer multiple cities simul**taneously. Be careful to plan ahead, taneously. Be careful to plan ahead, though—your commands are trans **though-your commands are trans**mitted to your captains using carrier **mitted to your captains using carrier**  pigeons, and if you change your mind, **pigeons, and** if you **change your mind,**  you commands may not reach your **you commands may not reach your**  subordinates in time. When you've **subordinates in time. When you've**  defeated <sup>a</sup> territory, you can move **defeated a territory, you can move**  onto any adjacent land on the main **onto any adjacent land on the main**  map. However, when you move on, **map. However, when you move on,**  you must leave your new recruits, **you must leave your new recruits,**  captains, and supplies behind. You captains, and supplies behind. You have to start out fresh with only basic **have to stan out fresh with only basic**  weapons and a few soldiers.

Graphics are a step up from *Pop*ulous, with better color, more detail, **ulous. with better color, more detail.**  and faster screen updates. The num **and faster screen updates. The num**ber of sounds that Bullfrog managed ber of sounds that Bullfrog managed to cram on single disk is nothing **to cram on a single disk is nothing**  short of amazing; sheep bleat, birds' short of amazing; sheep bleat, birds' wings rustle, and captains respond to **wings rustle, and captains respond to**  commands with yeahs of varying **commands with yeahs** of varying enthusiasm. **enthusiasm.** 

PowerMonger is a program with few flaws. Perhaps my biggest com **few flaws. Perhaps my biggest com**plaint about the game is that you must **plaint about the game is that you must**  start over with a small army and none of your possessions after each con **of your possessions after each con**quest. While this keeps the game from quest. While this keeps the game from getting out of hand, it would be fun to getting out of hand, it would be fun to play the game on an imperial scale, play the game on an imperial scale, where you would mass giant armies **where you would mass giant armies**  and take on larger and more powerful **and take on larger and more powerful**  opponents. Also, the program uses **opponents. Also, the program uses a**  custom disk format that can't be custom disk format that can't be duplicated without a commercial disk copier program, and it also requires **copier program, and it also requires**  you to look up a number in the manual each time you boot. The two-ual each time you boot. The twotiered copy protection is doubly **tiered copy protection is doubly**  inconvenient. **inconvenient.** 

If you enjoy strategy games, If you enjoy strategy games, PowerMonger is a must-buy. It incorporates the best elements of war **porates the best elements of war**  games with a simple but powerful user interface. The lands become increas **interface. The lands become increas**ingly hard to conquer, but casual play ingly hard to conquer, but casual players can always stick to the easier **ers can always stick to the easier**  sections of the map. Die-hard war **sections** of the **map. Die-hard war**  gamers who defeat all the computer-garners who defeat all the computercontrolled levels can try the two-play controlled levels can try the two-player modem option that, while a bit quirky, lets you take on both com quirky, lets you take on both computer-controlled armies and devious **puter-controlled armies and a devious**  human opponent simultaneously, the **human opponent simultaneously, the**  ultimate challenge. ultimate challenge.

Far more than a rehash of *Popu*lous, PowerMonger **is the war game** for the masses. If you buy one game for the masses. If you buy one game for your Amiga this year, buy for your Amiga this year, buy PowerMonger.

DENNY ATKIN **DENNY ATKIN** 

![](_page_35_Picture_11.jpeg)

# **PDeDMAN**

**If** if you're ready for a game that's completely different from the usual completely different from the usual heavily protected, in the set of the set of the set of the set of the set of the set of the set of the set of games that have no sense of hu **games that have no sense ofhu**mor, try *PocoMan*. It's a delightful departure from the moronic, the too **parture from the moronic, the too**  easy, and the impossible. PocoMan **easy, and the impossible.** *PocoMan*  doesn't force you to reboot, it isn't **doesn't force you to reboot, it isn't**  copy protected, it's both snap to **copy protected. it's both a snap to**  learn and incredibly challenging, and learn and incredibly challenging, and it works with accelerator cards. **it works with accelerator cards.**  I fyou're ready for a game that's<br>
completely different from the usual<br>
heavily protected, impossibly hard<br>
games that have no sense of hu-

The concept of PocoMan is sim **The concept of** *PocoMan* **is sim**ple: He's a little guy who is trapped in land of mazes. He's cute and quick, **a land of mazes. He's cute and quick,**  but, unfortunately, he's not very **but, unfortunately, he's not very**  smart. You have to help him navigate **smart. You have to help him navigate**  these mazes, pushing objects into **these mazes, pushing objects into a**  corral. Only when he's saved every corral. Only when he's saved every treasure in a maze can he escape to the next level, and there are <sup>50</sup> levels, **the next level, and there are 50 levels,**  each one more confounding than the **each one more confounding than the**  one below it. **one below it.** 

"OK, big deal, this is easy," you **"OK, big deal, this is easy," you**  say to yourself as you look at the first say to yourselfas you look at the first  $m = 1$  more than  $\alpha = 0$  , there is the than  $\alpha = 0$ you first thought. Little *PocoMan* has bad back, so he can only push ob a bad back, so he can only push objects, not pull them, and he can only **jects, not pull them, and he can only**  push one at time. If an object gets **push one at a time. If an object gets**  wedged into a corner or up against a wall where he can't get behind it to **wall where he can't get behind it to**  push on it, you're both stuck, and you **push on it, you're both stuck, and you**  have to start that level over again. **have to start** that level **over again.**  Each new level looks impossible, but Each new level looks impossible, but it really isn't—every level can be **it really isn't-every level can be**  solved if you stick with it. *PocoMan* forces you to think logically and think forces you to think logically and think ........ **maze. But there's more to this than**  ahead.

If you pause for <sup>a</sup> while, Poco If you **pause for a while,** *Pacer*  Man might look bored and tap his Man might look bored and tap his toes. Sometimes he dons a pair of shades and clenches his fist while his shades and clenches his fist while his cape blows in the breeze, trying to **cape blows in the breeze, trying 10**  play the superhero he isn't. play the superhero he isn't.

You don't get to see the next level You don't get to see the next level until you've finished the current **until you've finished the current**  maze. Your highest level is saved to **maze. Your highest level is saved to**  disk with your name, so many people **disk with your name, so many people**  can play from the same game disk (al can play from the same game disk (although each person's high-level save though each person's high-level save is not password protected—the **is not password protected-the**  ONLY flaw I found with the game).

The programmers have made The programmers have made PocoMan a joy. It installs easily on a hard drive and multitasks. The graphics are enchanting, as are the speech **ics are enchanting, as are the speech**  and sound effects. A press of the Help key brings up a list of keystroke alternatives. You can play PocoMan with **natives. You can play** *PocaMan* **with** 

Gwww.commodore.ca

![](_page_36_Picture_0.jpeg)

your cursor keys (the best way), mouse, or joystick. Documentation is brief **or joystick. Documentation is brief**  but thorough. There's no level editor, **but thorough. There's no level editor,**  and you can't create your own mazes. **and you can't create your own mazes.** 

PocoMan is for those of you who *PocoMan* is for those of you who spent endless hours furrowing your **spent endless hours furrowing your**  brow and scrunching up your face in **brow and scrunching up your face in**  frustration when you first got your **frustration when you first got your**  hands on a Rubik's Cube. This game will eat up unimaginable amounts of **will eat up unimaginable amounts of**  your time. **your time.** 

HARV LASER **HARV lASER** 

**801) 101-2500 102-2500** 

Signature.

![](_page_36_Picture_1428.jpeg)

64/128 **64/128** 

# **CHAMPIONS Of KRYNN**

 $\blacksquare$  sn't there a saying about the third time being charm? It's true with **time being a charm? It's true with**  Champions of Krynn, the third Advanced Dungeons & Dragons epic from SSI. Salaman S from SSI.

The first two games in the series **The first two games in the series**  look place in the world of Forgotten took place in the world of Forgotten Realms, and although they were solid Realms, and although they were solid games, the combat was difficult and games, the combat was difficult and the games took too long. Eventually, the games took too long. Eventually, I became bored with these games and became bored with these games and played only for a little while at one sitting. *Champions of Krynn*, the latest role-playing epic in the series, has lot **role-playing epic in the series, has a lot**  more to offer than the first two, and it **more to offer than the first two, and it**  keeps the interest level up.> **keeps the interest level up,t>** 

### SUBSCRIBERS **IMPORTANT NOTICE FOR COMPUTE DISK SUBSCRIBERS**

disk products for PC readers: The PC readers: The PC readers: The PC readers: The PC readers: The PC readers: T the SharePak disk and PC the SharePak disk and PC Disk. SharePak is monthly and Disk. SharePak Is monthly and has a subscription price of  $\frac{1}{2}$   $\frac{1}{2}$  for  $\frac{1}{2}$  for  $\frac{1}{2}$  for  $\frac{1}{2}$  for  $\frac{1}{2}$  for  $\frac{1}{2}$  for  $\frac{1}{2}$ \$64.95 for 3!/2-inch disks. subscription to SharePaker does not include subscription and include subscription in the subscription of the subscription of the subscription of the subscription of the subscription of the subscription of the subscription of the subscription of the tion to the magazine. PC Disk and the magazine of the magazine of the magazine of the magazine. PC Disk at the appears in even-numbered months and has subscrip months and has a subscription price of \$49.95, which in tion price of \$49.95, which Includes subscription to the transfer to the theory of the three subscriptions of the three subscriptions of the PC edition of COMPUTE. You PC edition of COMPUTE. You or to both, but subscriptions to to one does not include to one does not Include a subscription to the other. subscription to the other. COMPUTE offers two different disk products for PC readers: \$59.95 for 51/4-inch disks and \$64.95 for 31/2-inch disks. A subscription to SharePak does not Include a subscription to the magazine. PC Disk appears In even-numbered cludes a subscription to the can subscribe to either disk or to both, but a subscription

### BUY BETTER—SCORE HIGHER **BUY BETTER-SCORE HIGHER**  with Computer Computer Computer Computer Computer Computer Computer Computer Computer Computer Computer Computer Computer Computer Computer Computer Computer Computer Computer Computer Computer Computer Computer Computer C Guide to Sega Genesis CluIde to **Guide to Sega Genesis With COMPUTE's** *COMPUTE's*

The author of the best-selling COMPUTE!'s Guide to Nintendo Games rates each game's features, challenge, and playability, Games rates each game's features, challenge, and playability, and includes actual playing screens so you can find out about and includes actual playing screens so you can find out about the best games before you buy. Also includes strategies and the best games before you buy. Also includes strategies and super secrets to boost your scores. Sneak peeks at future super secrets to boost your scores. Sneak peeks at future games let you see what's under development. Includes <sup>33</sup> games let you see what's under development. Includes <sup>33</sup> reviews and over <sup>60</sup> screen shots. reviews and over 60 screen shots.

(Requred)

**Signature** \_\_\_\_\_\_\_ "',\_., <sup>=</sup> ""=--------

Acct. No. **Exp. Date Exp. Date** 

![](_page_36_Picture_13.jpeg)

![](_page_36_Picture_1429.jpeg)

**MAR91CO** 

Pennsauken, NJ <sup>08109</sup> **Pennsauken, NJ 08109 Please allow four to six weeks for delivery. Please allow four to six weeks for delivery. ARGOOD CONSTANT MARGOOD MARGOOD MARGOOD MARGOOD MARGOOD MARGOOD MARGOOD MARGOOD MARGOOD MARGOOD MARGOOD MARGOOD MARGOOD MARGOOD** 

### TALK TO YOUR COMPU  $R$  and  $R$  and  $R$  and  $R$  is the contract of  $\mathbb{R}$  and  $\mathbb{R}$   $\setminus$   $\vdash$   $\setminus$

VOICE RECOGNITION WITH SPEECH RESPONSE GIVE A NEW DIMENSION TO PERSONAL COMPUTING The amazing Voice

Master Key System adds voice recognition to just about any program or application. Voice command up to 256 keyboard macros from within CAD, DTP, word processing, spread sheet, or game programs. Fully TSR and occupies less than 64K. Instant response time and high recognition accuracy. A real productivity enhancer!

![](_page_37_Picture_3.jpeg)

SPEECH RECORDING SOFTWARE or music to put into your own software programs. Software provides sampling rate data compression utilities. Create software sound files, voice memos, more. Send voice mail through LANs or modem. A Digitally record your own speech, sound, variations, graphics-based editing, and superior speech/sound development tool.

superior speech/sound development tool. PUT Tag your own digitized speech files to response to your spoken commands -- all from within your application software! Ideal Irom within your applicatiOn softwarel Ideal for business, presentation, education, or INTERACTIVE SPEECH INPUT/OUTvoice recognition macros. Provides speech entertainment programs you currently use.

Augment the system for wireless uses in robotics, factory process controls, home automation, new products, etc. Voice Master Key System does it all!

EVERYTHING INCLUDED Voice Master Key System consists of a plug-in card, available slot. External ports consist of mic inputs and volume controlled output sockets. High quality throughout, easy and fun to use. durable lightweight microphone headset, software, and manual. Card fits any

### ONLY \$149.95 COMPLETE ONLY \$149.95 COMPLETE

ORDER HOTLINE: (503) 342-1271 Monday-Friday 8 AM to 5 PM Pacific Time. VISA/MasterCard phone or FAX orders accepted. No CODs. Personal checks<br>subject to 3 week shipping delay. Specify computer type and disk format (3 1/2" or 5 1/4") when ordering. Add \$5 shipping charge for delivery in USA and Canada.<br>Foreign inquiries contact Covox for C & F quotes.

30 DAY MONEY BACK GUARANTEE IF NOT COMPLETELY SATISFIED. CALL OR WRITE FOR FREE PRODUCT CATALOG.

![](_page_37_Picture_11.jpeg)

675 CONGER ST. **EUGENE, OR 97402** TEL: (503) 342-1271 675 CONGER ST. TEL: (503) 342-1271 FAX: (503) 342-1283 EUGENE, OR 97402 FAX (503) 342-1283 COVOX INC.

![](_page_37_Picture_14.jpeg)

First, the amount of combat is greatly reduced in First, the amount of combat is greatly reduced in Champions of the fight dozens of the fight dozens of having the fight dozens or the fight dozens or the fight dozens or the fight dozens or the fight dozens or the fight dozens or the fight dozens or the fight dozens or th hundreds of monsters, you may only have to fight a hand $f$  at time. You confirm the time  $f$  at time. You confirm the confirmer  $f$  at time  $f$  and  $f$  and  $f$  and  $f$  and  $f$  and  $f$  and  $f$  and  $f$  and  $f$  and  $f$  and  $f$  and  $f$  and  $f$  and  $f$  and  $f$  and  $f$  and  $f$  and pions, but not at every turn. If you like, you can let the *pions.* but not at every turn. If you like, you can let the computer handle combat for your characters, but I wouldn't recommend it except in the game's early stages wouldn't recommend it except in the game's early stages when doing battle with weak monsters. when doing battle with weak monsters, *Champions oj Krynn.* Instead of having to fight dozens or ful at a time. You confront a variety of enemies in *Cham·* 

The other major change introduced in Champions The other major change introduced in *Champions*  concerns mages. Each mage must declare loyalty to god concerns mages. Each mage must declare loyalty to a god and receives certain powers as a receiver as a result of the substitution powers as a result of the please as a mage's abilities are enhanced depending on the phase of a mage's abilities are enhanced depending on the phase of the moon that reflects his or her alignment. There are the moon that reflects his or her alignment. There are three moons (white for good, red for neutral, and black for three moons (white for good, red for neutral, and black for evil) that go through phases along the top of the screen. In some cases, it's worth waiting a few game hours to cast certain spells or perform certain activities. certain spells or perform certain activities. and receives certain powers as a result of that pledge, Also,

Champions of Krynn introduces the Kender race and the Solamnic Knight class to gamers. Kenders like to the Solamnic Knight class to garners. Kenders like to taunt enemies into a frenzy, reducing their ability to injure members of your party. Solamnic Knights are chivalrous members of your party. Solamnic Knights are chivalrous and dedicated to their order. There are three orders of Solamnic Knights: Knights of the Crown, Knights of the lamnic Knights: Knights of the Crown, Knights of the Sword, and Knights of the Rose. Sword, and Knights of the Rose.

Your goal in *Champions of Krynn* is to discover the source of the source of evidence in the suppress it. The suppress is a subsource of evil in Northeast Ansalon and suppress it. The

### Advertisers Index Advertisers Index

![](_page_37_Picture_2901.jpeg)

### Reader Service Number/Advertiser Page Reader Service Number/ Advertiser Page Reader Service Number/Advertiser Page

![](_page_37_Picture_2902.jpeg)

### Reader Service Number/Advertiser Page Reader Service Number/Advertiser Page 123 Soft Group .........................G-10 <sup>126</sup> Softshoppe Inc <sup>99</sup> 99 126 Softshoppe 11lC. <sup>241</sup> Software of the Month Club <sup>99</sup> <sup>150</sup> Software of the Month Club A-26 Sogwap Software G-13 <sup>130</sup> Starware Publishing Corp <sup>101</sup> Strategic Simulations Inc <sup>11</sup> <sup>259</sup> Teutonics Plus G-17 Strategic Simulations Inc. 259 Tektonics Plus ........ . 11 . .. G·17 <sup>118</sup> Tenex G-9 118 Tenex ....... . . .. G-9 . , . A-13 140 Virgin Mastertronics ............. 44, 45 111 Virgin Mastertronics .................. 67 World of Amiga ...................... 88 1990 Gazette Index ................ G-19 Amiga Resource Disk .......... A-12, A-19 COMPUTE Books ....... 95, 100, 101, 102, G-12, G-21, A-26 COMPUTE Math Voyager . . . . . . . . . . . . 83 COMPUTE'S PC Disk Subscription <sup>35</sup> COMPUTE's PC Disk Subscription . . . 35 COMPUTE PC Games Disk ........... 83 COMPUTE Subscription ................ 73 COMPUTE's Best Amiga Utilities ...... A-25 COMPUTE'S Entertainment Software COMPUTE's Entertainment Software Showcase <sup>57</sup> COMPUTE's Official Guide Books ...... 71 COMPUTE'S SharePak Disk <sup>26</sup> COMPUTE's SharePak Disk .......... 26 COMPUTE's SharePak Subscription .... 27 Gazette Disk Library ................ G-39 Gazette Disk Subscription .......... G-11 Gazette PowerPak . . . . . . . . . . . . . . . . G-23 Mean <sup>18</sup> A-29 Mean 18 . . . . . . . . . . . . . . . . • . .. .. A-29 Omni Subscnption <sup>73</sup> PC Productivity PowerPak <sup>31</sup> The Ultimate Power Disk .............. 85 99 . . A-25 241 Software of the Month Club .. 150 Sohware of the Month Club . Sogwap Software ......... . 130 Starware Publishing Corp. ... G-13 101 132 The Other Guys ................... COMPUTE Books Showcase ......................... 57 Omni Subscription ... . ...... • ...... 73 PC Productivity PoYIerPak ..... , . . . 31

### COMPUTE <sup>19</sup> 96 COMPUTE MARCH 1991

Cwww.commodore.ca

![](_page_38_Picture_0.jpeg)

game takes place after the War of the game takes place after the War of the Lance in the Dragon Lance game in the Dragon Lance game in the Dragon Lance game in the Dragon Lance game in the Dragon Lance game in the Dragon Lance game in the Dragon Lance game in the United States of the Dragon Lance world. You'll come across some of the **world. You'll come across some** of the characters from the Dragon Lance and Dragon Lance and Dragon Lance and Dragon Lance and Dragon Dragon Lance and novels in the game, and they'll help novels in the game, and they'll help you in your control to the state as nonplaying charge as nonplaying charge charge as nonplaying charge and charge acters in your party. **acters in your party. Lance in the Dragon Lance game characters from the Dragon Lance you in your Quest as nonpiaying char-**

As usual, SSI has done an excel As usual, SSI has done an excellent job with the packaging and the in lent job with the packaging and the instructions. The manuals are well **structions. The manuals are well**  organized, clearly written, and ex **organized, clearly written, and ex**haustive in describing the game's op **hausti ve in describing the game's op**tions and the company of the company of the company of the company of the company of the company of the company of the company of the company of the company of the company of the company of the company of the company of th descriptions, spell that the control of the speed of the spell tables, in the speed of the speed of the speed of the speed of the speed of the speed of the speed of the speed of the speed of the speed of the speed of the s tries, and bar stories that you must re fer to during the game to further fer to during the game to further develop the plot. A rule booklet explains the options, and data card plains the options, and a data card gets you started. SSI even threw in **gets you started. SSI even threw in a**  poster of the excellent cover art. **poster of the excellent cover art. tions. You get an Adventurer's Journal that includes race and class**  descriptions, spell tables, journal entries, and bar stories that you must re-

The graphics in Champions are **The graphics in** *Champions* **are**  very good. Animation and 3-D views **very good. Animation and 3-D views**  spice up the screen and keep your eyes **spice up the screen and keep your eyes**  entertained. There are actually four entertained. There are actually four views in Champions: combat (an **views in** *Champions:* **combat (an**  oblique or slanted perspective), out oblique or slanted perspective), outdoor (an overhead perspective), area door (an overhcad perspective), area (an indoor slanted perspective) and 3- (an indoor slanted perspective) and 3- D. All of the graphics are colorful and D. All of the graphics are colorful and clean, making full use once again of clean, making full use once again of the 64's capabilities. the 64's capabilities.

You'll have no trouble picking up You'll have no trouble picking up the game system. It's almost entirely **the game system. It's almost entirely**  joystick-controlled and consists of se **joyslick-controlled and consists of se**lecting options from vertical and hori **lecting options from venical and hori**zontal menus and lists. **zontal menus and lists.** 

Champions is big enough to keep *Champions* is big enough to keep you occupied for months, but the you occupied for months, but the problems are linear in nature—so you **problems are linear in nature-so you**  don't need to buy the clue book unless don't need to buy the clue book unless you're really stuck or you hate draw you're really stuck or you hate drawing maps. My hope for the AD & D series is that SSI continues what it has **series is that SSI continues what it has**  established with *Champions of Krynn*. This is the game SSI really set out to This is the game SSI really set out to create is ones they come at create from the start.

RUSSCECCOLA **RUSSCECCOLA** 

![](_page_38_Picture_2344.jpeg)

![](_page_38_Picture_8.jpeg)

STRATEGIC SIMULATIONS **STRATEGIC SIMULATIONS**  Distributed by Electronic Arts **Distributed by Electronic Arts**  <sup>1820</sup> Gateway Dr. **1820 Galeway Or.**  San Mateo. CA <sup>94404</sup> **San Mateo, CA 94404**  (415)571-7171 (415)571-7171

# **X-MEN: MADNESS**  IN MURUERWURLD

One of the most popular titles in the most popular titles in the most popular titles in the most popular titles the Marvell Communication is a second complete that the communication is  $\mathcal{L}_1$ Men. It was only matter of time *Men.* **It was only a matter ohime**  before these mighty mutants before these mighty mutants made their way from the comic pages made their way from the comic pages to home computers. It is only fitting to home computers. It is only fining that Paragon Software, the publisher that Paragon Software, the publisher of Amazing Spider Man and Captain of Amazing Spider Man and Captain America in Dr. Doom's Revenge, put **America in** *Dr. Doom's Revenge,* **put**  together a title revolving around the popular characters. And what great popular characters. And what a great game is in the control of the control of the control of the control of the control of the control of the control of the control of the control of the control of the control of the control of the control of the control of t the Marvel Comics lineup is X-<br>Men. It was only a matter of tin<br>before these mighty mutants **ne** of the **most popular titles in game it is!** 

![](_page_38_Picture_12.jpeg)

### Help the mighty X-Men mutants battle **Help the mighty X-Men mutants battle**  the evil Magneto and Arcade. **the evil Magneto and Arcade.**

world, you control a group of the more popular X-Men in Marvel Comics' popular X-Men in Marvel Comics' history. X-Men are mutant super-history. X-Men are mutant superbeings who possess different powers. beings who possess ditTerent powers. They were discovered by Professor They were discovered by Professor Charles Xavier, a mutant himself who has taken up the job of teaching the has taken up the job of teaching the X-Men how to use their powers for **X-Men how to use their powers for**  the good of mankind. In this scenario, the good of mankind. In this scenario, Xavier has been captured by the evil Xavier has been captured by the evil Magneto and another dastardly crimi Magneto and another dastardly criminame an<del>um dar en den den den den den den den den den</del> dangerous amusement park called dangerous amusement park called Murderworld, where the Professor is **Murderworld, where the Professor is**  being held captive. It is up to you to being held captive. It is up to you to help the team of six X-Men find and help the team of six X-Men find and defeat the various villains in the **defeat the various villains in the**  Murderworld complex and save the Murderworld complex and save the professor. **professor. In** *X-Men: Madness in Murder*nal named Arcade. Arcade designed a

You control the X-Men with You control the X-Men with a joystick and select their actions, other joystick and select their actions, other than fighting and moving, with a set of icons found at the bottom of the screen. The rest of the screen is taken **screen. The rest** of the **screen is taken**  up with side view of the currently **up with a side view** of the **currently**  active mutant in particular location. **active mutant in a particular location.**  The icons are Status, Change to a different mutant, Drop object, Take ob ferent mutant, Drop object, Take object, Inventory, Micro-cerebro (check ject, Inventory, Micro-cerebro (check

for nearby  $\epsilon$  , we need the object of  $\mathcal{L}$ and Use special mutant power. **and Use special mutant power.**  for nearby evil mutants), Use object,

The game is easy to control but The game is easy to control but really taxes your exploratory skills. really taxes your exploratory skills. There are over <sup>100</sup> rooms in the **There are over 100 rooms in the**  game, and many possible paths will game, and many possible paths will lead you to success. The X-Men in the lead you to success. The X-Men in the game are Nightcrawler, Storm. Cy game are Nightcrawler, Storm, Cyclops, Colossus, Dansen, and the most color and the most color popular mutant, Wolverine. **popular mutant, Wolverine.**  clops, Colossus, Dazzler, and the most

There are simple puzzles in X-There are simple puzzles in X-Men that mostly involve using the *Men* **that mostly involve using the**  right object in the right location. Other puzzles require the special power of **puzzles require the special power of**  one of the X-Men. For example, to get there is no become colored by the categories of the colored colored by the colored colored by the colored colored by the colored colored by the colored colored by the colored colored by the colored by the colored by the co sus or Wolverine and use their special **sus or Wolverine and use their special**  power, strength, and adamantine **power, strength, and adamantine**  claws, respectively. The best part of claws, respectively. The best part of the game is being able to assume the the game is being able to assume the role of one of the X-Men. I'm told that in the next Paragon title featuring that in the next Paragon title featuring the X-Men, you'll be able to form the X-Men, you'll be able to form a team using any of the many X-Men of past and present. What game that past and present. What a game that one of the X-Men. For example, to get through bars, you can become Colosshould be!

X-Men should easily satisfy the *X-Men* should easily satisfy the many comic book fans who have **many comic book fans who have**  computers. One problem that should computers. One problem that should have been corrected is how quickly have been corrected is how quickly your power goes down when you're fighting an evil mutant or other crea **fighting an evil mutant or other crea**ture. There are potions in the game ture. There are potions in the game that will restore power, but there are that will restore power, but there are not enough of them throughout the not enough of them throughout the different levels of Murderworld. Other different levels of Murderworld. Other than that, I recommend *X-Men* without hesitation. Now if I could only get to use some of those powers in the **to use some** of those **powers in the**  real world! real world! **your power goes down when you're** 

### RUSS CECCOLA **RUSS CECCOLA**

![](_page_38_Picture_2345.jpeg)

Commodore 64 or 128; joystick--\$34.95 PARAGON SOFTWARE Distributed by Medalist Software **Distributed by Medalist Software**  180LaketrontDr. **180 l.akefront Dr.**  Hunt Valley, MD <sup>21030</sup> (301)771-1151 **Hunt Valley, MD 21030** (301) 771-1151 **III** 

### This Publication of the Publication of the Publication of the Publication of the Publication of the Publication of the Publication of the Publication of the Publication of the Publication of the Publication of the Publicat is available in Microsoft in Microsoft in Microsoft in Microsoft in Microsoft in Microsoft in Microsoft in Microsoft in Microsoft in Microsoft in Microsoft in Microsoft in Microsoft in Microsoft in Microsoft in Microsoft i **This Publication is available in Microform\_**

**University Microfilms International** <sup>300</sup> North Zeeb Road. Dcpi. P.R., Ann Arbor, Mi. <sup>48106</sup> **300 Nonh Zeeb Road . Del>'. P.R .. Ann Arbor. Mi. 48106** 

## **COMPUTE's Product Mart**

is a special advertising section designed to benefit you, the PC direct marketer, by letting you advertise directly to the readers that buy. We offer: keter, by letting you advertise directly to the readers that buy. We offer:

### Marketing Assistance **• Marketing Assistance**

Each ad receives a complementary reader service number that generates reader service number that generates targeted sales lead mailing list. a targeted sales lead mailing list.

### **• Qualified Readers**

for quality hardware, software, and for quality hardware, software, and peripheral products they can buy. peripheral products they can buy. Our readers search the Product Mart

### **• Guaranteed Audience**

Our rate base is guaranteed at 275,000 per issue, with an actual 275,000 per issue, with an actual monthly circulation of over 300,000. monthly circulation of over 300,000. Our rate base is guaranteed at

### **• Cost Effectiveness**

Ad sizes range from  $1/9$  (21/4 x 31/4) to 1/2 page (vertical or horizontal), and 1/2 page (vertical or horizontal), and  $\mathbf{y}$  can request frequency rates of up to up to up to up to up to up to up to up to up to up to up to up to up to up to up to up to up to up to up to up to up to up to up to up to up to up to up to up to up to up to u to <sup>12</sup> times per year. Second color is to 12 times per year. Second color is you can request frequency rates of up available.

Space closing: First day of the second month preceeding issue date (for example, November Space closing: First day of the second month preceeding issue date (for example, November issue closes Sept. 1). Space limited to a first-reserved, first-served basis.

For ad specifications or more information call **For ad specifications or more information call** 

 $\sim$   $\sim$   $\sim$   $\sim$   $\sim$   $\sim$   $\sim$   $\sim$ East Coast Caroline Hanlon (919) 275-9809

Barbara Vagedes Barbara Vagedes (708)393-1399 **Midwest** (708) 393-1399

West Coast West Coast Lucille Dennis Lucille Dennis (707) 451-8209 (707) 451-8209

### Call now to reserve your space! **Call now to reserve your space!**

Peur heights in &

Suddenly out of nowhere, A sile M1G appears behind you. It's **MIG appears behind you. It's**  closing fast. Missile alert! You hit **closing fast. Missile alert! You hit You're in flight .** 

![](_page_39_Picture_18.jpeg)

chaff ejector; break left! Mis **the chaff ejector: break leh! Mis**sile launch break right! You shove throttles to Maxximum **sile launch break right! You shove throtttes to Maxximum**  afterburner; jinx left to get into **afterburner; jinx left to get into**  firing position. Now! Gear down! **firing position. Now! Gear down!**  Air brakes! FIRE! Mission accom **Air brakes! FIRE! Mission accom·**  plished. **plished.** 

Congratulations. You have just **Congratulations. You have just**  entered a new dimension in realism. Whether "threading the **ism. Whether "threading the**  needle," or attempting difficult **needle," or attempting a difficult**  approach. Maxximum Company **approach, Maxximum Company**  products give you the precision **products give you the precision**  you always wanted in computer **you always wanted in computer**  flying. **flying.** 

Works with your favorite Works with your favorite programs. Call the programs. Call the factory for factory for dealer a dealer nearest you. you. nearest

> , , , , , , , , , , , , , , , , , , , Compam

axximum

1-800-766-6299 1·800·766·6299

SOUND MASTER COMPANY IN THE CONTRACT OF THE CONTRACT OF THE CONTRACT OF THE CONTRACT OF THE CONTRACT OF THE CONTRACT OF THE CONTRACT OF THE CONTRACT OF THE CONTRACT OF THE CONTRACT OF THE CONTRACT OF THE CONTRACT OF THE CO THE ONLY SOUND ENHANCEMENT BOARD **THE ONLY SOUND ENHANCEMENT BOARD**  THAT WITH ALL PLAN IN THE REPORT OF THE REPORT OF THE REPORT OF THE REPORT OF THE REPORT OF THE REPORT OF THE REPORT OF THE REPORT OF THE REPORT OF THE REPORT OF THE REPORT OF THE REPORT OF THE REPORT OF THE REPORT OF THE **SOUND MASTER® THAT WORKS WITH ALL PC GAME TITLES** 

![](_page_39_Picture_23.jpeg)

Sound Master now supports the internal PC sound system! With the support of leading<br>are publishers, Sound Master is compatible with all game titles. Sound Master<br>radically improves your existing PC sound quality! Plus you

multipart music, speech, source and paning adjustment. True<br>speaker support, all in STEREOI Dual digital input<br>speaker support, all in STEREOI Dual digital input<br>ports (with power and ground) accept Atari, Com-<br>modore, and

have your VISA/Mastercard/AMEX<br>ready. Shipping cost is \$5 per order,<br>or \$8 for fast 2nd day air delivery.<br>Most phone orders processed within 2<br>working days. Sorry, C.O.D.'s not<br>accepted. If ordering by mail, allow clear. 30 day return guarantee if not<br>totally satisfied. Please specify com-<br>puter make when ordering. A COMPLETE PRODUCT beadphones of Hi-Fi system. Comes with demo  $\frac{tox_0/y}{10.02\%}$  satisfies the model of the set of the property comes and utility software. Board installs in minutes into the annualizable slot (not tor use with micro-channe

BEST VALUE FOR PC SOUND CARD-ONLY \$119.95 **BEST VALUE FOR A PC SOUND CARD- ONLY \$ 11 9.95** 

![](_page_39_Picture_29.jpeg)

All Trademarks acknowledged as the properties of their respective owners. Copyright @ 1990, Covox Inc. SOUND MASTER is a registered trademark of Covox In Circle Reader Service Number 137

Circle Reader Service Number <sup>139</sup>

*r* Fwww.commodore.ca

![](_page_40_Picture_0.jpeg)

![](_page_40_Picture_1.jpeg)

The ultimate card-counting weapon and ultimate card-counting weapon, operating weapon, operating weapon, operating weapon, operating weapon, and erated under complete concealment with the casinos and control of the casinos and control of the casinos and control of the casinos and control of the casinos and control of the casinos and control of the casinos and control of the casinos and control of t I/O switches, sensors, power supplies. I/O switches. sensors, power supplies. Win consistently with the latest genera-Win consistently with the latest general construction of the latest general construction of the latest general construction of the latest general construction of the latest general construction of the latest general constr tion of the technology every casino fears tion of the technology every casino fears The ultimate card-counting weapon, op· within the casinos. CPU, "magic" shoes, Complete training and support provided. the most. Contact

 $(714) 865-1191$  $\sim$  1400-1411  $\sim$  1410-1411  $\sim$  1411  $\sim$  1411  $\sim$  1411  $\sim$  1411  $\sim$  1411  $\sim$  1411  $\sim$  1411  $\sim$  1411  $\sim$  1411  $\sim$  1411  $\sim$  1411  $\sim$  1411  $\sim$  1411  $\sim$  1411  $\sim$  1411  $\sim$  1411  $\sim$  1411  $\sim$  1411  $\sim$  1411

Circle Reader Service Number 240

### Mastering Quattro Pro Mastering Quattro Pro

ISBN 0-87455-222-2 \$24.95 *by Lynn Frantz* 

this comprehensive guide that's perfect for both new and experienced users. In this interactive tutorial, you'll learn how to design, create, and get the most from your sign, care and gel the most from your company of the most from your company of the most from your company of the most from your company of the most from your company of the most from your company of the most from your comp own spreadsheets. This reference and guide-Borland's Quattro. 544pp Borland's Quatiro. 544pp. 2012. The contract of the contract of the contract of the contract of the contract of the contract of the contract of the contract of the contract of the contract of the contract of the contract o **Explore Quattro Pro's numerous features in** book will help you master the power of

### Order your copy today. *Order >'Our copy today.*

dling (\$5.00 for orders outside the U.S. and Canada) and applicable sales tax (if you live Send \$24.95 plus \$2.00 shipping and hanin NC, NJ, or NY) to

c/o CCC 2500 McClellan Ave. Pennsauten. NJ <sup>08109</sup> Pennsauken. NJ 08109 COMPUTE Books

Please include the ISBN number on your check or money MAR91CP " MAR91CP

![](_page_40_Picture_12.jpeg)

These HOT graphics are for VGA only

![](_page_40_Picture_2171.jpeg)

VanGo Information Painter

pictures. Animate and make it interactive with buttons. No scripting, everything is point and click. No scripting, everything is point and dick. Draw with words, write with colors, make music with

computer functions - word processing and spreadsheet math - animation, paint and drawing - hypertext and virtual reality - even MIDI music! VanGo is a new kind of software that combines many

in an entirely new way to give amazing speed, flexibility and creative potential. You create a world of information landscapes and navigate through it effortlessly, almost like a video game. VanGo uses the character graphics mode of the IBM-PC

Use VanGo to sketch out your ideas, then to effectively present them in an interactive run time package which you can distribute royalty free.

available for \$9. MC/Visa accepted. For all 512K+ IBM-PC compatibles. Mouse required, supports MPU-401 MIDI. EGA or VGA and hard disk recommended. The introductory price of VanGo is \$99. A demo disk is

> 1960 Kapiolani Blvd. #113-631 Honoluluu. Hawaii 96826 (800) 833-6477 or (808) 946-8704 John Dunn Associates

Circle Reader Service Number 115

![](_page_40_Picture_22.jpeg)

National Classified Advisers and the Classical Classical Classical Classical Classical Classical Classical Cla

Live Multiplayer Games and District Communications of the United States and District Communications of the United States and

■ Designed For Adult Users!

818-358-6968 BY MODELLAND AND RESERVE AND RESERVE AND ANNOUNCEMENT OF A RESERVE AND A RESERVE AND A RESERVE AND A RESERVE AND A RESERVE AND RESERVE AND RESERVE AND RESERVE AND RESERVE AND RESERVE AND RESERVE AND RESERVE AND RESPONDED T

818-358-6968 BY MODEM.  $8/N/1.3/12/2400$  BAUD Circle Reader Service Number 187

FOR YOUR FREE DEMO AND

![](_page_40_Picture_23.jpeg)

Quick Easy *Quick* & *Easy* 

![](_page_40_Picture_25.jpeg)

'--

![](_page_41_Picture_2925.jpeg)

E<br>C<br>C<br>E

Circle Reader Service Number 221 Circle Reader

![](_page_41_Picture_2926.jpeg)

,

### $\bullet$  FREE ADDRESS TO ADDRESS TO A RESIDENT A RESIDENCE ADDRESS TO A RESIDENCE ADDRESS TO A RESIDENCE ADDRESS TO A RESIDENCE ADDRESS TO A RESIDENCE ADDRESS TO A RESIDENCE ADDRESS TO A RESIDENCE ADDRESS TO A RESIDENCE ADDRE \$\$ FREE AD \$\$

Ask about our FREE\* ad offer Ask about our FREE· ad offer and how you can stretch your and how you can stretch your advertising budget with the advertising budget with the PRODUCT MART. PRODUCT MART.

'1/9 page beginners rates your 01/9 page beginners rates your company can afford company can afford

\* FREE reader service number \*2nd color availability

'Designated shoppers' section for • Designated shoppers' section for PC direct marketers—like you!

Call for more information and to Call for more information and to reserve your space: reserve your space:

East Coast—919-275-9809 Midwest—708-393-1399 AR, LA, OK, TX—214-521-6116 West Coast—707-451-8209 East Coast-919-275-9809 Midwest-708-393-1399 AR, LA, OK, TX-214-521-6116

'Four ads for the price of three— • Four ads for the price of threelimited-time offer for qualified limited-time offer for qualified advertisers. advertisers.

![](_page_41_Picture_11.jpeg)

Cwww.commodore.ca

![](_page_42_Picture_0.jpeg)

![](_page_43_Picture_0.jpeg)

Info: 215-449-9767 Fax: 215-789-1672 Info: 215·449-9767 Fax : 215·789· 1672

LWS SOFTWARE<br>Dept. 4C · P.O. Box 681<br>Broomall, PA 19008  $W_{\text{C}}$  Lept. 4C • P.O. Box 688

Broomall, PA 19008 IBM PC or compatible; 512K: VGA.EGA.CGAorMono. IBM PCorcompalible: 512K: VGAEGA. CGAorMono.

Circle Reader Service Number <sup>128</sup> Circle Reader Service Number 128

LWS SOFTWARE Dept.4C P.O. Box <sup>688</sup>

call toll-free:

1,800-343-8014, ext. <sup>303</sup> 1-800-343-8014, ext. 303 (in Indiana: 317-758-4415) Or Write: (in Indiana: 317-758-44 15) Or Wrile: Computer Business Services, Inc. CBC Plaza, Ste. 303, Sheridan, IN 46069 Circle Reader Service Number <sup>230</sup> Circle Reader Service Number *230* 

e esse : : : : e . : e . with an ad in with an ad in

PRODUCT MART.

PRODUCT MART.

![](_page_44_Picture_0.jpeg)

### SOFTWARE SOFTWARE

SHAREWARE & FREE PD (IBM or C64 please Specify). FREE catalog or \$1 for Sample disk. (ASP Vendor) RVH Pub. 4291 Holland Rd. Suite 562-C, VA Beach, VA 23452. Rd. Suite 562-C. VA Beach, VA 23452.

MUST FOR DIET CONSCIOUS PEOPLE! Diet-A MUST FOR DIET CONSCIOUS PEOPLE! Dietwise/energy wise diet analysis and fit wise/energy wise diet analysis and fitness IBM software. \$49–\$120. Nutritional Data (800) NDR-D1ET (216) 951-6593 OH. Data (800) NOR-DIET (2 16) 951 -6593 OH.

METAPHYSICAL SOFTWARE C64/128! New Age, METAPHYSICAL SOffiVARE (64/ 128! New Age, psychological, sexual programs. Request psychological, sexual programs. Request FREE demo disk & catalog. \$3.00 p/h.<br>METATOOLS, PO Box 8027, Santurce, PR 00910.

GREATER MIDWEST MiCRO SOURCE Your BEST GREATER MIOWEST MICRO SOURCE · Your BEST SOURCE of IBM Comp Shareware & Supplies for FREE Catalog write to GMMS Dept. CPT, 2200 180th Ave. NW, Andover, MN 55304.

IBM - COMMODORE 64 & 128 - AMIGA. 1000's of PD/Shareware programs on 100's 1000's of PO/ Shareware programs on 100'5 of disks. Free listing or \$1 for large descriptive catalog (specify computer).<br>DISKS O'PLENTY INC., 7958 Pines Blvd.,<br>Suite 270B, Pembroke Pines, FL 33024 descriptive catalog (specify computer). DISKS O'PLENTY INC., 7958 Pines Blvd., Suite 270B, Pembroke Pines, FL 33024

ADULT SOFTWARE: Amiga-IBM VGA. Free Lists. ADULT SOFTWARE: Amiga ·IBM VGA. Free Lists. Specify Type. Large selection, low prices. Specify Type. Large selection. low prices. Please state age (18+ only). CLEARLIGHT, DEPT. CO, PO BOX 1411, Milwaukee, WI 53201 DEPT. CO. PO BOX 1411. Milwaukee. WI 53201

FREE! IBM PD SHAREWARE DISK CATALOG FREEl IBM PO & SHAREWARE DISK CATALOG Specify 5 $\frac{1}{4}$  or 3 $\frac{1}{2}$ . Low prices since 1988! ASP APPROVED VENDOR, Finto Software, ASP APPROVED VENDOR, Finto Software, Dept M, RT Box 44, Rosebud, TX 76570 Dept M, RT 2 Box 44, Rosebud. TX 76570

BUY/SELL Used software! Lowest prices. BUY/ SELL Used software! Lowest prices. Free list. Specify 64/128 Amiga. Free list. Specify 64/ 128 Amiga . Centsible Software, PO Box 930, St. Joseph. Ml 49085. 616-982-0327 St. Joseph. MI 49085. 616-982·0327

FREE CATALOG FOR COMMERCIAL SOFTWARE Apple, Amiga, Com., IBM. Apple, Amiga, Com., IBM. Disk-Count Software, P.O. Box 3, Carteret, NJ 07088, 1-800-448-6658 Carteret. NJ 07088, 1-800-44 8-6658 BATTLETECH 2/BATTLECHESS 2, JAMES BOND S29. BATILETECH 2/ BATILECHESS 2. JAMES BOND 529. SOUNDBLASTER S149. (DEALER PRICE AVBL). SOUNDBLASTER 5149. (DEALER PRICE AVBL).

![](_page_44_Picture_11.jpeg)

Call Call 708-393-1399 708·393·1399 for for Classified Ad Classified Ad <mark>Information</mark>

### BOOKS

TANDY 1000-SUBSCR1BE TO "ONE THOUSAND"- TANDY IOOO-SUBSCRIBE TO "ONE THOUSANO"· the magazine for your Tandy 1000. Send \$2 for sample or \$24 for one year (12 issues plus free software disk) to One Thousand, Box 1688A, Maryland Heights, MO 63043-0688. Box 1688A, Maryland Heights, MO 63043-0688.

DISCOUNT COMPUTER BOOKS. Thousands of DISCOUNT COMPUTER BOOKS. Thousands of titles available. Please call or write for your free catalog today. BOOKWARE,<br>344 Watertown Rd., Thomaston, CT 06787 (203) 283-6973 (800) 288-5662 (203) 283-6973 (800) 288-5662

### BUSINESS OPPORTUNITIES BUSINESS OPPORTUNITIES

EARN S4000/MONTH FROM YOUR EARN \$4000/MONTH FROM YOUR<br>HOME WITH A COMPUTER Start part-unity will pointed the maintings of structure per month. You do not need to own or know how to run<br>computer—we will provide free training. If you purchase<br>our software we will give you a computer and printer.<br>Co Computer Business Services Computer Business Service. Start part-time with potential earnings of \$10,000 or more<br>per month. You do not need to own or know how to runa<br>computer—we will provide free training. If you purchase<br>our software we will give you a computer and printer.

1-800-343-8014 X303 317-7S8-4415 1·800·343-8014 X303 317-758·4415

GET PAID for mailing letters! \$200.00 daily GET PAID for mailing letters! 5200.00 daily No exp. Write: PAASE-E06, 161 Lincolnway, N. Aurora, IL 60542

GUARANTEED TO MAKE YOU MONEY! Begin GUARANTEED TO MAKE YOU MONEY! Begin a homebased MULTI-LEVEL MAIL ORDER MARKET homebased MULTI-LEVEL MAIL ORDER MARKET· ING BUSINESS. Send \$2 for COMPLETE program to: Capital Concepts, 7229 Crestwood Ave, Jenison, Ml 49428. Jenison, MI 49428.

Let the government finance your new or existing small business. Grants/loans existing small business. Grants/ loans to \$500,000. Free recorded message: to 5500,000. Free recorded message: 707-449-8600. (KS7) 707·449·8600. (KS7)

HOW TO MAKE THOUSANDS OF SSSS with your HOW TO MAKE THOUSANDS OF S5SS with rour own part-time HOME COMPUTER BUSINESS. Will teach & help you setup. Send \$1 for INFO, Box 1442-A13, Orange Park, FL 32067.

### EDUCATION EDUCATION

B.S. & M.S. in COMPUTER SCIENCE **B.S. & M.S. In COMPUTER SCIENCE**<br>The American Institute for Computer Sciences offers an in-depth correspondence program to earn your Bachelor of Science and Master of Science dedence program to earn your Bachelor of Science and Master of Science de-grees in Computer Science at home. BS: subjects covered are: MS/DOS.<br>BASC, PASCAL, C. Data File Processing, Data Structures & Operating systems. MS pr

AMERICAN INST. for COMPUTER SCIENCES 2101 CC Magnolia Ave. South, Suite 200

Birmingham, AL 35205 800-767-2427 CALL (205) 933-0339

### COMPUTER REPAIR COMPUTER REPAIR

AUTHORIZED COMMODORE REPAIR CENTER. AUTHORIZED COMMODORE REPAIR CENTER. C64, 128, Amiga & PC, 1541. Drive alignments \$39.95. 48-hr, turnaround, alignments \$39.95. 48-hr. turnaround, free UPS. Software City, 901-C N. Wendover free UPS. Software City. 901-C N. Wendover Rd., Charlotte, NC 28211 (704) 362-2154.

Auth. Comm. repairs C64/128, 1541/1571, SX64, 128D, & Amiga. Selling DTK-IBM comp. comtrs. Quick Serv. 30 dy wrnty. MOM & POP's Compter Shop, <sup>114</sup> N. 16th, Bethany. MO POP's Compter Shop, 114 N. 16th, Bethany. MO 64424 816-425-4400.

<sup>24</sup> HOUR Computer Repair. Commodore, 24 HOUR Computer Repair. Commodore. Amiga, IBM, Apple. A & M Computer Repair. 20 Guernsey Dr. New Windsor, NY 12553. 914-562-7271 1-800-344-4102 Repair, 20 Guernsey Dr. New Windsor, NY 12553. 914-562-7271 1-800-344-4102

### MISCELLANEOUS MISCELLANEOUS

EMI's Password Breaker perameter disk now EMl's Password Breaker perameter disk now available, S24.95. Includes TMNT Grave available, 524.95. Includes TMNT Grave Yardage and Secret of the Silver Blades Yardage and Secret of the Silver Blades +7 others. Place your order today: 813-841-8769. 813·841 ·8769.

P.C. MODEM CLUB Correspond w/ Enthusiast or Business, hobbies or common interests or Business, hobbies or common intercsts LINK/UP with Creative individuals. Free LINK/ UP with Creative individuals, Frec details. Box 4534, Waterbury, CT 06704. details. Box 4534, Waterbury. CT 06704.

.~-

SAVE TO 70%-MASTER/VISA-(800)-654-2132 1005 OF PRINTERS/TYPEWRITERS SUPPORTED lOO'S OF PRINTERS/ TYPEWRITERS SUPPORTED PANASONIC (MOST MODELS) .... AS LOW AS \$3.37 EPSON (MOST MODELS) ......... AS LOW AS \$3.57 **IMAGEWRITER II .................. AS LOW AS \$2.67** 

### COMPUTE Classified is a low-cost way to tell over 275,000 microcomputer owners about your product or service. computer owners about your product or service.

### Additional Information. Please read carefully.

**Additional Information. Please read carefully.**<br>Rates: \$38 per line, minimum of four lines. Any or all of the first line set in capital letters at no charge. Add \$ 15 per line for boldface words, or \$50 for the entire ad set in boldface (any number charge. Add 515 per line for boldface words, or S50 for the entire ad set in boldface (any number of lines.) of lines.)

Terms: Prepayment is required.

Form: Ads are subject to publisher's approval and must be either typed or legibly printed. One line equals 40 letters and spaces between words. Please underline words to be set in boldface. General Information: Advertisers using post office box number in their ads must supply perma General Information: Advertisers using post office box number in their ads must supply perma-

nent address and telephone number. nent address and telephone number. Orders will not be acknowledged. Ad will appear in next available issue after receipt. Orders will not be acknowledged. Ad will appear in next available issue after receipt.

Closing: First of the second month preceding cover date (e.g. October issue closes August 1.) CLASSIFIED DISPLAY RATES CLASSIFIED DISPLAY RATES

Classified display ads measure 21/4" wide and are priced according to height.  $1" = $275; 11/r' =$  $$400; 2" = $525$ . Preferred supplied material is Velox or PMT.

### HOW TO ORDER HOW TO ORDER

~

To place an ad, send order and payment to Barbara Vagedes, Classified Manager, COMPUTE, HOW TO ORDER<br>To place an ad, send order and payment to Barbara Vagedes, Classified Manager, COMPUTE, 708-393-1489.  $-$  708-393-1489.

# HOTWARE

## SOFTWARE BESTSELLERS FROM AROUND THE COUNTRY SOFTWARE BESTSELLERS FROM AROUND THE COUNTRY

### HOME PRODUCTIVITY

- 1. Quicken 4.0 1. Quicken 4.0 Manage your finances. Manage your finances. Intuit Intuit IBM IBM
- 2. The New Print Shop 2. The New Print Shop Make signs, cards, banners, and Make signs. cards, banners, and more. more. Broderbund Brooerbund Apple II, Apple IIss, Commodore 64/128, IBM.<br>Macintosh Macintosh
- 3. The New Print Shop 3. The New Print Shop Companion Companion Expand your Prim Shop graphics Expand your *Prim Shop* graphics collection. collection. **Brøderbund** IBM IBM
- 4. Quicken 1.5 4. Quicken 1.5 Manage your finances on the Mac.<br>Intuit Intuit Macintosh Macintosh
- 5. Express Publisher 5. Express Publisher Powerful desktop publishing at an af Powerful desktop publishing at an affordable price.<br>Power Up Power Up IBM IBM
- 6. Managing Your Money 6. Managing Your Money Allocate your income. MECA Apple II, IBM, Macintosh
- 7. Calendar Creator Plus 7. Calendar Creator Plus Create many different calendars. Create many different calendars. Power Up Power Up IBM. Macintosh IBM. Macintosh
- 8. My Advanced Mail List 8. My Advanced Mail List Track your friends and clients. My Software<br>IBM, Macintosh
- 9. Microsoft Works 9. Microsoft Works All-in-one productivity. All·in-one productivity. Microsoft IBM Microsoft IBM
- 10. Address Book Plus 10. Address Book Plus Power Up ISM. Macintosh

### HOME ENTERTAINMENT HOME ENTERTAINMENT

1. Entertainment Pack for 1. Entertainment Pack for Windows Windows

Open new windows on fun. Open new windows on fun. Microsoft Microsoft IBM

- 2. SimCity 2. SimCity Run the world's first simulated city. Run the world's first simulated city. Maxis Amiga. Commodore 64/128, IBM. Macintosh 'Amiga. CommodOfe 64/ 128, IBM, Macintosh
- 3. ChessMaster 2100 3. ChessMaster 2100 Board strategy that isn't boring. Board strategy that isn't boring. Electronic Arts Electronic Arts Apple II. Apple lies. Commodore 64/128, IBM Apple II. Apple IIGS, Commodore 64/ 128, IBM
- 4. Wings of Fury 4. Wings of Fury Fly a World War II Hellcat fighter. Braderbund<br>Amiga, Apple II, Commodore 64/128, IBM,<br>Macintosh Brøderbund<br>Amiga, Apple II, Commodore 64/128, IBM,<br>Macintosh
- 5. Wing Commander 5. Wing Commander Take off for interstellar combat Take off for interstellar combat action. action. Urigin **IBM**
- 6. Flight Simulator 6. Flight Simulator Head for the wild blue yonder. Head for the wild blue yonder. Microsoft<br>IBM, Macintosh
- 7. Flight Simulator Aircraft 7. Flight Simulator Aircraft Scenery Designer & Scenery Designer Design your own plane. Design your own plane. Microsoft<br>IBM
- 8. Stellar 8. Stellar 7 Classic arcade action brought into the Classic arcade action brought into the 1990s. Sierra On-Line IBM Sierra On-Une IBM
- 9. Command HQ 9. Command HQ The balance of power is in your The balance of power is in your hands. hands. **MicroProse** IBM IBM
- Keep track of your addresses. Pass even the fastest cars. 10. Outnumbered! 10. Test Drive III 10. Test Drive III Pass even the fastest cars. Accolade IBM Power Up Accolade Super Solvers is back.

### HOME LEARNING HOME LEARNING

1. Mavis Beacon Teaches 1. Mavis Beacon Teaches Typing Typing

Learn to touch-type. Learn to touch·type. Electronic Arts Apple II, Apple Hgs. Commodore 64/128, IBM. Apple II. Apple IIGS, Commodore 64/ 128. IBM. Macintosh Macintosh Electronic Arts

- 2. The Playroom 2. The Playroom Kids explore and learn on their own. Kids explore and learn on their own.
- Broderbund IBM Broderbund IBM 3. Where in Time Is Carmen 3. Where in Time Is Carmen Sandiego? Sandiego?

Can you find Carmen in time? Can you find Carmen in time? Brøderbund IBM IBM

- 4. Where in the USA Is 4. Where in the USA Is Carmen Sandiego? Carmen Sandiego? The chase moves to the USA. The chase moves to the USA. Braderbund<br>Amiga, Apple II, Commodore 64/128, IBM<br>Macintosh Brøderbund<br>Amiga, Apple II, Commodore 64/128, IBM<mark>,</mark><br>Macintosh
- 5. Reader Rabbit 5. Reader Rabbit Helps children learn to read. Helps children learn to read. Tne Learning Company Apple II, Commodore 64/128. IBM, Macintosh The Learning Company Apple II. Commodore 64/ 128. IBM. Macinlosh
- 6. New Math Blaster Plus! 6. New Math Blaster Plus! Teaches basic math concepts. Teaches basic math concepts. Davidson & Associates Davidson Associates Apple II. Apple Hgs. IBM Apple II. Apple 1IGS.I8M
- 7. The Children's Writing 7. The Children's Writing & Publishing Center Publishing Center Desktop publishing for kids. Desktop publishing for kids. The Learning Company Apple II. IBM. Macintosh The Learning Company Apple II. IBM. Macmtosh
- 8. Donald's Alphabet Chase 8. Donald's Alphabet Chase ABC's around the corner. Disney Disney Apple II, Commodore 64, IBM
- 9. Math Rabbit 9. Math Rabbit Build early math skills. Build early math skills. The Learning Company<br>Apple II, Commodore 64/128, IBM, Macintosh
- 10. Outnumbered! The Learning Company IBM

![](_page_45_Picture_38.jpeg)

COMPUTE's Hotware lists were prepared by Egghead Discount Software and are based on retail sales of Apple II, IBM, and Macintosh software from September 15 through October 13, 1^90, at 188 Egghead stores in the United States and Canada. United Slates and Canada. COMPUTE's Hotware lists were prepared by Egghead Discount Software and are based on retail sales of Apple II, IBM, and Macintosh software from September 15 through October 13, 1990, at 188 Egghead stores in the United Stat II, IBM, and Macintosh software from September 15 through October 13,  $1\frac{°}{5}$ , at 188 Egghead stores in the •

![](_page_45_Picture_40.jpeg)

# Ad Lib Sound. Listen, and you'll never see your games the same way again. Ad Lib Sound. Listen. and you'll never see your games the same way again.

![](_page_46_Picture_1.jpeg)

you fly into the hairpin turn. you fly into the hairpin turn. The hairpin turn turn, and the hairpin turn. The hairpin turn, and the hairpin turn. SCR-E-E-E-CCH!! Your wheels lock up and squeal as

BA-BOOM... BA-BOOM! You bob and weave furiously to avoid the deafening and deadly anti-aircraft guns. to avoid the deafening and deadly anti-aircraft guns. BA-BOOM ... BA-BOOM! You bob and weave furiously

TA DA-DA DAM! And that black hole seems whole TA DA-DA DAAA! And that black hole seems a whole lot darker with this music playing. lot darker with this music playing.

What?! You mean your games don't sound anything like Wha!?! You mean your games don't sound anything like this? Then listen up, because you need the Ad Lib Card. It's the this? Then listen up, because you need the Ad Lib Card. It's the digital synthesizer card that makes your games come alive! digital synthesizer card that makes your games come alive!

Check this out. Ad Lib brings room-filling music and a huge range of digitized and synthesized sound effects right to your favorite PC games. digttized and synthesized sound effects right to your favorite PC games. No more beeps and buzzes-the Ad Lib Sound is rich and full.

In fact Ad Lib sounds so awesome, it's become the industry standard In fact Ad Lib sounds so awesome, it's become the industry standard for PC games. Today's top publishers are creating fantastic new games for PC games. Today's top publishers are creating fantastic new games using Advisory and Sound right now. But accepted the sound right now. But accepted acceptance of the substitutes-because of the full when it comes to sounding great and working with the hottest games, when it comes to sounding great and working with the hottest games, using Ad Lib Sound right now. But accept no substitutes-because no one can touch Ad tandard<br>games<br>se<br>ames,

one can touch Ad Lib.<br>Look for ads and games that have the "Ad Lib Sound" sticker or logo at your software dealer. Or call us for the ever-growing or logo at your software dealer. Or call us for the ever-growing list of games with spectacular Ad Lib Sound at 1-800-463-2686. list of games with spectacular Ad Lib Sound at 1-800-463-26B6.

Add the missing dimension to your games with the Ad Lib Add the missing dimension to your games with the Ad Lib Card. Then get ready to open your ears, and blow your mind. Card. Then get ready to open your ears, and blow your mind.

![](_page_46_Picture_11.jpeg)

![](_page_46_Picture_12.jpeg)

hottest games that use the hottest games that use the<br>Ad Lib Card: **Here are just some of today's** 

![](_page_46_Picture_14.jpeg)

**FUTURE CLASSICS\* Secret of Monkey COLLECTION** Island **LIVE Studios'** 

![](_page_46_Picture_16.jpeg)

Luc-osfil m's The secret of Monkey Party

![](_page_46_Picture_18.jpeg)

**Attack Fighter SU-25** Attack Fighter Superintendence in the superintendence of the superintendence of the superintendence of the superintendence of the superintendence of the superintendence of the superintendence of the superintendence of the

![](_page_46_Picture_19.jpeg)

![](_page_46_Picture_21.jpeg)

![](_page_46_Picture_22.jpeg)

Dig iTek's DINOWARS DigiTek's **DlNOWARS** 

System Requirements: IBM® PC, XT, AT, 386, 486 or compatible with 256K RAM, DOS 2.0 or higher, CGA, EGA, VGA or MGA, and headset or external speaker.<br>© 1990 Ad Lib. Ad Lib is a registered trademark of Ad Lib Inc. IBM is a  $\odot$  1990 Ad Lib. Ad Lib is a registered trademark of Ad Lib Inc. IBM is a registered trademark of intern Circle Reader Service Number 214 **Business Machines Corporation odore.ca** 

"I can't say how much it hit me to be sitting up there, a couple<br>to be sitting up there, a couple<br>of miles high, looking down on the battlefield, in fact, on and sweeping them all in one four or five battlefields, glorious bird's-eye view."

World War I Pilot

# Red Baron

It goes without saying that a good flight simulator recreates, in perfect detail, the elements that make an aircraft what it is - elements such as flight characteristics weaponry, and the ability to sustain damage. To do less would be an affront to simulation purists everywhere.

Red Baron takes the experience one step further by recreating not only the obvious details, but the flavor of the time. The humanity, the romance, the emotion that once filled the hearts of "those daring

ing men in their flying machines." It takes backward in time to an age when ttion was in its infancy, and young ots such as Eddie Rickenbacker, Billy shop and Manfred von Richthofen took **b** the air and invented the skills that would keep them alive. A time when fighter pilots of all nations formed a brotherhood that transcended allegiance. These men were the last true heroes - the legendary Aces.

Red Baron is more than a good flight simulator. It's an opportunity for you to discover what it was really like to be a fighting Ace in the war that launched aerial combat - World War I.

PART OF THE SIERRA FAMILY gistered trademark of Dynamix @ 1990 Sierra On-Line, Inc. Circle Reader Service Number 227

![](_page_47_Picture_9.jpeg)

![](_page_47_Picture_11.jpeg)

**Dynami** 

rder Red Baron From Your Local Software Dealer, Or Call 1 (800) 326-6654. Outside The U.S., @

**C-WWW.COMMISSING.COM**